## UNIVERSITAS INDONESIA

## ANALISIS PREDIKSI MANAJEMEN TRAFIK MENGGUNAKAN METODE *LINIER LEAST SQUARE* UNTUK OPTIMALISASI ANGGARAN

## **TESIS**

Diajukan sebagai salah satu syarat untuk memperoleh gelar MT

# SIGIT DWI CAHYO 0706173660

# FAKULTAS TEKNIK PROGRAM STUDI TEKNIK ELEKTRO KEKHUSUSAN MANAJEMEN TELEKOMUNIKASI JAKARTA

## JULI2009

## HALAMAN PERNYATAAN ORISINALITAS

Tesis ini adalah basil karya saya sendiri, **dan semua sumber baik yang dikutip maupuu dirujuk**  telah saya nyatakan dengan benar.

> Nama : Sigit Dwi Cahyo NPM: 0706173660

Tanggal: *2* Juli 2009

O

Tanda Tangan: ..

## **HALAMAN PENGESAHAN**

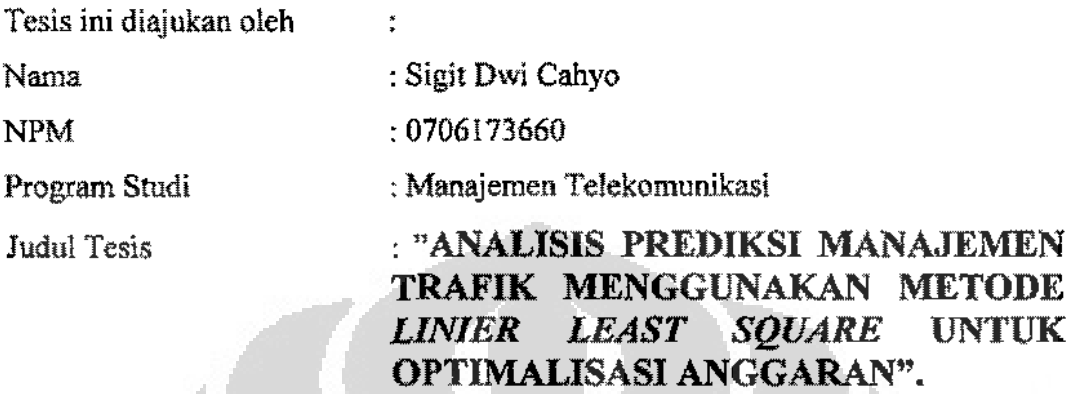

Telah berhasil dipertahankan di hadapen Dewan Penguji dan diterima sebagai bagian persyaratan yang diperlukan untuk mernperoleh gelar Magister Teknik pada Program Studi Manajemen Telekomunikasi, Faknltas Teknik, Universitas **Indonesia.** 

## **DEWAN PENGUJI**

Pembimbing :Dr. Ir. Muhammad Asvial, M.Eng

- Penguji : Prof. Dr. Ir. Dadang Gunawan, M.Eng
- Penguji : Ir. Djamhari Sirait, M.sc., Ph.D
- Penguji : Ir. Arifin Djauhari, MT
- Ditetapkan di : Jakarta

Tanggal : 2 Juli 2009

## **KATA PENGANTAR**

Assalamu' alaikwn Wr. Wb

Puji dan syukur penulis panjatkan kehadirat Allah SWT , karena hanya dengan Rahmah, Hidayah dan lnayah-Nya, sehingga penulis diberikan keknatan, kesabaran, dan kemudahan untuk menyusun dan menyelesaikan Tesis ini. Penulisan tesis ini bertujuan untuk melengkapi dan memenuhi persyamtan kurikulum program sarjana strata-2 (S-2) pada program kekhususan Manajemen Telekomunikasi, Fakultas Teknik Elektro, Universitas Indonesia, Jakarta. Sbolawat dan salam semoga tercurah kepada Nabi Muhammad SAW.

Tesis yang berjudul **"ANALISIS PREDIKSI MANAJEMEN**  $T$ **RAFIK MENGGUNAKAN METODE** *LINIER LEAST SQUARE* **UNTUK OPTIMALISASI ANGGARAN".** ini disusun untuk melengkapi salah satu persyaratan kelulusan program pendidikan Strata 2 (S-2) pada Jurusan Manajemen Telekomunikasi Universitas Indonesia Jakarta.

Pada kesempatan ini pula, penulis tidak lupa rnengucapkan banyak terima kasih kepada seluruh pihak yang telah memberikan bantuan, bimbingan, saran, masukan, dan pengarahan-pengarahan sehingga penulis dapat menyelesaikan penyusunan tugas akhir ini :

- L Dr. Jr. Mubarnad Asvial, M.Eng selaku Pernbimbing seminar/tesis yang begitu besar peranannya dalam memberikan bimhingan serta pengarahan dalam penulisan seminar ini.
- 2. Rekan-rekan di PT. Telkomsel Tbk, dan PT. Nokia Siemens Networks, yang telah membantu pengumpulan Data yang dibutuhkan, serta memberi masukan, samn dan pengarahannya
- 3. Orang tua dan kakak, yang memberikan dorongan baik moril maupun materil, sehingga penulis dapat menyelesaikan tesis ini sampai selesai.
- 4. Selurub rekan-rekan di Manajemen Telekomunikasi Universitas Indonesia.
- 5. Serta semua pihak yang telah membantu penyusunan tesis.

Penulis menyadari bahwa penulisan tesis ini masih jauh dari sempurna, untuk itu penuiis sangat mengharapkan partisipasi dari pembaca untuk dapat memberikan kritik dan saran kepada penulis untuk perbaikan dan kesempurnaan tesis ini.

Dengan segala kerendahan hati, penulis berharap semoga tesis ini dapat bermanfaat bagi penulis pada khususnya dan pembaca pada umumnya serta membawa manfaat bagi pengembangan ilmu. Akhir kata semoga Tuhan YME berkenan membalas segala kebaikan semua pihak yang telah membantu dalam penyusunan tesis ini.

Jakarta, 2 Juli 2009 Sigit Dwi Cahyo

# HALAMAN PERNYATAAN PERSETUJUAN PUBLIKASI TUGAS AKHIR UNTUK KEPENTINGAN AKADEMIS

Sebagai sivitas akademik Universitas Indonesia, saya yang bertanda tangan di bawah ini:

Nama : Sigit Dwi Cahyo NPM : 0706173660 Program Studi : Manajemen Telekomunikasi Departemen : Teknik Elektro Fakultas : Teknik Elektro Jenis karya : Tesis

demi pengembangan ilmu pengetahuan, menyetujui untuk memberikan kepada Universitas Indonesia Hak Bebas Royalti Noneksldusif (Non-exclusive Royalty-*Free Right*) atas karya ilmiah saya yang berjudul "ANALISIS PREDIKSI MANAJEMEN TRAFIK MENGGUNAKAN METODE *LINIER LEAST SQUARE* UNTIJK OPTIMALISASI ANGGARAN". beserta penmgkst yang ada (jika diperlukan). Dengan Hak Bebas Royalti Noneksklusif ini Universitas Indonesia berbak menyimpan, mengalihmedia/format-kan, mengelola dalam bentuk pangkalan data *(database).*  merawat, dan memublikasikan tugas akhir saya selama tetap mencantumkan nama saya sebagai penulis/pencipta dan sebagai pemilik Hak Cipta.

Demikian pernyataan ini saya buat dengan sebenarnya.

Dibuat di : Jakarta Pada tanggal : 2 Juli 2009 Yang menyatakan

(Sigit Dwi Cahyo)

## **ABSTRAK**

Nama Program Studi Judul : Sigit Dwi Cahyo : Teknik Elektro : Analisis Prediksi Manajemen Trafik Menggunakan Metode Linier Least Square untuk Optimalisasi Anggaran.

Perkembangan telekomunikasi pada tahun 2008 menjadi sangat penting bagi dunia telekomunikasi. lndustri Telekomunikasi berbasis GSM masih menjadi andalan bagi operator telekomunikasi Telkomsel sebagai sumber pemasukan utama mereks. Perencanaan program pernbangunan jangka pendek selama satu tahun kedepan, yang matang diperluksn oleh operator telekomunikasi untuk mengalokasikan anggaran biaya.

Dengan menggunakan data periode 2008 untuk seluruh Area Jawa Timur dan metode *linier least square* untuk melakuksn prediksi trafik 2009. Data dikumpulkan selama setahun sebelum dan untuk prediksi selarna setahun sesudah. Perhitungan dan prediksi dilakuksn unluk mendapatkan komponen nilai *growth factor, high season factor,* trafik akhir 2009, prediksi pelanggan akhir 2009, program per knartal, capex dan juga apex guna untuk keputusan analisa investasi.

Pertumbuhan trafik 2009 mengalami kenaikan 49.51% dari tahun 2008. Pertumbuhan pelanggan sebesar 9.51%. Prediksi peningkatan trafik terbesar terjadi pada bulan September 2009 pada akhir sebesar 17.93% dengan *growth factor* rata-rata 1.18%. *Growth factor* tertinggi terjadi pada ksbupaten Bondowoso sebesar 1.9 dan terkecil Bangkalan sebesar 1.06. *High Season Factor* tertinggi pada Nganjuk 1.6 dan terendab pada kabupaten Gresik, Jember, Lamongan, Lumajang, Madiun, Malang, Malang (Kodya), Ngawi, Pasuruan, Ponorogo, Sidoarjo, Trenggalek, Tuban dan Tulungagung. Anggaran 2009 sebesar Rp 553.340.301.544,61 dengan lRR sebesar 9.34%, *Payback period* 23.5 bulan dan juga nilai NPV > 0, sehingga proyek layak untuk di jalankan.

Kata Kunci:

Trafik, biaya. capex, opex, PO, IRR, NPV, Payback Period.

## **ABSTRACT**

Name Field of Study Title

: Sigit Dwi Cahyo ; Electrical Engineering ; Analysis of Traffic Management prediction using Linear Least Square method for optimization of budgeting.

The development Telecommunication during 2008 became very important for the world of the telecommunications. The Telecommunication industry based on GSM still became the mainstay for Telkomsel which is the biggest **telecommunications operator, as the source of their main revenue. Short-term** planning of the development program for one year in the future, which is ripe, is needed by the telecommunications operator to allocate the budget of the cost

The data period collected from 2008 for East Java Area and linear method least square is used to carry out the prediction of the traffic for 2009. The data was gathered during one year before and for the prediction during one year after. The calculation and the prediction was dooe to get the component thought growth factor, high season factor, also end of year tmffic 2009, the prediction of the end subscriber 2009, the program quarterly, capex and Opex furthermore those parameter will be used for investment analysis.

. The growth of the traffic 2009 experienced increase 49.51% from 2008, and also growth of the customer increase almost 9, 51%. The highest increasing traffic prediction will be occurring in September 2009 at the end of 17, 93% with growth factor in general 1.18%. The highest Growth factor occur in Bondowoso regency which is I, 9 and smallest in Bangkalan around I, 06. the highest High Season Factor come from Nganjuk 1,6 and lowered in Gresik regency, Jember, Lamongan, Lumajang, Madiun, Malang, Malang (the Municipslity), Ngawi, Pasuruan, Ponorogo, Sidoarjo, Trenggalek, Tuban and Tulungagung with no HSF. Budgeting for period of 2009 is around Rp 553.340.301.544,61 with IRR value is 9.34%, payback period 23.5 months and also NPV above 0, means this program is recommended to be done.

Main Key; Traffic, Budget, capex, Opex, PO, IRR, NPV, Payback Period.

# **DAFTAR ISI**

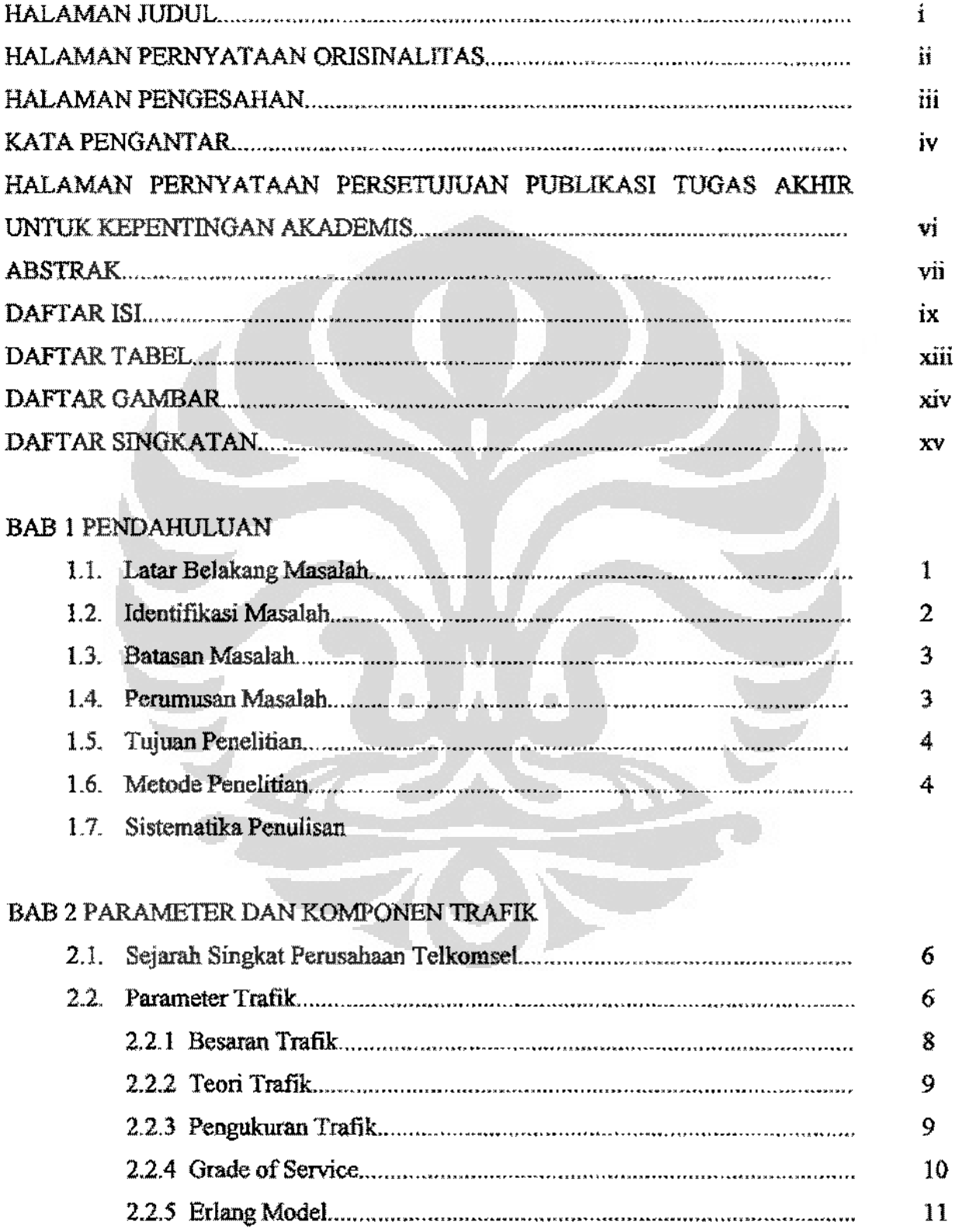

 $\mathbf{r}$ 

 $\beta \rightarrow \pi$ 

 $\begin{array}{c} \hline \end{array}$ 

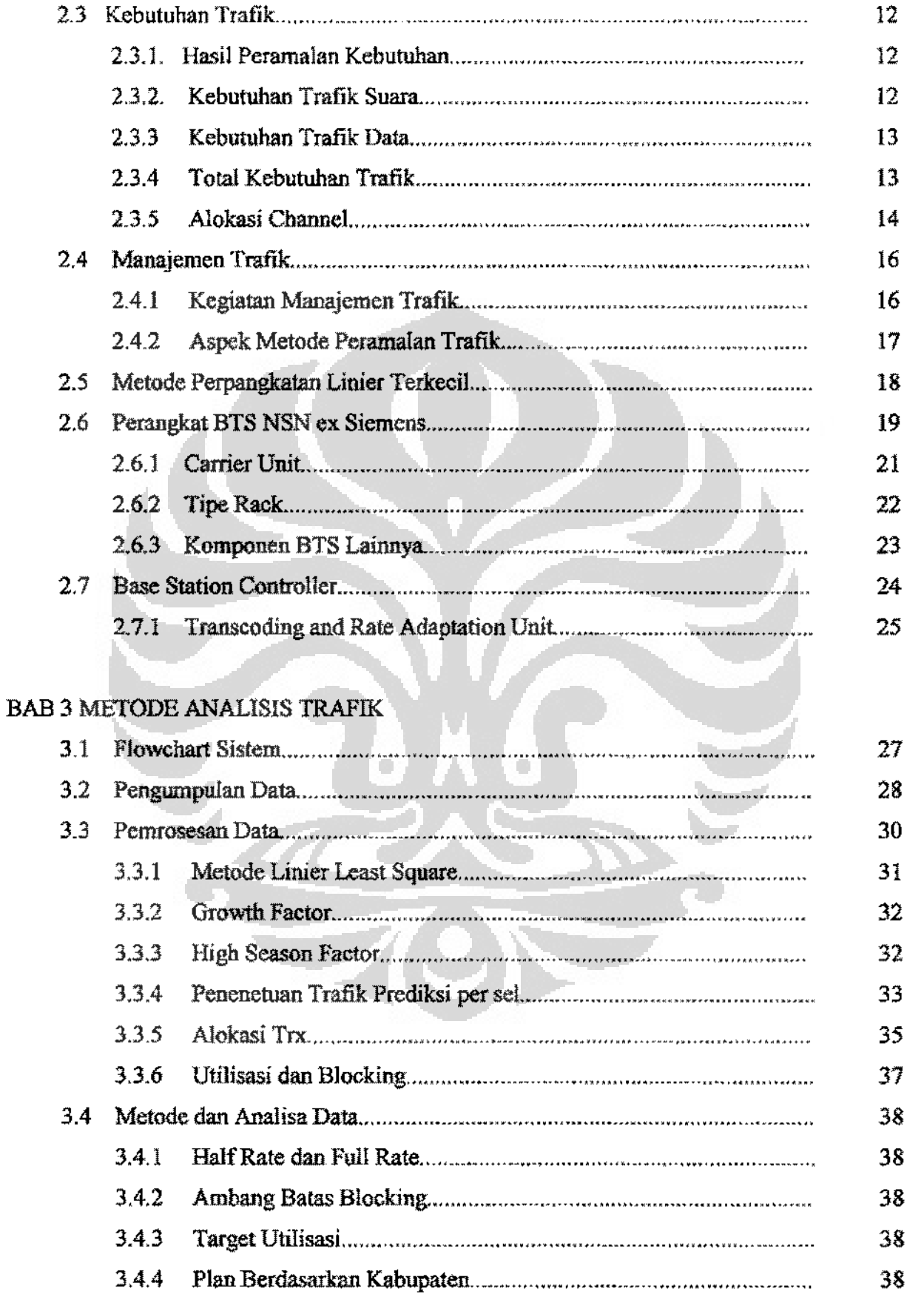

 $\epsilon = \kappa - \epsilon$ 

 $\frac{1}{\epsilon}$ 

Externi

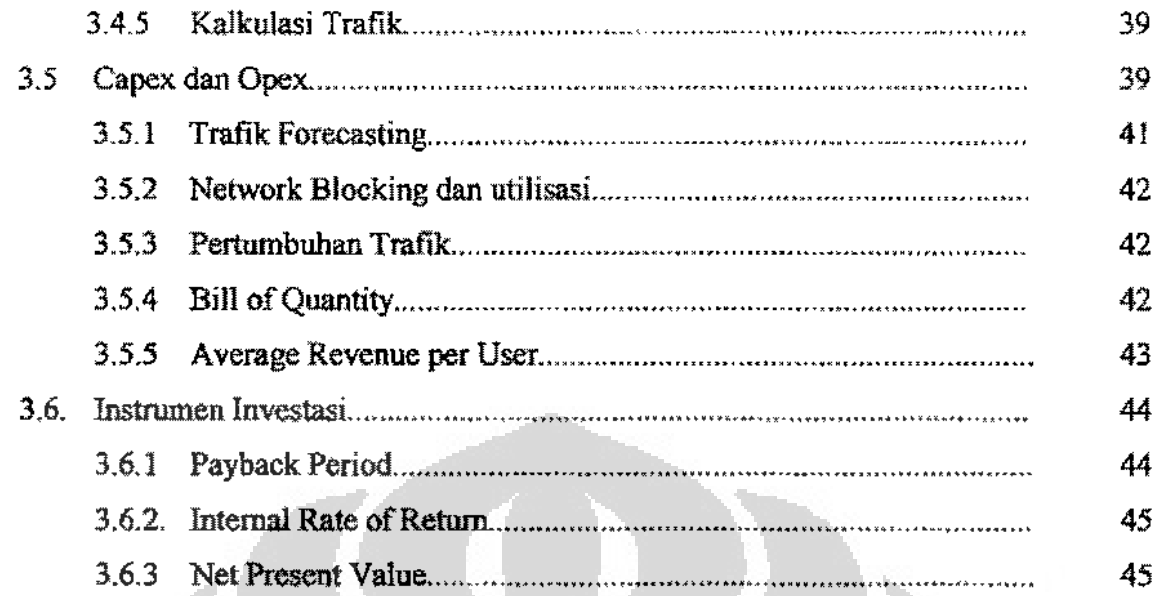

J)

 $\hat{\boldsymbol{\Sigma}}$ 

## BAB 4 ANALISIS MANAJEMEN TRAFIK

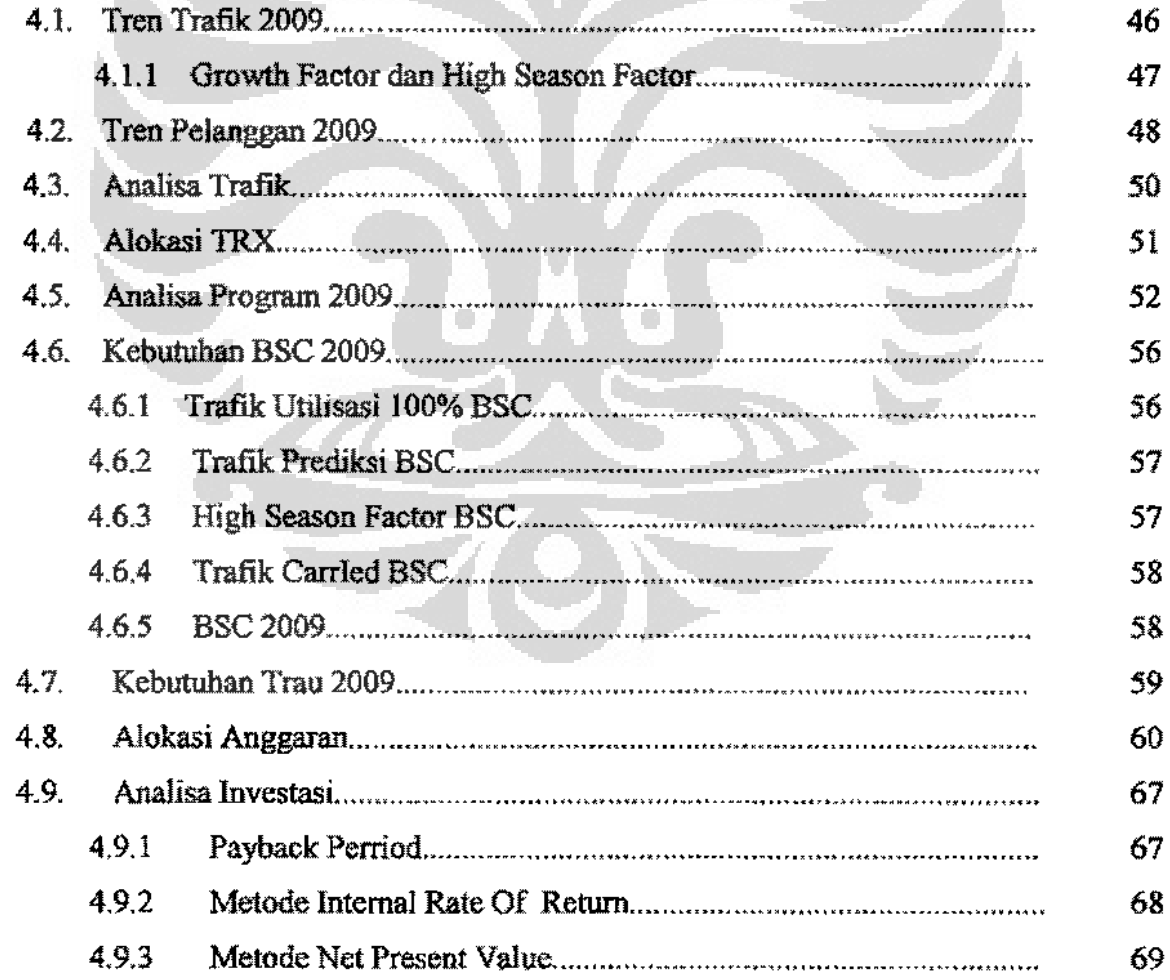

 $\overline{a}$ 

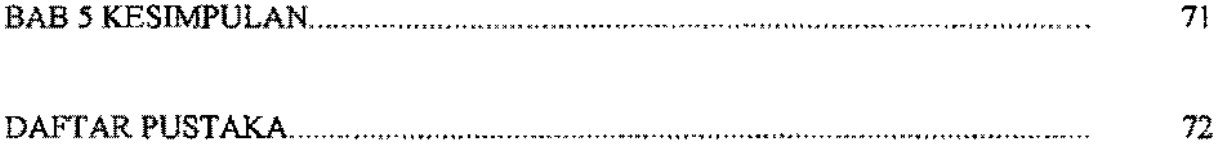

LAMPIRANI TABEL

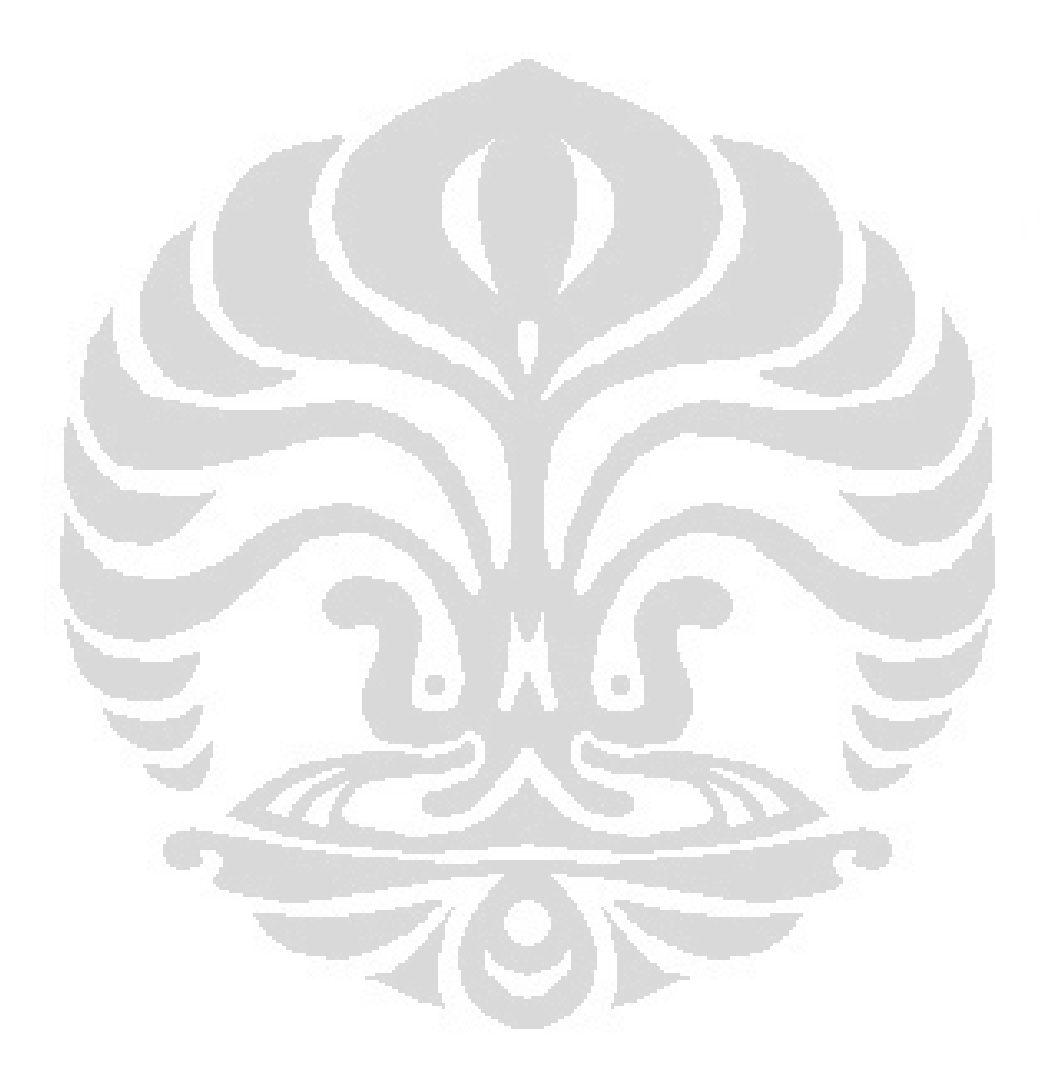

## **DAFfARTABEL**

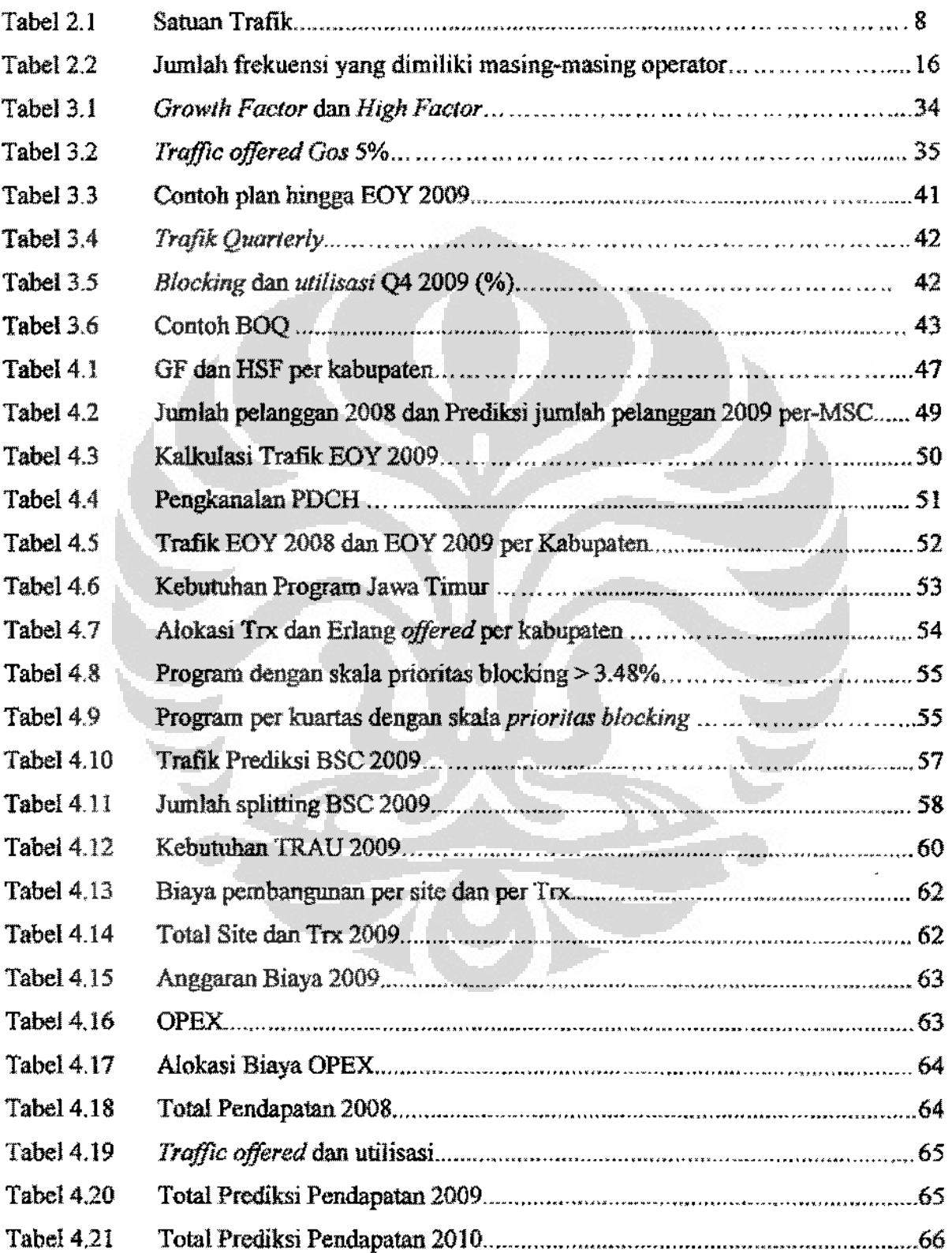

 $\zeta \to$ 

Ì,

**Constitution** 

# **DAFTAR GAMBAR**

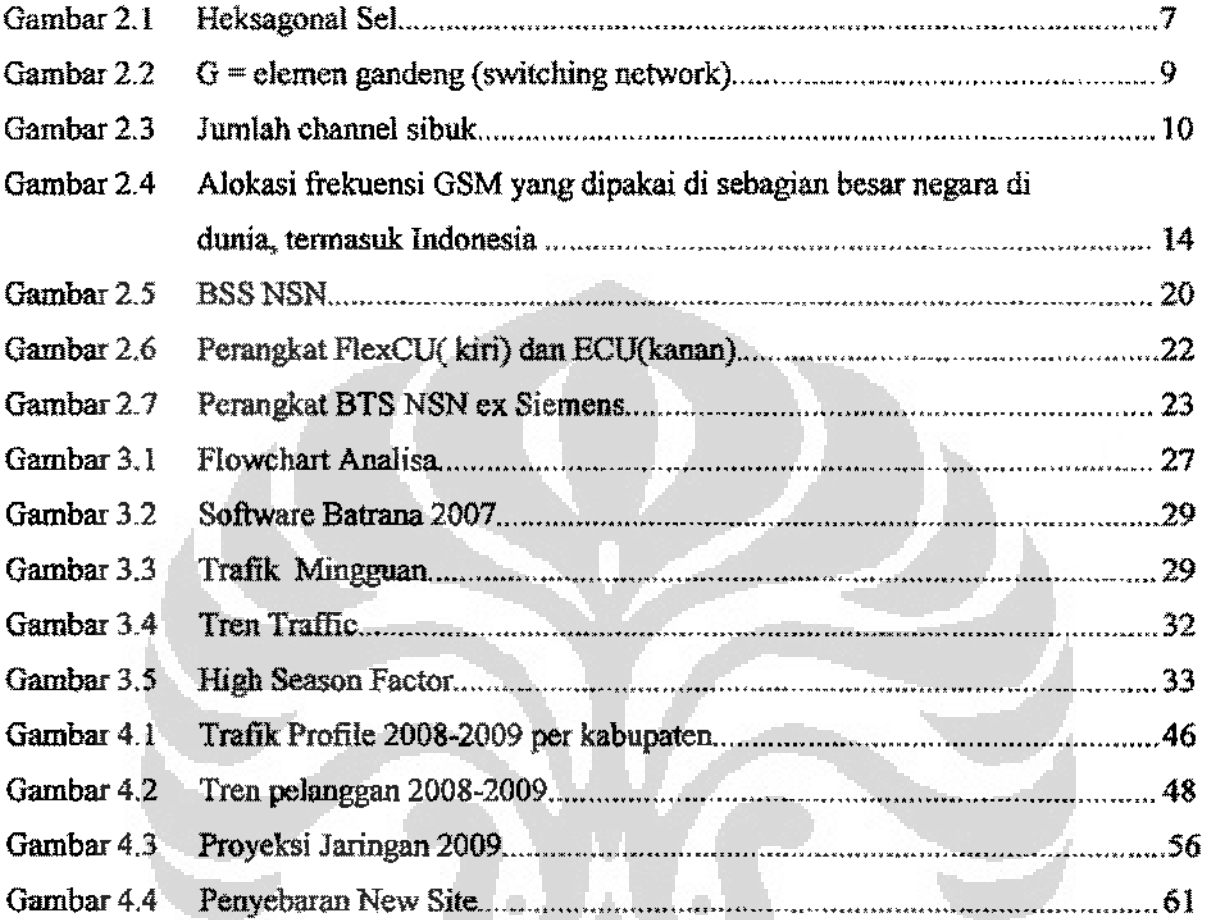

# **DAFTAR SINGKATAN**

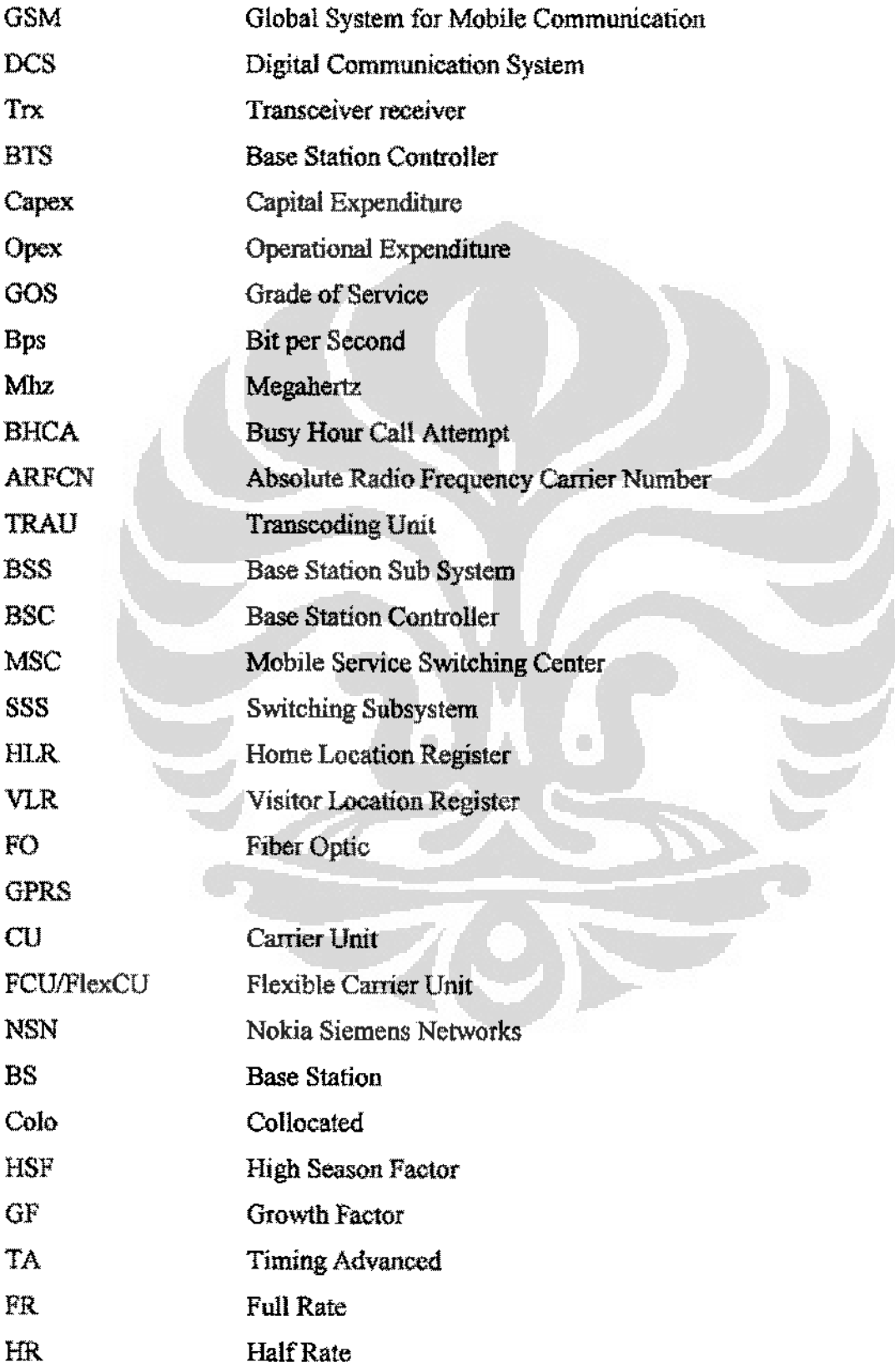

**BORNEOU** 

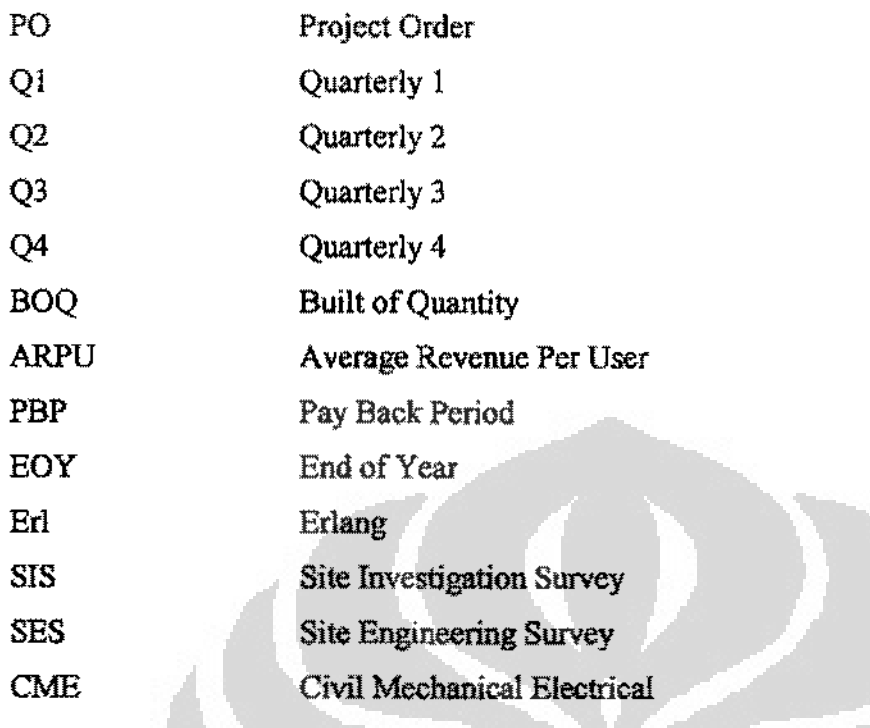

ö

 $\langle \cdot \rangle$ 

## **BAB I**

## **PENDAHULUAN**

#### **l.l. LA TAR BELAKANG MASALAH**

**Perkembangan Tetekomunikasi dari hari ke hari semakin berkembang,**  banyaknya operator baru bermunculan, tidak knrang dari 9 operator nasional di indonesia, untuk operator GSM diantaranya adalah Telkomsel, Indosat. Excelcomindo, Hutch, dan NTS, untuk COMA adalah esia, mobile-S, lndosat, Telkom, Smart. Dari sekain banyak operator mayoritas pelanggan terbesar masih didominasi oleh operator GSM terbesar, Telkomsel, Indosat dan Excelcomindo. Sebab utarna kenapa banyaknya operator telekomunikasi di Indonesia ialah karena indonesia masih dipandaog sebagai salah satu lumbung emas untuk para operator tersebut.

Setiap hari akan selalu ada pertarnbahan pelanggan telekomunikasi, dimana perkembangan jumlah palanggan akan berbanding lurus dengan kapasitas jaringan yang harus di sediakan. Manajemen Trafik mutlak diperlakan dalam peningkatan kapasitas jaringan dari bulan ka bulan maupun dari tahun ke tahun, tetapi hagaimanakah para operator itu mengetahui seberapa banyak infrastruktur untuk peningkatan kapasitas jaringan tersebut . Ada 4 macam cara untuk melakukan peningkatan kapasitas kaitannya dengan jaringan yaitu Ekspansi Trx , Colocated DCS, Splitting Cell dao Colocated 3G.

Tidak ada yang dapat memberikan jaminan atau kepastian tentang apa yang akan terjadi dimasa depan, termasuk tentang kondisi bisnis dan ekonomi suatu dunia usaha. Menyikapi situasi dimasa depan yang penuh dengan ketidakpastian *(uncertainty),* maka pebisnis temtama dalam hal ini dunia **telekomunikasi memerlukan pengetahuan konsep dan metode perarnalan bisnis**  (forecasting) yang dapat membantu pengambilan keputusan lebih tepat *Forecaster* **atau individu yang melakukan** *forecasting* **tidak sekedar menetapkan suatu angka perencanaan begitu saja di masa mendatang. namun membutuhkan kaidah yang bcnar. baik dari sisi statistika maupun bisnis/pemasaran.** 

Dalam dunia usaha manapun dan dalam badan bisnis apapun yang namanya "perencanaan" itu pasti ada. Bekal pengetahuan secara pmktek mengenai  $=$   $-$ 

**penggunaan teori forecasting le\'l.'at studi kasus dan penyelesaian dengan penggunaan komputer akan membantu akurasi dan mengurangl resiko kegagalan**  dalam pengambilan keputusan. Dalam perhitungan prediksi trafik, memang tidak **ada metode baku yang diterapkan oleh setiap operator, dan umumnya metode**  yang digunakan akan selalu berbeda antara satu operator dan operator lainnya.

Di thesis ini akan dibahas mengenai Manajemen Trafik untuk dilakakannya prediksi perhitungan traftk GSM di daerah Jawa Timur dengan sample trafik dari PT. Telkomsel menggunakan Metode *Linier Least Square,* data yang diambil merupakan data harian selama satu tahun penub, sehingga diharapkan didapatkan predikai yang dilakukan akan lebih akurat. Metode yang akan digunakan ialah metode *linier least square* untuk memprediksi data selama satu tahun kedepan. Setelah didapatkan program 2009, dan dengan membandingkan pendapatan 2008 hingga 2010 maka akan dibuatkan analisa **anggaran dengan menggunakan metode** *payback* period~ *internal rate or retum*  dan juga *net present value*. Dengan menggunakan ketiga metode diatas, apakah program 2009 yang akan di jalankan dari sisi investasi bisnis layak dijalankan atau tidak.

## **1.2 IDENTIFIKASIMASALAH**

Identifikasi masalah yang ingin dicapai dari pra-thesis ini ialah:

- a. Predikai tratik akan dilakukan untuk mencari nilai optimum dan prediksi trafik 2008-2009.
- b. Memberikan penjelasan tentang metode apa yang akan digunakan untuk memprediksi trafik 2008-2009.
- c. Memberikan gamharan atas prediksi anggaran biaya yang digunakan dalam satu tahun kedepan
- d. Memberikan analisis tenrang kelayakan program untuk di **impJementasikan.**

#### 1.3 BATASAN MASALAH

Dalam laporan tugas akhir ini dibuat suatu batasan masalah agar pembahasan yang dilakukan tidak menyimpang dari topik pembahasan. Pembatasan masalah dilakukan pada simulasi dengan ketentuan sebagai berikut:

- a. Analisis dari traftk data diambil dari servo PT. Telkomsel melalui vendor PT. NSN Indonesia.
- b. Metode yang digunakan untuk prediksi trafik selarna selahun ialah *Metode liner perpangkatan terkecil ( Metode Linier Least Square).*
- c. Input dari data ialah Trafik Per sel Busy Hour setiap hari selama satu tahun penuh dari minggu ke-1 2008 sampai minggu ke-52 2008 untuk Area Jawa Timur dari PT. Telekomunikasi Indonesia.
- d Perhitungan prediksi trafik hanya dilukukan pada ruang lingkup Base Stasion Sub system (BSS), yaitu Radio dan BSC level.
- e. Output yang di barapkan ialah seberapa besar jumlah Trx yang diperlukan dan jenis upgrade kapasitas apa yang paling sesuai, anggaran biaya tahun 2009 ,tren trafik 2009, dan analisa investasi berdasarkan capex dan opex yang ada.

#### 1.4 PERUMUSAN MASALAH

Masalah yang akan di bahas dalarn thesis ini adalah pengolahan data tmfik dari salah satu operator selama 1 tahun, dengan menggunakan Metode *Linier* Least Square digunakan untuk memprediksi trafik (Erlang), dari trafik yang didapatkan akan kita gunakan untuk mendapatkan *Growth Factor* (GF) dan *High Season Factor* (HSF) dari Trafik selama selahun. *Growth Factor* dan *High Season*  Factor inilah yang kemudian akan digunakan dalam penentuan trafik per sel sehingga basil akhirnya didapatkan jumlah penambahan Trx untuk ekspansi, Colo DCS, Splitting Cell maupun Colo 3G yang di bagi atas kabupaten yang terdapat di Jawa Timur. Setelah ketiga program tersebut tereapai, maka diharapkan dapat dihasilkan tren trafik dan juga anggaran biaya yang kaitannya dengan *Capex paper* dan *Opex Paper.* 

#### 1.5 TUJUAN PENELITIAN

Tujuan penelitian yang dilakukan dalam laporan tugas akhir ini adalah:

- a, Menerapkan penggunaan metode *Linter Least Square* dalam penentuan Prediksi Trafik
- b. Mencari tren trafik 2009 per sel dan jurnlah trafik yang akan diprediksi per sel-nya
- c. Memberikan saran dalam penentuan nilai optimum dari jumlah trx hingga analisa untuk ekspansi, colo DCS, splitting Cell dan Colo 3G.
- d. Menentukan prediksi anggaran biaya pada tahun 2009, sehingga dihasilkan capex dan opex 2009.
- e. Menganalisa anggaran 2009 berdasarkan metode *payback period, internal rate of return* dan *net present value,* apakah layak: diimplernentasikan atau tidak.

### 1.6 METODE PENELITIAN

Metode penelitian menggunakan "Metode Linier Least Square", Tujuan penelitian historis adalah melakukan rekonstruksi fenomena masa lalu secara sistematis, obyektif dan akurat untuk menjelaskan fenomena masa sekarang atau meramalkan fenomena masa yang akan datang. Sumber data dalam penelitian ini bersifat data sekunder, yaitu data trafik per-cell busy hour dari periode minggu ke-1 2008 hingga minggu ke-52 2008.

Teknik analisis/pengolahan data menggunakan perhitungan *(forecasting)*  dengan metode *linier least square.* 

a. Studi literatur.

Mernpelajari buku-buku referensi yang berhubungan dengan topik pernbahasan dan mengambil data-data penunjang lainnya melalui lntemet guna melengkapi laporan thesis ini.

- b. Pembuatan *forecast* trafik menggunakan Microsoft Excel dan VB Macro 2003,
- c. Berkonsultasi dengan dosen pembimbing tugas akhir.

Dalam proses pengerjaan tugas akhir, penulis menghadapi berbagai macam kesulitan.

#### 1.7 SISTEMATIKA PENULISAN

Sistematika penulisan tugas akhir ini adalah sebagai berikut:

#### BAB1 PENDAHULUAN

Bab 1 ini berisi tentang latar belakang masalah, perumusan masalah, batasan masaiah, tujuan penelitian, metode penelitian. dan sistematika penelitian.

#### BAB2 TEORl PENUNJANG

Bab 2 ini membahas mengenai dasar teori trafik dan metode yang dipergunakan untuk melakukan prediksi traffik.

#### BAB3 METODOLOGI PENELITIAN

**Contract of the Contract of the Contract of the Contract of the Contract of the Contract of the Contract of the Contract of the Contract of the Contract of The Contract of The Contract of The Contract of The Contract of T** 

Bab 3 memaparkan tentang cara penelitian dilakukan, dan metode apa yang dipergunakan hingga contoh-contohnya.

#### BAB4 HASIL PENELITIAN

Bab 4 berisi tentang hasil penelitian Trafik di jawa timur berupa prediksi jurnlah trafik, ekspansi, colo des dan splitting cell yang ada serta prediksi anggaran biaya untuk menjalankan program yang ada tahun anggaran 2009...

#### BAB<sub>5</sub> KESIMPULAN

Bab 5 ini merupakan bab terakhir yang berisi kesimpulan yang dapat ditarik oleh penulis dari keselnruhan bab pada laporan tugas akhir ini.

#### BAB2

#### PARAMETER DAN KOMPONEN TRAFIK

#### 2.1 SEJARAH SINGKA **T** PERUSAHAAN TELKOMSEL

**PT Telkomsel merupakan salah satu perusahaan operator telekomunikasi**  seluler terbesar di Indonesia. Telkomsel merupakan operator telekomunikasi seluler GSM kedua di Indonesia setalah sebelumnya berdirinya lndosat, dengan layanan paskabayamya yang diluncurkan pada tanggal 26 Mei 1995. Waktu itu kepemilikan sabam Telkomsel adalab PT Telkom (51%) dan PT Indosat (49%) . Kemudian pada November 1997 Telkomsel menjadi operator seluler pertarna di Asia yang menawarkan layanan prabayar GSM. Telkomsel ini mengklaim sebagai operator telekomunikasi scluler terbesar di Indonesia, dengan 51,3 juta pelanggan dan market share sebesar 51% pada (Maret 2008). Telkomsel memiliki tiga produk GSM, yaitu SimPATI (prabayar), KartuAS (prabayar), serta KartuHALO (paskabayar). Telkomsel sendiri bekerja pada jaringan 900/1800 MHz dan 3G di Jaringn. Di pasar **intemasional1 jaringan Telkomsel telah mencakup 288 jaringan roaming intemasional**  di 155 negara pada akhir tahun 2007 (sumber: wikipedia).

Saat ini saham Telkomsel dimiliki oleh TELKOM (65%) dan perusahaan telekornunikasi Singapura SingTe1 (35%) (sumber:Kompss 27 Mei 2008). TELKOM merupakan BUMN Indonesia yang mayoritas sabamnya dimiliki oleh Pernerintab Republik Indonesia, sedang SingTel merupakan perusahaan yang mayoritas sahamnya dimiliki oleh Pemerintah Singapura (sumber:detik.net).

### 2.2 PARAMATER TRAFIK

**Seluler bcrasal dari kata sel yaitu bagian** terkecil~jadi **seluler itu sendiri secara**  harfiah dapat dikatakan bagian terkecil dari layanan telekomunikasi baik data maupun suara yang ditransmisikan melalui gelombang radio. Seluler dalam dunia **telekomunlkasi biasanya di buat asumsinya sebagai bentuk heksagonal** 

#### **Universitas tndonesla**

para

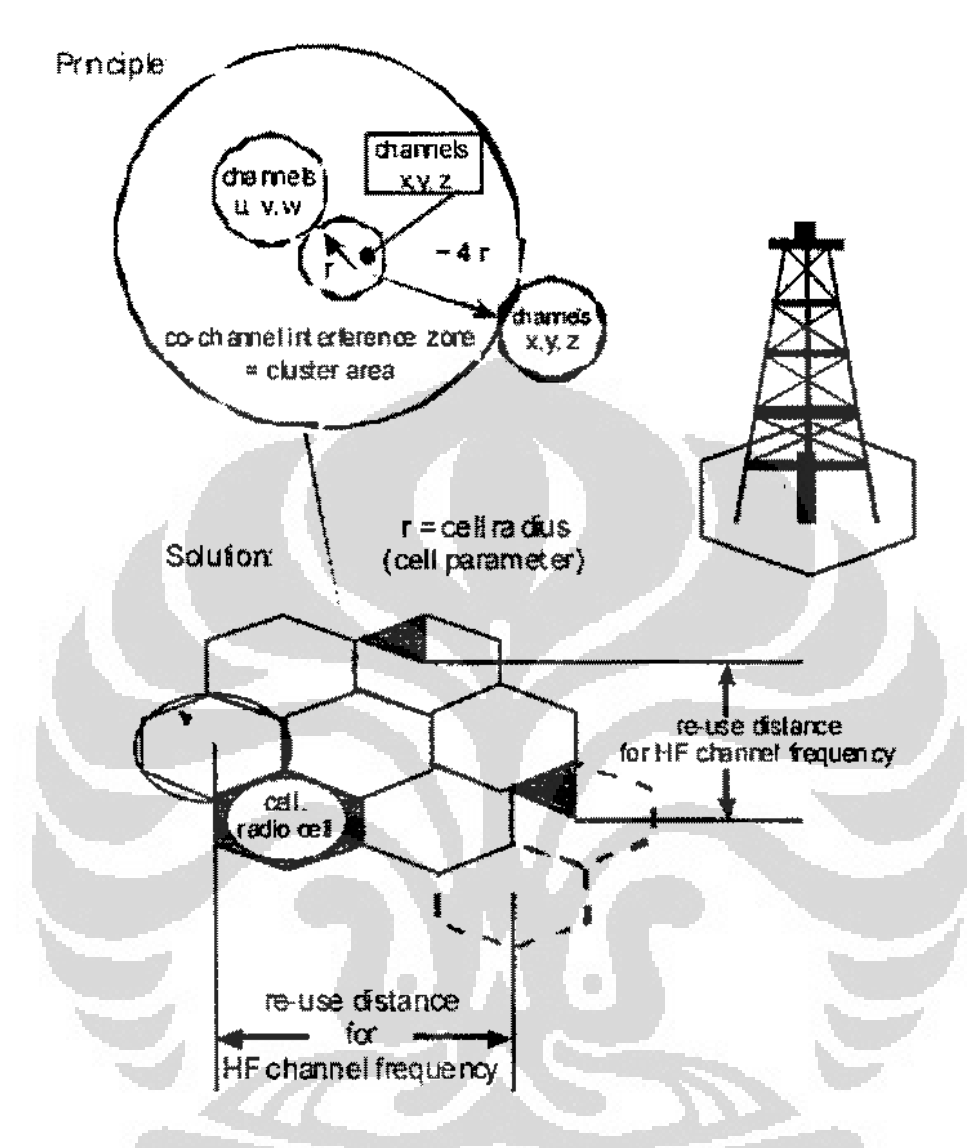

Gam bar 2.1 Heksagonal Sel

Setiap BTS akan mempunyai range maksimum rata-rata hingga 10 km, walaupun banyak diantarnya bisa lebih besar dari itu. Tetapi idealnya adalah 3 km - 5 Ian untuk daerah *Rural* dan< 3 Ian untuk daerah *Sub urban* maupun *urban.* Sekarang lni semua operator di lndonesia menganggap jumlah sektor yang paling ideal di terapkan ialah 3 sektor, karena mengingat sistem yang digunakan sudah banyak beralih ke *Synthesized Frequency Hopping,* dimana kita bisa menggunakan lebih dari satu frekuensi bergantian di setiap sektor dan Trxnya.

Setiap trafik suara rnaupun data di bawa oleh Trx dari sel tersebut, setiap trx mempunayi kofigurasi paling rendah adalah 1 Trx dan paling banyak ialah 8 Trx. Di atas kertas mernang memungkinkan dilakukan penambahan Trx melebihi 8 Trx, tetapi sangat tidak disarankan, karena akan memerlukan usaha yang lebih dari segala hal.

## 2.2.1 Besaran Trafik

## a. Volume Trafik

didefinisikan sebagai jumlah total waku pendudukan.

Volume 
$$
\text{Trafik} = V = \int_{t=0}^{t=0} J(t)dt
$$
 (2.1)

Dimana:

T = periode waktu pengamatan

J(t) = jumlab kana! yang diduduki saat t

## b. **Intensitas Trafik**,

didefinisikan sebagai jumlah total waktu pendudukan dalam suatu selang pengamatan tertentu (per satuan waktu).

O

$$
Intensitas trafik = A = \frac{VolumeTrafik}{T} = \frac{V}{T}
$$
\n(2.2)

#### Tabel2.1 Satnan Trafik.

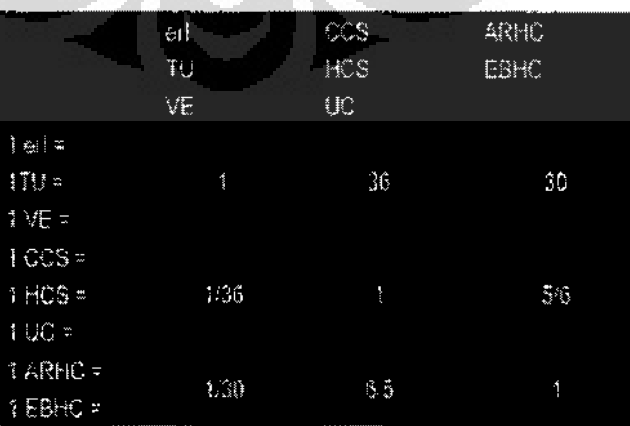

#### 2.2.2 Teori Trafik.

*Offered Traftk* (A).  $\boldsymbol{a}$ 

> **adalah trafik yang ditawarkan atau yang mau masuk ke jaringan.**  didapatkan dari perhitungan jumlah kanal yang tersedia dan Gos (%) yang digunakan.

## *b. Curried Traftk* (¥).

adalah trafik yang dimuat atau yang mendapat salumn, didapatkan dari *counter* **yang terdapat dari measurement setiap jamnya, sehingga**  didapatkan trafik perjamnya.

### *c. Lost Trajik* (R)

adalah trafik yang hilang atau yang tidak mendapat saluran. Didapatkan **dari counter oleh measurement yang dihasilkan dan merupakan**  perhitungan dal am waktu perjamnya.

$$
\begin{array}{c|c}\nA & G & Y \\
\hline\n\end{array}
$$

### $Gambar 2.2 G = elemen gandeng (switching network)$

#### 2.2.3 Pengokuran Tratik

Untuk melakukan pengukuran trafik harus diamati pola pendudukan selama n hari kemudian baru dibuat grafik pendudukan kanalnya. Selanjutnya diambil jam sibuk perhari, sehingga didapat n buah data jam tersibuk.

$$
C = \frac{\sum_{i=1}^{n} C_i}{n}
$$
 (2.3)

Trafik tertinggi tidak muncul pada waktu yang sama di dalam setiap harinya, Kita definisikan konsep *Time Consistent Busy Hour,* TCBH, sebagai durasi 60 menit (dengan akurasi 15 menit-an) yang untuk suatu perioda yang lama memiliki nilai trafik rata-rata tertinggi. Dengan konsep ini maka ada kemungkinan bahwa di dalam beberapa hari terdapat nilai trafik pada jam tersibak *(the busiest hour)* yang lebib besar daripada nilai trafik pada jam sibak *(busy hour).* Untuk keperluan pengakuran trafik, *dimensioning,* dan aspek lainnya akau sangat membantu apahila kita dapat menetukan *busy hour*  dengan baik. Kita mungkin barus memiliki fukta bahwa *busy hour* untuk masing-masing segmen pada sistem telekomunikasi akan berbeda Misalnya *busy hour* untuk salunm trunk akan berbeda dengan *husy hour* untuk sentral

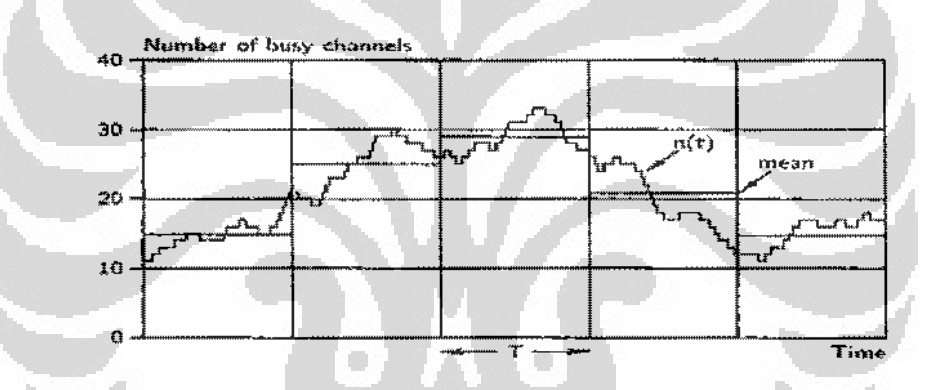

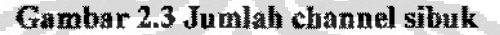

#### 2.2.4 Grade Of Service (GOS)

Grade of Service (GOS) adalah probabilitas panggilan ditolak (diblok) selama jam sibuk. Secara sederhana pengertiannya adalah sebagai berikut, untuk GOS sebesar 2% berarti dalam 100 panggilan akan terdapat 2 panggilan yang tidak mendapatkan saluran atau di blok oleh sistem. Dalam lingkungan *wireless,* target desain GOS adalab 2% atau 5%. Tabel GOS diperlakan untuk mengetahui berapa kanal yang dibutuhkan untuk minimum GOS yang disyaratkan. Terdapat perbedaan antara *blocking rate* dan *blocking* 

#### **Unlversltas lndonesla**

*probability. Blockmg rate* **dldefinisikan sebagai jumlah yang terukur dari suatu** *base station,* **sedangkan** *blokcing probability* **didefinlsikan sebagai**  peluang suatu panggilan di-block karena ketiadaan kanal bebas pada suatu *base station.* **Pada sejurnlab kanal ketika beban bertarnbah maka** *blocking probabilily* juga mneingkat. *Blocking probability* digunakan sebagaj ukuran Grade Of Service (GOS).

#### **2.2.5** Erlang **Model**

### a. **Erlang-B Model.**

*Blocking probability,* GOS berdasarkan Erlang-B adalab :

$$
P(\text{blocking}) = \frac{A''/N!}{\sum_{i=0}^{N} A' / i!}
$$
 (2.4)

1. Pada model inl berlaku beberapa asumsi.

**2. Sistem berada da1am kondisi** *statistical equilibrium.* 

- 3. Besar beban yang ditawarkan tertentu ( diketahui).
- 4. Kedatangan panggilan berdasarkan proses Poisson, yaitu dislribusi kedatangan antar panggilan adalah eksponensial, dan panggilan yang di *block*  tidak dapat langanng membuat hnbungan baru.
- S. Dislribusi waktu kedatangan panggilan eksponensial. Beban yang ditawarkan memenuhi persamaan :

$$
A=\frac{\lambda}{\mu}
$$

(2.5)

 $\lambda$  = pola kedatangan Poisson (panggilan/detik)

 $\mu$  = waktu pelayanan panggilan ( detik/panggilan)

#### b. Erlang-C Model.

Pada model ini panggilan yang ditolak atau di *block* langsung mencoba untuk membangun hubungan hingga hubungan tersebut berhasil. *Blocking probability*  pada model Erlang-C dilihat dari waktu tunda panggilan.

$$
P(\text{delayed}) = \frac{\frac{A^N}{N!}}{\frac{A^C}{N!} + \left(1 - \frac{A}{N}\right) \sum_{i=0}^N \frac{A^i}{i!}}
$$
(2.6)

## 2.3 KEBUTUHAN TRAFIK.

#### 2.3.1 Hasil peramalan kebutuhan

Berdasarkan kondisi penyebaran penduduk pada suatu daerah biasanya daerah pelayanan akan dibagi menjadi doa yailu *urban* dan *suburban.* Proses perhitungan kebuluhan trafik unluk layanan data dilakukan dalam *bit per second* (bps). Sedangkan untuk layanan suara dilakakan dalant Erlang yang kemudian dikonversi ke dalam *bit per second* (bps).

Parameter-parameter yang digunakan dalam perhitungan adalah :

- a. BHCA *per Subscriber* (call/BH/subs). Merupakan hasil perhitungan jumlah call attempt selamajam tersibuk dalarn satu hari.
- b. *Call Holding Time per Subscriber* (second), lamanya waktu yang digunakan oleh seorang subcriber dalam penggunaan kana!.
- c. *Average* Throughput *per Subscriher* at *Busy Hour* (kbytes/BHisubs), jumlah rata-rata penggunaan akses data dalam jam sibuk.

#### 2.3.2 Kebutuhan Trafik Suara

Untuk menghitung kebutahan trafik bagi setiap pelanggan akan layanan suara digunakan rumus :

$$
A_{\text{subs}} = \frac{BHCA \times call \; duration \times activity \; factor}{3600} \tag{2.7}
$$

Dimana:

selama jam sibuk (call/BH/subs).

*Call duration* = rata-rata lamanya sebuah panggilan (second).

*Activity Factor* = rata-rata waktu efektif yang digunakan untuk melakukan suatu **pembicaraan.** 

*Offered Trafik* seluruh *net user* layanan suara n  $(\sum A)$  adalah :

$$
\sum A = \sum p \times A_{\text{subs}} \tag{2.8}
$$

 $\Sigma$  p = jumlah pengguna pada area layanan

Setelah mendapatkan total trafik yang dibutuhkan oleh seluruh pelanggan, maka dengan menggunakan runms Erlang C dapat diketabui jumlah *trunk* atau kana! yang dibutuhkan sebesar n.

#### 2.3.3 Kebutuban Trafik Data

Sedangkan untuk menghitung kebutuhan trafik akan layanan data digunakan **rumus:** 

$$
\sum \text{ offered Traffic} = \frac{\sum p \times Throughput \times 8 \text{ bit} / byte}{3600} \tag{2.9}
$$

Dimana *throughput* adalah rnta-rata jumlah *byte* yang dibutuhkan oleh setiap pelanggan selama jam sihuk (byte/BH!subs). Karena dalam prukteknya *throughput*  tidak mungkin 100% dan jaringan data juga mengalami *blocking,* maka *offered traflk*  untuk layanau data di alas barus ditambah agar dapat mengantisipasi *blocking* yang terjadi. Jika diasumsikan bahwa *blocking* yang terjadi sebesar B, maka *offered trafik* untuk layanan data di daerah *urban* sebesar :

*Offered Trafik<sub>inis</sub>* real =  $\sum$  *Offered trafik<sub>dnin</sub>* + (B  $\ge$   $\sum$  *Offered Trafik<sub>dnin</sub>*) (2.10)

#### 2.3.4 Total Kebutuban Trafik

Total kebutuhan trafik merupakan total kebutuhan trafik data dan kebutuban **trafik suara.** 

Total *Offfered Traflk* = *Qffered Traflk,w real+ Offired Ttaflkw.,* (2.11)

Perbitungan tersebut berlaku untuk area pelayanan *urban* maupun *suburban.* Da1am sistem komunikasi seluler tidak semua kanal dapat dipergunakan karena harus mengalokasikan kanal untuk *overhead, handover,* serta untuk mencegah terjadinya peningkatan daya pancar unit mobil yang berlebihan. Pembebanan sel adalah prosentase sejumlab aktual panggilan yang etrjadi dalam suatu sel terhadap jumlab maksimum panggilan / kanal yang dapat diberikan oleh sistem. Pada saat pembebenan sel meningkat, maka jumlab aktual panggilan dalam sel juga akan meningkat dan mendekati maksimum. Dengan kata lain interferensi akan meningkat sehlngga akan memperburuk knahtas komunikasi dan mengurangi kapasitas sistem. Dengan interfensi yang meningkat maka dapat menurunkan nilai  $E<sub>b</sub>/N<sub>0</sub>$  yang disyaratkan. Umumnya pembebanan sel diatur antara 70% sampai 90% dari kapasitas maksimum. Biasanya pembebanan yang lebuh dari 75% akan membuat stabilitas sistem sulit dipelihara.

#### 2.3.5 Alokasi Channel

Aloknsi fteknensi GSM yang dipakai di ludonesia sama dengan yang dipakai di sebagian besar dunia terutama Eropa yaitu pada pita 900 MHz, yang dikenal sebagai GSM900, dan pada pita 1800 MHz, yang dikenal sebagai GSM1800 atau DCS (Digital Communication System), seperti yang ditunjukkan di Gambar berikut:

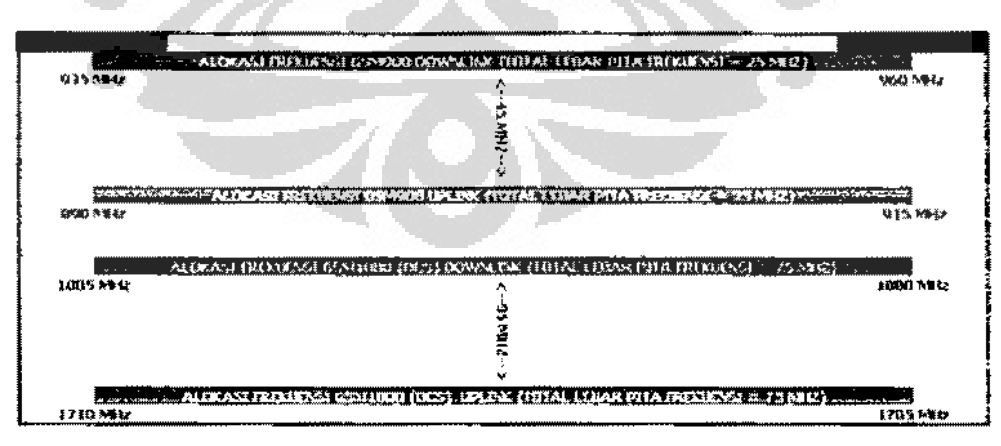

Gam bar 2.4 Alokasi freknensi GSM yang dipakai di sebagian besar negara di dunia, termasuk Indonesia (sumber: julitra.wordpress.com)

Unlversitaalndonesia

Frekuensi downlink adalah frekuensi yang dipancarkan oleh BTS·BTS untuk berkomunikasi dengan handphone-handphoue pelanggan dan juga menghasilkan apa **yang disebut sebagai** *coverage footprint operator* **sedangkan :frekuensi uplink adalah**  frekuensi yang digunakan oleh handphoue-handphone pelanggan agar bisa terhubung ke jaringan. Untuk uplink, alokasi frekuensi GSM900 dari 890 MHz sampai 915 MHz sedangkan untuk downlink dari 935 sampai 960 MHz. Pematikan, dalarn frekuensi MHz, balk *uplink* maupun *downlmk* memiliki alokasi frekuensi yang berbeda, namun dengan penomoran kana! ARFCN keduanya sama karena keduaduanya adalah pasangan kanal dupleks yang dipisabkan selebar *45* MHz.

Lebar pita spektrum GSM900 sendiri adalah *25* MHz dan penomoran kanal ARFCN·nya dimulai dari 0 dan seterusnya; dengan Iebar pita per kana! GSM adalah 200 kHz  $(0.2 \text{ MHz})$  maka jumlah total kanal uutuk GSM900 adalah 25/0.2 = 125 kaual. Namun tidak semua ksnal ini dapat dipakai; ada dua kanal yang harus dikorbankan sebagai *system guard band* pada kedua ujung batas spektrum masingmasing yaitu ARFCN 0 di batas bawah dan ARFCN 125 untuk batas atas. Jadi ARFCN efektif yang dipakai untuk GSM900 adalah ARFCN 1 sampai 124.

Untuk GSM1800 (DCS) alokasi frekuensi uplink-nya dari 1710 MHz-1785 MHz sedangkan downlink dari 1805 MHz sampai 1880 MHz dimana alokasi frekuensi antara uplink dan downlink terpisah selebar 95 MHz. Dengan demikian, berbeda dengan GSM900, GSM1800 memiliki lebar pita kurang lebih 3 kali lebih Iebar dibanding GSM900. uutuk GSM1800 penomoran kanal ARFCN-nya dimulai dari 511 dan berakhir 886 (375 kanal total, 3 kali lebib banyak dari GSM900) dimana 511 dikorbankan sebagai *system guard band* pada ujung bawah dan 886 dipaksi sebagal *system guard band* pada ujung atas.

 $\frac{1}{2}$ 

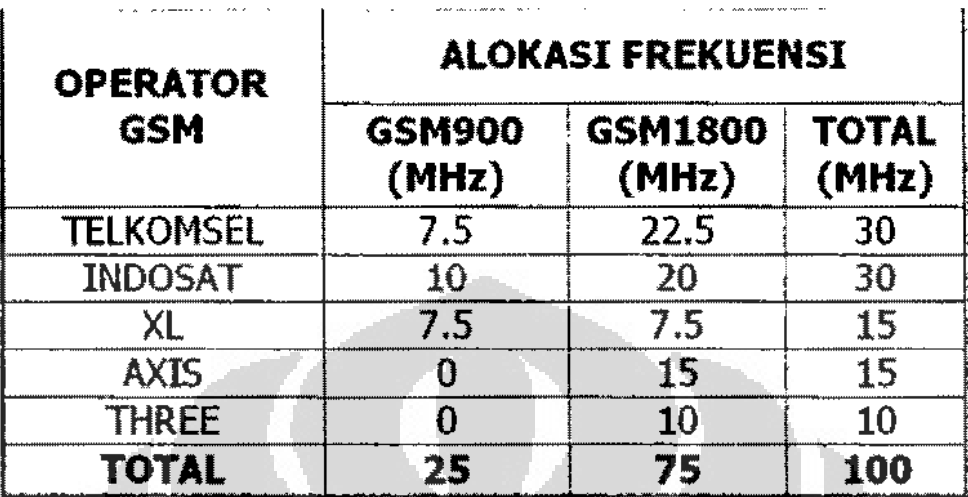

Table 2.2 Jumlah frekuensi yang dimiliki masing-masing operator

### 2.4 MANAJEMAN TRAFIK

Manajemen trafik ialab meninterpretasikan dan menggunakan data pengukuran untuk menjamin kesehatan network baik jangka pendek maupun jangka panjang. Mauajemen trafik digunakan untuk mengukur unjuk kerja *(performance)*  network. mendeteksi kearah mana traftk terlalu tinggi (overload) dan kearah mana trafik rendah *(over capacity)* walaupun pada keadaan padat trafik *(peak seasson).* 

### 2.4.1 Kegiatan Manajemen Trafik

Pada dasamya ada beberapa ruang lingkup dalarn hal yang kaitannya dengan manajemen Trafik, diantaranya adalah:

a. *Maintenance.* 

Menjamin operasi perangkat sesuai spesifikasi yang telah didesign. Dan Fungsi pelayauan sesuai dengan telah ditetapkan.

Kegiatan yang dilakukan :

- a. Pendeteksian prompt dan lokasi.
- b. Melakukan perbaikan elemen network secara individual

Unlversltas lndones1a

b. *Network Admistration.* 

Menjamin konfigurasi dan design network dan memberikan kualitas pelayanan dengan cara yang paling efisien.

Kegiatan yang dilakukan :

a. Pengumpulan dan analisis data yang tepat dan akurat.

b. Penentuan sirkit dan perangkat switching dan pendesignan kembali untuk menjaga keseimbangan dan keefisienan perangkat.

c. *Network Surveillance.* 

Memonitor seluruh network, pelanggan ke pelanggan menjamin Grade of Service dan memberikan informast kepada bagian perencanaan dan operasi network telekomunikasi.

d. Service provisioning

Memberikan respons kepada demand service dan sirkit dengan pengaturan dan penyambungan saluran ke perangkat :

- a. Demand service dan Leased circuit kepada pelanggan.
- b. Demand sirkit inter-exchange sebagai aktivitas peramalan.

Dapat juga dipengarubi secara tidak langsung akibat dari revisi tarif yang dapat menurunkan permintaan servis. r.

## 2.4.2 Aspek metode peramalan trafik.

#### a. Dalam peramalan trafikada tiga hal yang mesti diperbatikan, yaitu:

- 1. Segmentasi trafik ke komponen-komponen analisis dasar.
- 2. Ekstrapolasi data trafik, (Dimana aliran trafik antar sentral yang akan datang konsisten dengan peramalan total trafik pada sentral tersebut).
- 3. Proses iteratif global.

#### b. Urntan proses dasar peramalan trafik (forecasting trafik) :

- l. Tentukan nilai awal trafik point to point
- 2. Hitung trafik outgoing dan incoming pada masing-masing sentral pada tabun yang akan datang, diambil dari perarnalan perkatagori pelanggan.

- 3. Pertimbangan evolusi network,
- 4. Extrapolasi trafik inisial untuk memperoleh matriks trafik pada tahun yang bersangkutan.

#### 2.5 METODE PERPANGKATAN LINIER TERKECIL

Metode Perpangkatan Linier Terkecil (Linier Least square) digunakan untuk memecabkan pennasalahan overdetermined system. Metode *Lmier Least Square*  biasanya digunakan dalam bidang-bidang yang berhubungan dengan statistik. Metode ini dapat diterapkan sebagai metode untuk perediksi atau perencanaan, untuk memperoleh data yang akan dicari di kcmudian waktu kedepannya.

Metode ini diperkenalkan oleh Carl Friedrich Gauss tahun 1794. Metode *Linier Least Square* adalah salah satu metoda yang paling populer dalam menyelesaikan masalah hitung perataan. Aplikasi pertama perataan Least Square adalah dalam hitungan masalah astronomi oleh Carl Friedrich Gauss. Keunggulan dari sisi praktis makin nyata setelah berkembangnya komputer elektronik, formulasi teknik hitungan dalam notasi matriks, dan hubungannya dangan konsep *Linier Least Square* itu ke statistik. Model fungsional umum tentang sistem yang akan diamati harus ditentukan terlebih dahulu sebelum merencanakan pengakuran. Model fungsional ini ditentukan mengganakan sejumlah variabel (baik parameter maupun pengamatan) dan hubungan diantara mereka.

Selalu ade jumlah minimum variabel bebas yang secara unik menentukan model tersebut. Sebuah model fisis, bisa saja memiliki beberapa model fungsional yang berlainan, tergantung dari tujuan pengukuran atau informasi yang diinginkan. Jumlah minimum variabel dapat ditentukan setelah tujuan pengukuran berhasil ditetapkan, tidak terikat pada jenis pengukuran yang perlu dilakukan, sebagai contoh:

- e. Bentuk sebuah segitiga pada bidang datar (sebuah model fungsional geometrik tertentu) dapat secara unik ditentukan dengan dua buah variabel (minimum).
- f. Bentuk dan ukuran segitiga pada bidang datar membutuhkan minimum tiga buah variabel.

 $\ddot{\phantom{0}}$ 

ببيبع

g, Jika diperlukan juga postsi dan orientasi segitiga tersebut. maka perlu ada tambahan tiga variabel lagi, sehingga diperlukan total enam variabel.

Semua data yang diperoleh melalui eksperimen, fungsj error-nya tidak pernah hernilai not

$$
\sum_{i=1}^{m} y_i - (a_i x_i + a_0) = 0
$$
 (2.17)

Jadi, tidak pemah didapatkan garis yang berbimpit dengan semua titik data ekperimen. Namun demikian. kita masili bisa berharap agar fungsi *error*  menghasilkan suatu nilai, dimana nilai tersebut adalah nilai yang paling minimum atau paling mendekati no!. Harapan tersebut diwujudkan oleb metode *least square*  dengan sedikit modifikasi pada fungsi error-nya sehingga menjadi :

$$
E(a_0, a_1) = \sum [y_i - (a_i x_i + a_0)]^2.
$$
 (2.18)

### 2.6 PERANGKAT BTS NSN EX SIEMENS

Telkomsel dalam hal ini sebagai operator terbesar menggunakan berbagai macam vendor untuk peraogkat networking mereka. salah satunya ialah peraogkat BTS dari NSN ex Siemens. Setiap BTS terintegrasi dengan jaringan BSS NSN ex Siemens dari BTS hingga Transeoding unitnya (TRAD). Setiap perangkat yang ada memerlukan dimensioning yang berbeda-beda. dan cara yang digunakan akan berbeda antara perangkat *radio.f:xed network* dan *core network.* Tower seperti itu adalah bagian dari sebuah BTS (base transceiver stntion). lstilah BTS sendiri sebenarnya sudah menjadi istilah umum bagi pelanggan selular. Baik pelanggan GSM maupun CDMA. Sebab memang BTS-lah komponen jaringan GSM yang pertama kali koneksi dengan ponsel anda.

BTS sendiri sebenarnya terdiri dari tiga bagian utama. Y akni, tower, *shelter*  dan *feeder.* Dari ketiga komponen utama itu, towerlah yang paling jelas terlihat. Di bawah tower, biasanya ada sebuah bangunan yang biasanya berukuran  $3 \times 3$  meter. Inilah yang disebut sheller. Di dalam terdapat berbagai combiner, module per carrier, *core module* (module ini berupa power supply, fan (kipas) pendingin, dan *AC I DC converted* 

Seluruh perangkat dalam shelter BTS tidak ubahnya seperti rak-rak besi, atau **malah lebih mirip lemari pend.ingin. Rak besi ini disebut juga sebagai BTS equipment**  (BTSE). Untuk mentenagai perangkat tadi rata-rata diperlukan range antara 500 sampai 1500 watt, tergantung module dan hadrware yang digunakan. BTS hanyalah salah satu bagian dari seluruh rangkaian proses pengiriman sinyal, yang sebenamya juga terdiri dari tiga komponen utama. Takni BBS, SSS dan intelligeut network. BTS sendiri termasuk dalam komponen BSS (Base Station Subsystem). Selain BTS, dalam BSS juga dikenal BSC (Base Station Controler), dimana dalarn alur sistem, beberapa BTS ditangani oleh satu BSC umumnya satu BSC menangani sekitar 200 BTS. Adapun komponen SSS (Switching Subsystem), mencakup kombinasi berbegai perangkat seperti MSC (mobile service Switching Center), HLR (Home Location Register}, dan VLR (Visitor Location Register). Alur sistera infonnasi yang terdapat pada komponen BSS, dapat dilihat dalam gambar sistem jaringan GSM.

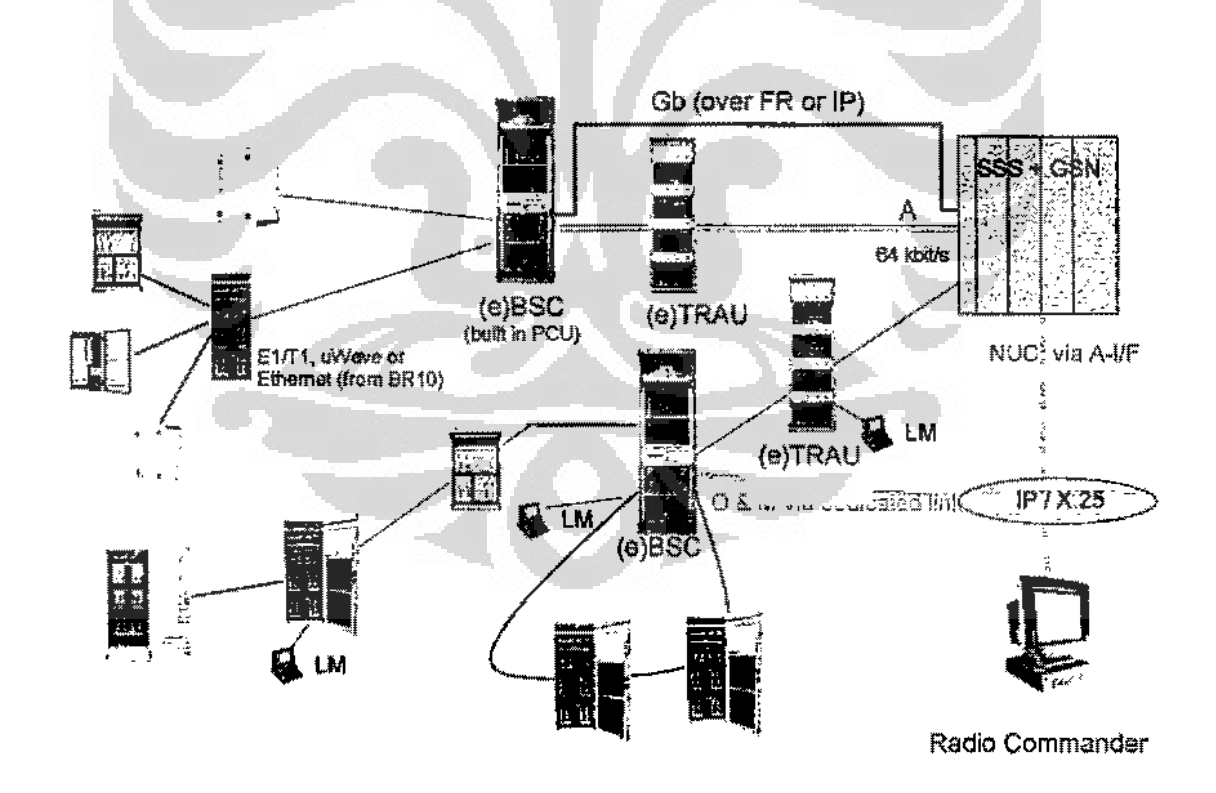

Gambar 2.5 BSS NSN
alur jaringan bisa diilustrasikan sebagai berikut: Pertama terpancar data atau sinyal dari ponsel yang diterima oleh antena (sel), dimana data atau sinyal tersebut dipancarkan Jewat udara dalam area converage sel BTS. Kedua data atau sinyal yang diterima antena disampaikan melalui feeder (kabel antena), yang selanjutnya diolah dalam modul-modul hardware dan software BTS. Setelah itu tercipta output data yang diteruskan ke rangkaian luar BTS, yakni BSC. Untuk menghubungkan transmisi antara BTS dan ESC dipergunakan microwave.

Kelemahan *fiber optic* adalah investasinya lebih mahal, sebab memerlukan penggalian tanah atau laut. Excelcom merupakan operator yang mempopulerkan penggunaan fiber optic guna mendukung transmisi, istilah yang dulu dikenal dengan teknologi Connetrix. Selain itu microwave juga dapat dipergunakan untuk mendukung koneksi dari ESC ke TRAU (Transcodcr and Rate Adaption Unit), atau dari TRAU ke MSC. Proses alur tadi juga bisa berjalan dari arab sebalikoya. TRAU merupakan jalur penghubung dari BSC ke komponen SSS. Selain sebagai penghubung, TRAU berfungsi untuk mengkompresi trafik channel GSM. Sedang untuk kebutuhan channel GPRS tidak dipergunakan komponen TRAU.

BTS yang terintegrasi inilah sebagal kornponen terkecil dari bagian BSS NSN ex Siemens, disinilah perhitungan trafik pertarna kali dilakukan, dimana dimensioning trafik yang terjadi di sisi BTS akan berpengaruh terhadap dimensioning trafik di bagian lainnya. Sehingga ketiks dimensioulng dilakukan sangat diperlnkan koordinasi antara orang-orang yang bertanggung jawab dalam *dimensioning* BTS planner, *Fixed planner* dan *Core planner,* jangan sampai perhitungan dilakukan di satu bagian saja, karena akan menyebabkan unbalanced *trofik management* pada perangkat lainnya.

#### 2.6.1 Carrier Unit

Di setiap BTS itulah carrier unit (CO) terdapat, NSN ex Siemens sendiri mempunyai 2 tipe macarn carrier unit yaitu *Edge Carrier Unit* (ECIJ) dan *Flexible* 

Universitas Indonesia

 $\frac{1}{4}$ 

**Except** 

Carrier Unil (FCU} Perbedaan antara CU dan Flex CU adalah bahwa satu perangkat FlexCU mempuuyai kapasitas setara dengan dua perangkat ECU.

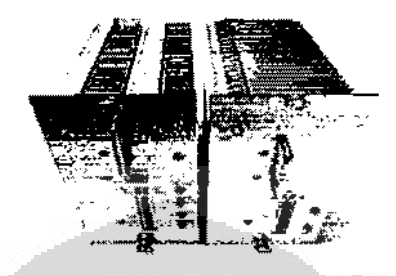

Gambar 2.6 Perangkat FlexCU( kiri) dan ECU(kanan).

Diperlibatkan pada garnbar 2.6 bahwa secara dimensi FlexCU dan FCU mempunyai dimensi yang sama, sehingga ketika dilakukan pemasangan perangkat FlexCU dan ECU ke dalarn perangkat BTS NSN ex Siemens dapat dilalrukan karena memiliki dimensi ynng sarna. Tetapi FlexCU banyak diganakan sekarang ini diperangkat Telkomsel dikarenakan untuk penghematan ruangan jika BTS sudah mencapai kondisi maksimum dan tidak memungkinkannya penambahan ekstension Rack pada ruangan yang bersangkutan.

# 2.6.2 Tipe Rack.

ECU atau FlexCU itu sendiri akan di pasangkan ke perangkat Rack NSN ex Siemens. Dimana Tipe Rack yang dikeluarkan oleh NSN ex Siemens itu sendiri terdiri atas bebrapa macam !ipe rak, yang sering dignnakan di Indonesia adalah sebagai beriknt:

O

 $\Box$ 

a. BS 82-U

Merupakan tipe rack yang biasa dignnakan untnk area Indoor seperti hotel, pusat perbelanjaan, restaurant dan Jainnya. Karena bentuknya yang compact dan tidak memrlukan tempat yang terlalu besar. Tipe rack ini mampu menampung hingga 2 Trx/cabinet dari maksimum 4 untuk 2 cabinet jika menggunakan ECU, dan 4 Trx/cabinet dari maksimum 8 Trx untuk 2 Cabinet.

b. BS 240/BS241

#### Universitas lndonesta

Tipe Rack 241 diperuntukan untuk daerah outdoor dan 240 untuk indoor, **dikarenakan Tipe 241 mempunyai shelter sehingga dapat ditempatkan diJuar**  ruangan. Tipe 240/241 mempunyai konfigurasi maksimum 8 Trx untuk setiap Racknya dan 16 Trxjika menggunakan FlexCU.

c. BS240XL-Il

Untuk keperhum knpasitas yang besar dapat dipergunakan tipe Rack BS 240XL-Il, karena mampu menampung bingga 12 Trx/eabinet jikn menggunakan ECU dan 24 Trx/Cabinet jika menggunakan FlexCU. Dan tipe BTS ini merupakan indoor BTS.

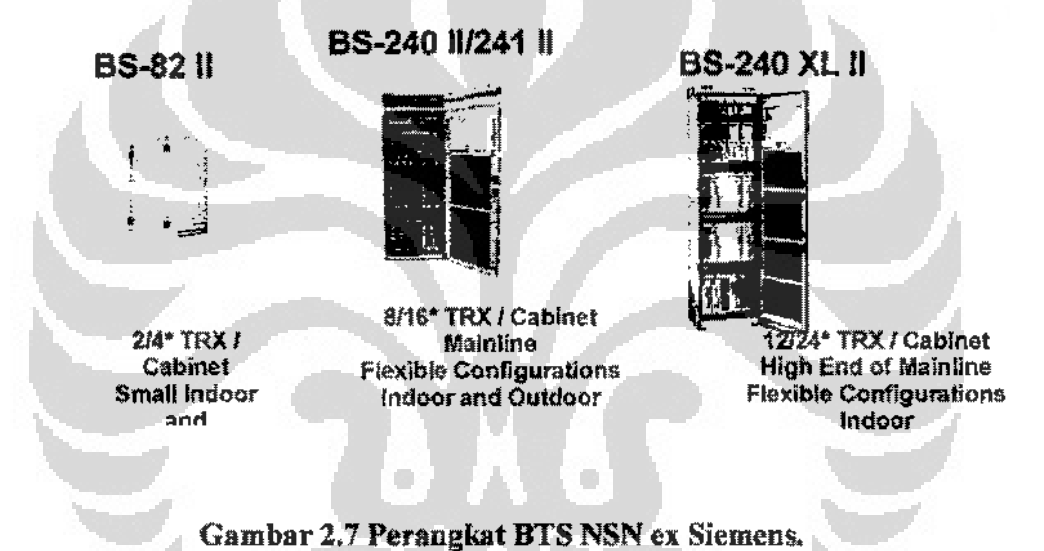

#### 2.6.3 Komponen BTS lainnya

Selain komponen BTS dua diatas terdapat komponen pembentuk BTS NSN ex **siemens lainnya seperti:** 

- a. DUAMCO, merupakan *antenna combiner*, dimana biasanya terdiri atas konfigurasi 2:2, 4:2, 8:2. dimana angka depan memmjukkan jumlab input masukkan dari Tx!Rx, danangka terakbir menyimbolkan jumlab output yang dihasilkan
- b. *Tower Mounted Amplifier,* digunakan untuk menguatkan sinyal Rx, biasanya terletak sebelum masukkan dari antenna.

**Universitas Indonesia** 

- c. *Antenna*, merupakan pemancar frekuensi GSM/DCS/3G dimana NSN ex-Siemens sendiri menggunakan tipe antenna produk dari Katherein.
- d. *Feeder,* penghubung antara BTS dan antenna, biasanya dibedakan atas tipe feeder 7/8, l *Y.* dan I 5/8. sernakin tinggi atau kuatnya pancaran frekuensi yang dikeluarkan oleh antenna selain dipengaruhi oleh antenna juga akan dipengaruhi oleh luas penampang feedemya. Semakin besar semakin kecil loss nya sehingga semakin balk, tetapi akan memerlukan space yang dan kekuatan tower yang lebih sebab dimensinya yang lebih besar pula.
- e. *Microwave,* dipergunakan untuk menggantikan perang fungsi kabel, seperti PCM (Pulse Code Modulation) cable, seperti PCM (Pulse Code Modulation) cable atau fiber optic. Namun baik microwave dan fiber optic memiliki kelebihan dan kekurangan masing-masing. Kelebihan microwave ialah infrastruktur yang dibangun lebih murah. Sedang kekurangan microwave kapasitas lebih rendah, kualitas bisa lebih buruk jika terjadi gangguan di udara. Lalu altematif lain fiber optic, dengan kelebihan kapasitas lebih besar (fisik lebih kecil) ditunjang kualitas data lebih baik.Komponen-komponen di atas itulah yang biasanya akan dimasukkan dalam project Order equipment setiap tahmmya.
- f. Dan komponen kecillainnya yang tidak dapat disebutkan satu persatu.

#### 2.7 BASE STATION CONTROI.LER

Komponen yang satu ini memegang peranan yang sangat penting dalam proses sigaalling BSC menangani fungsi-fungsi kontrol pada MSC dan BTS. BSC merupakan kontrol untuk BTS melakukan handover, konfigurasi sel, dan mengendalikan daya RF. Fungsi BSC antara lain:

- a. Manajemen Jaringan Radio
- b. Manajemen Radio Base Station
- c. Penanganan dari koneksi atau hubungan seluler
- d. Manajemen jaringan Transmisi
- e. Transcoding dan adaptasi kecepatan pada BSC

Universitas Indonesia

 $\frac{1}{4}$ 

Radio Subsystem merupakan perangkat transmisi yang menghubungkan sentral dengan pelanggan. Dalam jaringan GSM, Radio Subsystem terdiri dari:

- 1. Mobile Station (MS), MS merupakan perangkat yang digunakan oleh **peJanggan untuk dapal memperoleh Jayanan komunikasi bergernk MS**  dilengkapi dengan sebuah smart card yang dikenal dengan SIM (Subscriber Identity Module) yang berisi nomor identitas pelanggan.
- 2. Base Station System (BSS), Terdiri dari tiga bagian:
	- a. Base Transceiver Station (BTS), BTS merupakan perangkat pemancar dan penerima yang memberikan pelayanan radio pada mobile station (MS). Dalam BTS terdapat kanal trafik yang digunakan untuk komunikasi.
	- b. Base Station Controller (BSC), BSC membawahi satu atau lebih BTS serta mengatur trafik yang datang dan pergi dari BSC menuju MSC atau BTS. BSC mengelola sumber radio dalam pemberian frekuensi **untuk setiap BTS dan mengatur handover ketika mobile station**  melewati batas antar sel.
	- e. Transcoding and Rate Adaption Unit (TRAU), TRAU berfungsi untuk pengkodean pembiearaan (speech transeoding) dari BSC ke MSC dan sebaliknya serta melakukan penyesuaian kecepatan (rate adaption) data atau suara dari 64 Kbps yang keluar dari MSC menjadi 16 Kbps **yang menuju BSC untuk** efisiensi **kanaltransmisi.**

# 2.7.1 Transcoding and Rate Adaptation Unit ('fRAU)

**Transcoding unit berfungsi untuk kapabilitas adaptasi kecepatan. Hal ini**  sangat penting karena kecepatan tersebut digunakan untuk melewati alat penghubung udara dan digunakan oleh MSC/VLR. TRAU adalah interface antara BSC dan SSS (MSC). Meskipun TRAU merupakan bagian dari BSS, biasanya TRAU diletakkan dekat MSC. Hal ini dimaksudkan untuk penghematan link transmisi.

Pada perangkat TRAU terjadi kompresing link dari dari 64 Kbps dari MSC ke TRAU (4 A-Interface/PCMA) menjadi 16 Kbps dari TRAU ke BSC (l Asub-

#### **Universitas Indonesia**

lnterface!PCMS). Kompresing ini dilakukan hanya untuk traffic channel. Hal tersebut dimaksudkan agar traffic channel yang digunakan untuk percakapan pelanggan bisa lebih banyak 4 kali dari sebelumnya. Sedangkan untuk time slot 0 yang digunakan untuk frame alignment signal dan time slot 16 untuk signaling tidak dilakukan kompresing, kecepatannya tetap 64 Kbls sebab kalo dikompres juga maka untuk proses pensinyalan akan jadi lambat. Karena di TRAU dilakukan pengkompresan maka TRAU juga melakukau adaptasi suara agar suara pelanggan sama seperti aslinya, tidak terkompres meninggi atau mengecil seperti micky mouse.

TRAU adalah Transcoder and Rate Adapter Unit, dimana fungsinya ada 2 yaltu:

- a. melakukan coding dan decoding dari BTS sampai TRAU untuk panggilan suara (speech calls), b. Rate adapter dimana terjadi adaptasi terbadap rate data (untuk data calls) sebesar 16 kbit/s (adalah rate untuk PLMN, sedangkan untuk PSTN menggunakan rate 64kbit/s)
- b. Manfaat lain dari adanya IRAU ini adalah untuk mengbemat PCMS (jalur trnnsmisi antara TRAU dengan BSC), karena meskipun secara logical TRAU adalah bagian dari BSS (Base Station SubSystem), namun pada bentuk fisiknya bisa jadi berjauhan, untuk itu, penghematan transmisi sangat diperlukan untuk ini

# BAB3

# METODE ANALISIS TRAFIK

# 3.1 FLOWCHART SISTEM

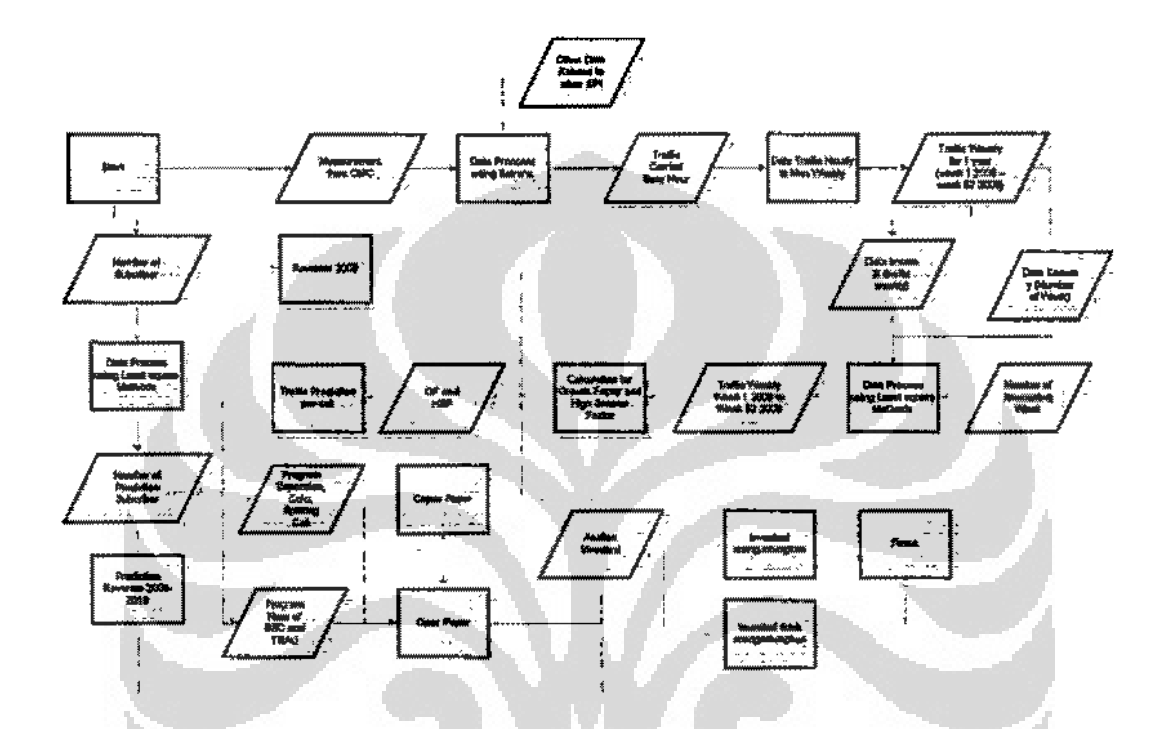

Gambar 3.1 *Flowchart* Ana lisa

Perancangan penelitian di bagi atas empat tahap yaitu pengumpulan data, pemrosesan data, analisa data, dan analisa anggaran. Setelah dilakukan ketiga hal tersebut barulah kemudian dapat dihasilkan berapa besar jumlah Trx yang dibutuhkan yang lebih lanjut trx tersebut akan di breakdown menjadi berapa jumlah site ekspansi dan trxnya, berapa jumlah *colo des* dan trx nya, terakhir berapajumlah *splitting* se/ yang akan dilakukan dan trxnya.

l. Tahap pertama pengumpulan data dari *Operation Maintanace Controller (OMC),* yaitu seluruh tratik busy hour par hari diseluruh Jawa Timur dikumpulkan, kemudian trafik tersebut di jumlahkan selama satu hari, dan kemudian di cari trafik tertinggi selama satu minggu. Trafik tertinggi selama satu minggu kemudian dikumpulkan selama satu tahun periode Januari 2008 hingga Desember 2008. Data kedua yang dikumpulkan ialah

**Universitas Indonesia** 

jumlah pelanggan tahun 2008, data yang dikurnpulkan merupakan data seluruh *Mabile Station Controller* (MSC). Data tersebut dijurnlahkan **seluruh** MSC~ **diasumsikan sebagai data \_poelanggan di seluruh Jawa Timur.** 

- 2. Pemrosesan data, pada tahap ini data yang telah dikumpulkan selama satu tahun diurutkan berdasakan minggunya, dengan rnenggunakan rnetode Linier Least Souare data tersebut diprojeksikan untuk tahun 2009. setelah di dapatkan projeksi 2009, kernudian akan di dapatkan *growth factor* dan *high season factor.* HSF dan OF digunakan untuk mengetahui trafik per se1 selarna tahun 2009. Data pelanggan 2008 dengan menggunakan metode yang sama, diprojeksikan seiarna 2009 dan 2010. data pelanggan 2008 hingga 2010 digunakan untuk mengasumsikan pendapatan Telkomsel 2008 hingga 2010.
- 3. Analisa data, trafik per sel yang telah diprojeksikan lalu di buatkan program berdasarkan kebutuhan trx hasil prediksi 2009. program yang dihasilkan akan berupa *expansion, colo des* maupun *splitting cell*. Hasil tersebut kemudian dibuatkan Capex dan Opex yang merupakan anggaran biaya 2009. Pendapatan Telkomsel, digunakan dengan mengganakan dua parameter pelanggan dan ARPU.
- 4. Analisa Anggaran, dengan menggunakan pengeluaran yang berupa capax dan apex, kemudian akan di bandingkan dengan pendapatan Telkomsel, maka akan dianalisa menggunakan metode payback *period, internal rate of return* dan *net present value* apakah program yang dijalankan memenuhi syarat dari analisa investasi atau tidak.

# 3.2. **PENGUMPULAN DATA,**

Data merupakan basil output dari servo telkomsel yang dihasilkan setiap harinya, sevo tersebut akan mengeluarkan data dalam bentnk dua jenis, yaitu:

**a. Data** *measurement,* 

Merupakan data yang berisi komponen-komponen dasar dari *counter*, dari *counter* **inilah hasH perhitungan menggunakan berbagai macam indikator**  Kl'l dilakukan.

b. Data *database* 

Merupakan database yang berisi konfigurasi setiap BSC, dimana didalamnya terdapat parameter-parameter dasar dari setiap site dan BSC. Disinilah pengaturan tentang perubahan yang berkaitan dengan BTS dan BSC dilakukan.

Kedua data tersebut merupakan data mentah yang akan diproses selanjutnya dengan menggunakan suatu *software* yang dinamakan Batrana. Batrana yang digunakan sendiri merupakan Batrana 2007 dan merupakan *software*  produksi Shanghai China untuk keperluan pengolahan *measurement.* 

|                                                          | baile                                                       |                                                                    |                                                                  |                                                              | - 8 |
|----------------------------------------------------------|-------------------------------------------------------------|--------------------------------------------------------------------|------------------------------------------------------------------|--------------------------------------------------------------|-----|
| e-se a-N<br><b>Booth</b>                                 |                                                             |                                                                    |                                                                  |                                                              |     |
| <b>Browless Francis</b><br>$\overline{\mathbf{u}}$       | <b>Headth Man</b>                                           |                                                                    |                                                                  |                                                              |     |
| Disputant Doeraka Teknolo<br><b>RemOver</b>              |                                                             |                                                                    |                                                                  |                                                              |     |
| <b>User Detroites:</b><br>m                              |                                                             | AMOM STELLTEN BIGGERYA PAGA                                        | 48514 1755  EXPE Brooks forward                                  | - ANSA . ITSS ICH Werkzur zuhr                               |     |
| <b>I AF LOAS MOK</b>                                     |                                                             | 4004 1753 TOX metho section                                        | 4004 4763 TCH SAUGHES JOIN                                       | 4504 1753 TCH WATH: Convinct                                 |     |
| □#inditch<br>las                                         |                                                             | GROVE OF RELEASE MOVING CHARGE<br>matte as at 1094 leadler painter | ANDY RIVE TOOL INVENE SECTION<br>ABON JET RA 2724 SAUCHELL-MET   | ADI BINA TER BOOTS / BA<br><b>WM, MMS 2013 WOOD Decent</b>   |     |
| ASAKUAKKE ANALIEVS<br>п                                  |                                                             | NOCK CERT TCS1 MINUTES FRA                                         | 4904 20014. TOH seatter perman                                   | ABON, DRZ2, SUEC MEETING 2454                                |     |
| <b>DSC_PHACHASA Shard</b><br>r:                          |                                                             | GEON ANT'S TIDE HISTME CONSULT                                     |                                                                  | ABON 17-ABY TIDA Bradler contract                            |     |
| <b>SEPRINO</b>                                           |                                                             | **** J \$**** JO Lakasan ya yatay<br>GROW 15902 FEM THE R OWNER    | - 4804.11482.104 Early control<br>- VOIS, Y1827, YEPLANCAPH, AND | - NON, 1440 TO LINKING JIM<br>NORM SYSTY CON STATES CONTINUE |     |
| COOK ANALITYS<br>ίŵ,<br>2005 studenter<br>ىد             |                                                             | ARRIVE NA EPS. TCH Incolairs rate                                  | - SHIM THE TIGHT TO SECOND                                       | without Albert, 11873, TCH Spotland Jillia                   |     |
|                                                          |                                                             | ACCOR 19870 FOR BIRTHS ENTIRE                                      | < 400% v1074 TON Moders rale                                     | www.wadd. 11024. FOI. Burdo, pastas                          |     |
| RESC <sup>3</sup> WED: MES TIME TOT CAR Have             |                                                             |                                                                    |                                                                  |                                                              |     |
| 11村1122 244                                              | Adv.                                                        |                                                                    |                                                                  |                                                              |     |
| 鑽壓                                                       | is a lating for what have the previously that CAV and       |                                                                    |                                                                  | <u>ಬಂದಿದೆ.</u>                                               |     |
| \$3.27<br>Ø<br>472                                       | The way of the way that would<br>$0 \leftrightarrow$<br>łα. | Hima<br><b>Min.fb</b>                                              | <b>ICH FreshellCH BAR</b>                                        |                                                              |     |
| 醤                                                        | 34403-10-14-2000<br>4729                                    | むし                                                                 | 美群<br>xx.                                                        |                                                              |     |
|                                                          | 54000 10/14/2000<br>#219                                    |                                                                    | 5.00                                                             |                                                              |     |
|                                                          | 51453 15/14/2000<br>4723                                    |                                                                    | $-8.8$                                                           |                                                              |     |
|                                                          | 4722<br>SMIR JOIN LOCKIN                                    |                                                                    | 法世                                                               |                                                              |     |
|                                                          | 47.79<br>54483.1C-13/2020                                   | ÷.                                                                 | 2 <sub>0</sub><br>$-111$                                         |                                                              |     |
| I'' Generally ROD and 1950<br><b>Expenditure</b> webside | <b>BART' IECHATER</b><br>4739                               | é.                                                                 | a<br>$\bullet$                                                   |                                                              |     |
|                                                          | <b>SAUCE 10/11/2009</b><br>4729                             |                                                                    | ïЖ                                                               |                                                              |     |
| 日のライズ文庫<br>1945/372                                      | 54403 3045/2008<br>4729<br>4329                             | JI.<br>FI.                                                         | a.<br>048<br>3106                                                |                                                              |     |
| 348                                                      | 54FED TEXT DOUBLE                                           |                                                                    | œ.                                                               |                                                              |     |
| w.                                                       |                                                             |                                                                    |                                                                  |                                                              |     |
| ායා<br>$\sim$ $\sim$ $\sim$<br><b>ET on online</b><br>⇔  | The " project prior                                         |                                                                    |                                                                  |                                                              |     |

Gambar 3.2 Software Batrana 2007

Batrana scndiri tclah rncnsuport *software* Siemens hingga BR 9. data yang dikeluarkan ialah data *busy hour* perhari untuk setiap site di Jawa Timur pada periode minggu ke-1 2008 bingga periode 52 2008.

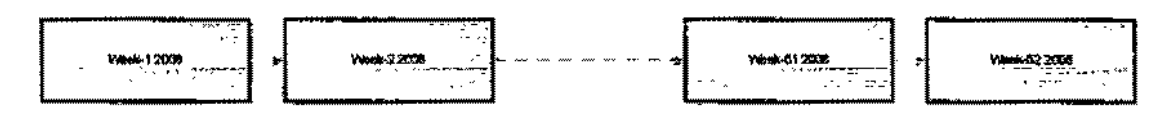

Gambar 3.3 Trafik Mingguan

*Output* **yang dihasilkan terdiri atas 2 bagian yaitu:** 

it Trafik *Carried dual Rate* dengan rum us = *Trafik FR* + *Trafik HR* (3.1)

*Traflk carried dual rate* **dihitung ketika sistem telah di set**  menggunakan trafik *Half Rate* 30%, artinya bahwa dari I 00% trafik maka 30% akan berjalan pada trafik *Half Rate* dan 70% akan berjalan pada trafik *Full rate.* Jumlah *traffic carried Half Rate* dan *Full Rate* tersebut dinamakan trafik *carried dual rate.* 

b. Trafik *Blocking* dual rate rumusnya = *Trajik Blocking FR* + *Trafik Blocking HR.*  (3.2)

Trafik *Blocking dual rate* mempunyai prinsip sama dengan Tratik *Carried Dual Rale,* dimana dilakukannya penjumlahan antara Blocking yang dihasilkan pada kondisi *Half Rate* dan *Full Rate.* 

Pengumpulan data dilakukan selama satu tahun penuh dari periode Januari 2008 hingga 31 desember 2008. Dala yang didapatkan merupakan basil pengukuran dari servo yang terdapat pada Telkomsel. Data yang dikeluarkan merupakan data setiap hari dan setiap jamnya dari jam 00-23.59, dari data perjam akan dilakukan perhitungan untuk mendapatkan data perhari *Busy Hour*, yaitu dengan mencari nilai trafik tertinggi dalam satu hari. Data trnfik perhari kemudian akan dijadikan data mingguan dengan cara mencari nilai tertinggi data harian yang telah ada. Dari data-data per minggu itulah yang akan diproses *untukforecasting*  trafik berikutnya.

Seluruh data yang digunakan merupakan trafik data yang digunakan oleh internal vendor nsn, yang sebelumnya metode yang digunakan telah terdapat **persamaan asumsi antara vendor dan operator.** 

### 3.3 **PEMROSESAN DATA**

Setelah data terkumpul maka data tersebut akan diolah melalui tahapan selanjutnya. Tahapan yang dilakakan ialah memprediksi tratik menggunakan **metode** *linier least square, Growth Factor, High Season Factor.* **Hasil dari ketiga**  metode tersebut akan menghasilkan jumlah trafik per-set yang akan diproses menjadi sitelist

# 3.3.1 Metode Linier Least Square

Setelah data dikurnpulkan selama satu tahun, data tersebut akan dilakukan proses forecasting menggunakan Metode *Liner Least square*, data tersebut akan dicari kuadrat error terkecil dengan menggunakan metode ini, dan samplenya merupakan trafik selama 1 tahun dan hasil forecastingnya akan menghasilkan traftk satu tahun kedepannya.

Sebagai contoh pemakain trafik untuk perhitungannya ialah saya memisalkan bahwa:

Hari  $1 - 6$  erlang

Hari 2 = *5* erlang

Hari  $3 - 7$  erlang

Hari  $4 = 10$  erlang

Hari  $5 = ?$ 

Hari  $6=?$ 

Untuk mencari Hari *5* dan 6 akan dibuat persamaan sebagai berikut

- $\alpha$ <sup>+</sup>  $1\beta$ =6
- $\alpha$ +2 $\beta$ =5
- $\alpha + 3\beta = 7$

$$
\alpha + 4\beta = 10
$$

Pendakatan *Linier Least Square* digunakan untuk memeeahkan permasalahan dengan cara menjumlahkan kuadarat terkecil dari error yang ada berdasarkan batas terkiri dan terkanan dari data yang ada.

$$
S(\alpha, \beta) = [6 - (\alpha + 1\beta)]^{2} + [5 - (\alpha + 2\beta)]^{2} + [7 - (\alpha + 3\beta)]^{2} + [10 - (\alpha + 4\beta)]^{2}
$$

Sehingga jika dihitung akan didapatkan nilai

- $\alpha$  = 3.5
- $B = 1.4$

$$
y=3.5+1.4x
$$

Untuk nilai trafik dan b-5 dan h-6

 $h-5 = 3.5 + 1.4(5) = 10.5$ 

 $b-6 = 3.5 + 1.4(6) = 11.9$ 

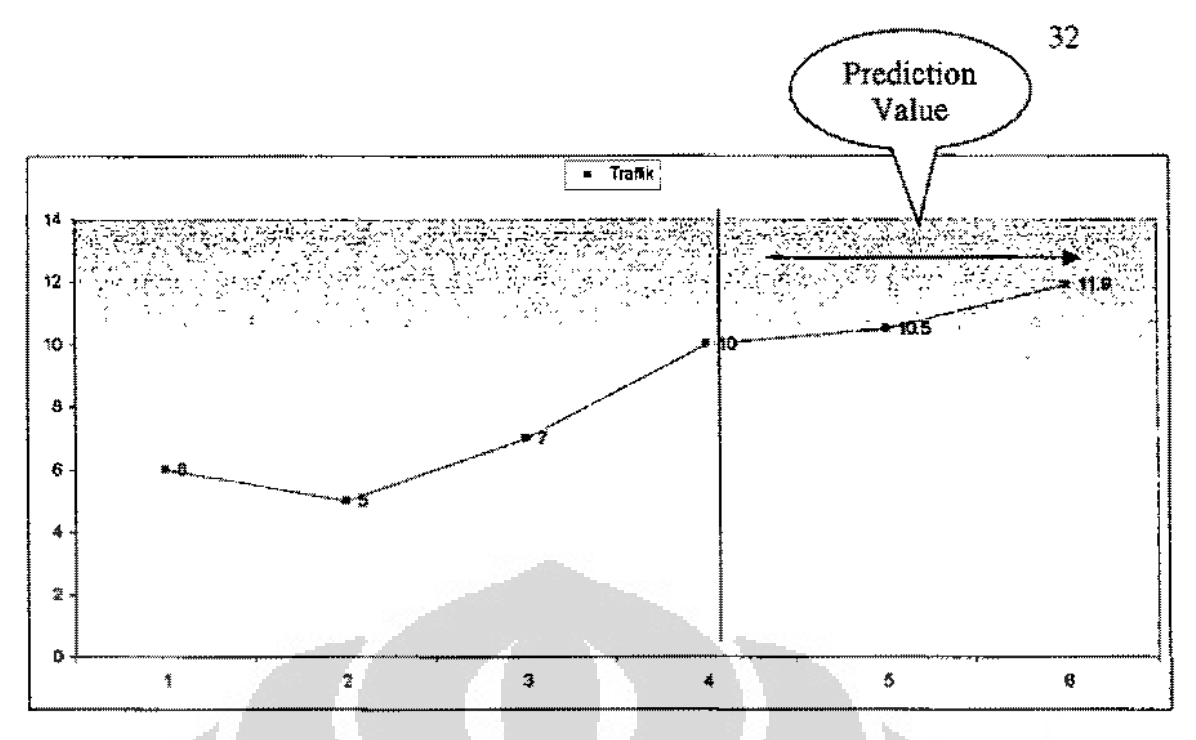

Gambor 3.4 Tren Trafik

Agar keakurasian dari prediksi trafik dapat terjaga, sangat dianjurkan untuk menggunakan sampel trafik yang lebih banyak daripada trafik yang akan diprediksi. Karena dengan sample trafik yang banyak, jika kita menggunakan *linier least square* maka akan memperkecil tingkat error rate nya.

# 3.3.2 Growth Factor

*Growth Factor* adalah besamya pertumbuhan trafik selama proses analisa terjadi, didapatkan dari nilai hasil terkanan hasil prediksi dibagi oleh nilai terkanan dari data yang dirniliki. Dari pennisalan diatas dihasilkan Nilai terkanan dari *traffic carried* ada1ah pada h-4 sebesar 10 Erlang, dan Nilai terkanan dari basil prediksi adalah pada hari ke·6 sebesar 11.9.

Sehingga

$$
GF = \frac{n6}{n4} = \frac{11.9}{10} = 1.19
$$

#### 3.3.3 High Season Foetor

Selain adanya *Growth Factor* masih ada faktor lain yaitu *High Season Factor* (HSF). HSF ini diperlukan untuk mengantisipasi melonjaknya trafik pada hari besar keagarnaan atau hari libur nasional, didapatkan dari proses pengumpulan data selama hari raya besar terjadi, biasanya nilai yang dipakai ialah

H-7 sebelum dan H + 7 setelah lebaran. Proses pengambilan datanya menggunakan metode yang sama dengan pencarian *traffic carried* per minggu sebelumnya.

Contobnya ialab misalkan:

 $i$  = traffic carried selama lebaran = 450 erlang

*s* = *lraffic carried* terkanan dan data yang ada= 210 erlang

Maka *High season factor-nya* ialah :

$$
Hsf = \frac{450}{210} = 2.14\tag{3.4}
$$

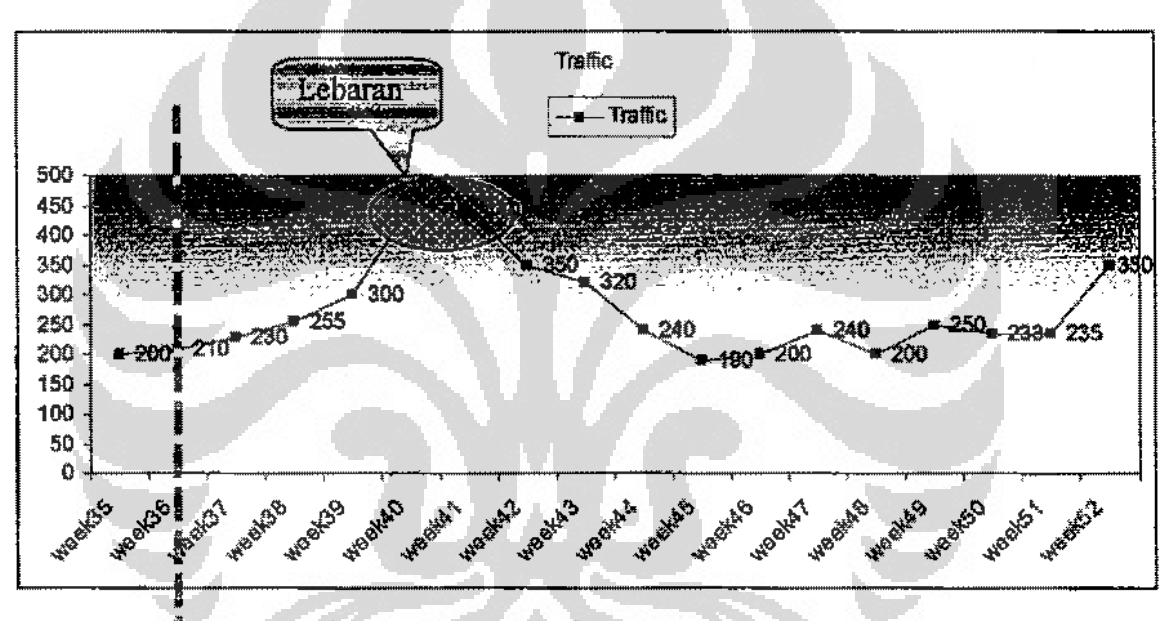

Gambar 3.5 High Season Factor

### 3.3.4 Penentuan Trafik Prediksi Per-Sel

Dalam Menentukan faktor pengali dan trafik kita akan mendapatkan 2 faktor pengali diatas Hsf dan Of

- a. JikaHSF > GF, maka faktorpengali HSF akan dipakai Rumusnya trafik persel ialah *=Traffic Per-Set x HSF x HSF* (3.3)
- b. Jika HSF < GF, maka faktor pengali GF yang dipakai. Rumus Trafik perse! ialah = *Trafic Per-Set x GF* (3.4)

Untuk melakukan perkalian trafik menggunakan data persel yang dimiliki, sebelumnya setiap site harus dibreakdown berdasarkan keinginan dari para operator~ biasanya mereka mempunya 3 macam pembagian daerahnya yaitu kecamatan, kabupaten, grapari dan propinsi.

Yang paling sering digunakan ialah pembagian berdasarkan kabupaten, karena jika data yang digunakan berdasarkan kecamatan akan memerlukan *effort* yang lebih besar disebabkan banyaknya jumlah kecamatan dalam satu propinsi. Jika ingin di *breakdown* berdasarkan Grapari atau Propinsi, ditakntkan akan terjadi ketidakakuratan data, dan kesalahan dalam pembangunan di kemudian harinya.

| <b>BSC</b>                                                                                                    | O <sub>1</sub> | O 2       | Giapdii    |      | <b>ARTICLE IN STREET AND ARTICLES</b> |
|----------------------------------------------------------------------------------------------------|----------------|-----------|------------|------|---------------------------------------|
| <u> Kyyzer a bishme ye yerdan maso yerde</u>                                                                                                    | 1.00           | .72       | <b>XXX</b> | 1.48 |                                       |
| Kabupaten 2 merupakan kecika                                                                                                    | 1.00           | 1.65      | 奖奖至        | 1.44 |                                       |
|                                                                                                    | 1.00           | 1.68      | XXX        | 1.48 |                                       |
| <b>KIND THAT THE TABLE TO BE THE TABLE TO BE TALK</b>                                                                                                    | 1.00           | 1.68      | xxx        | 1.40 |                                       |
| <u>a a bili adalah ing kata adalah sebagai sebagai di alang didadikan adalah menjadi sebagai sebagai sebagai seba</u>                                                                                                    | .60            | <b>BB</b> | xxx        | t.46 |                                       |
| Kabupaten a mana mana mana mana                                                                                                    | 1.00           | 1.71      | <b>XXX</b> | 1.49 |                                       |
|                                                                                                    | 1.00           | .71       | xxx        | 1.49 |                                       |
| Kanaya Han Barat San Barat San Barat San Barat San Barat San Barat San Barat San Barat San Barat San Barat San Barat San Barat San Barat San Barat San Barat San Barat San Barat San Barat San Barat San Barat San Barat San B | 1.00           | 、ほ 窪      | XXX        | 1.48 |                                       |
| a a shekarar a sh                                                                                                    | 1.00           | 1.BB      | xxx        | 1.45 |                                       |
| K t by p a learn 70 and the company of the company                                                                                                    | 1.00           | 1.68      | <b>XXX</b> | 1.47 |                                       |
| distribution, a control of the distribution part<br><b>SERVICE STATE</b>                                                                                                    | 1.09           | 1.65      | xxx        | 1.44 |                                       |
| Krs bidigis tenuviginancum commencement                                                                                                    | 1.00           | 1.80      | xxx        | 1.35 |                                       |
| <b>A CONTRACT AND A REPORT OF PERSONAL PROPERTY OF PERSONAL PROPERTY OF PERSONAL PROPERTY OF PERSONAL PROPERTY OF</b>                                                                                                    | 1.00           | 1.59      | 宝叟宴        | 1.36 |                                       |
|                                                                                                    | <b>00.</b>     | 1.59      | XXX        | t.47 |                                       |
| والمجدد المستوقفة والمستقيد المستكر الإرجاء والمراجع والمراجع                                                                                                    | 1.00           | 1.77      | xxx        | 1.50 |                                       |
|                                                                                                    | 1.00           | .71       | xxx        | 1.49 |                                       |
| <u> (A) a a guerra para comparable de compara</u>                                                                                                    | 1.00           | -着了       | xxx        | 1.45 |                                       |
| KTSTATION TELEVISION CONTINUES.                                                                                                    | 1.00           | 1.71      | xxx        | す、する |                                       |
|                                                                                                    | 1.80           | 1.70      | xxx        | 54.7 |                                       |
| KONDERNE STREET                                                                                                    | 00.1           | .09       | xxx        | 1.47 |                                       |
|                                                                                                    | .GO            | l.89      | xxx        | 1.47 |                                       |
| Katalog ay ika-1974)<br>  Katalog ay ika-1972 Alemania ay ika-1972 ary ika-1972                                                                                                    | .G D           | 1.62      | xxx        | 1.47 |                                       |
|                                                                                                    | . G D          | 1.71      | <b>XXX</b> | .48  |                                       |
| Kabupatenza<br>Kabupatenza                                                                                                    | .00            | 1.71      | xxx        | 1.48 |                                       |

Tabel 3.1 *Growth Factor* dan *High Season Foetor* 

Dilihat pada tabel 3.1 diatas bahwa dimisalkan suatu area terdiri dari 24 kabupaten, dimana dianggap ketika Ql mempunyai GF 1, dan *Growth Facror* Q2 2008 terdapat pada kolom GFQ2, dan untuk mencari total *Growth Factor* ialah dengan mengalikan *Growth Factor* dengan *High Season Factor.* pengkalian ini dilaknkan guna mengantisipasi lonjakan *subcriber* pada hari·hari besar keagamaan atau hari libur lainnya.

Di Jawa Timur sendiri terdiri atas 38 Kabupeten dan 7 Grapari, setiap kabuapaten akan mempunyai tren trafik yang berbeda-beda, maksudnya ialah bahwa pertumbuhan trafik setiap daerah akan selalu berbeda, seperti oontohnya ketika hari raya besar seperti idul fitri akan terjadi pergeseran trafik di kota besar akan mengalami degradasi trafik sedangkan di daerah kota-kota kecil akan ł

mengalami penarnbahan trafik. Kebiasaan milah yang mempengaruhi nilai *l!igh Season Factor* tersebut.

### 3,3,5 Alokasi Trx

Untuk menghitung berapakah jumlah Trx yang diperlukan dari Trafik yang telah diprediksi, diperlukan rumus erlang B untuk mengkonversi dari jumlah kana! ke *rrajfic offered* yang ditawarkan.

| Jumlah<br>Tfx | Traffic<br>offered |  |
|---------------|--------------------|--|
|               | 2.218398809        |  |
| 2             | 8.834806442        |  |
| 3             | 15.24920559        |  |
| 4             | 22.86709976        |  |
| 5             | 29.67659569        |  |
| 6             | 37.56477356        |  |
|               | 45.53248215        |  |
| 8             | 53.55887222        |  |
| 9             | 61.63028336        |  |
| 10            | 69.73758698        |  |

Tabel3.2 Traffic offered Gos 5%

Oleh karena ada bennacam-macam pita spektrurn GSM yang dipakai di seluruh dunia, penjelasan langkah-langkah mapping frekuensi berikut akan mengacu pada alokasi frekueosi. Langkah-langkabnya dapat diringkaskan sebagai berikut (berlaku untuk alokasi ftekuensi uplink maupun downlink):

- a. Tentukan frekuensi yang merupekan batas bawah dari pita spektrurn
- b. Tentukan nomor kana] ARFCN untnk frekuensi batas bawah terse **but**
- e. Gunakan rumus berikut untuk melakukan mapping:

 $ARFCN =$  kanal  $ARFCN$  untuk frekuensi batas bawah + (frekuensi MHz – frekoensi batas bawah dalarn MHz)Jlebar pita per kana! dalam MHz (0.2 MHz).

a. Untuk GSM900 rumus di atas dapet ditulis ulang sebagai berikot: Uplink.....:  $ARFCN = 0 + (fMhz - 890)/0.2$  (3.5)

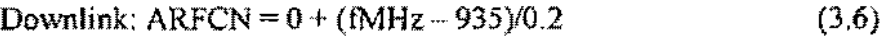

b. Sedangkan untuk GSM1800

 $Uplink$ .....:  $ARFCN = 511 + (fMhz - 1710)/0.2$  $(3.7)$ 

Downlink:  $ARFCN = 511 + (fMHz - 1805)/0.2$ (3.8)

Dimana fMHz adalah kana! frekuensi dalam MHz yang akan dicarikan nomor kana! ARFCN-nya.

Setelah didapatkan kanal frekuensi yang memungkinkan untuk digunakan, maka terdapat pula aturan pengalokasian trx balk GSM maupun DCS. Aturan tersebut ialah:

Pada GSM jumlah maksimum 4 Trx, Dimana trafik offer maksimum yang ditawarkan ialah 23 Erlaog. Telkomsel sendiri mempunyai *Radio Frequency Number* untuk GSM berkisar 51-87, artinya terdapat 27 kana! frekuensi yang dapat digunakan untnk *frequency planning.* Jika dimisalkan setiap sel mempunyai 4 Trx dan satu site terdiri dari 3 sektor maka site tersebut telah menggunakan 12 *Absolute Radio Frequency Number* (ARFCN), dan II ARFCN untuk *Guard Band,* sehingga rota! ARFCN yang digunakan ialah 23 ARFCN.

b. Alokasi Trx DCS.

Pada DCS, Jumlah maksimum 8 Trx, Dimana trafik offer maksimum yang ditawarkan ialah 54 erlang. Telkomsel mernpunyai ARFCN untuk DCS antara range 575-834, jadi total sekitar 259 ARFCN untnk DCS. Sehingga sangat memungkinkan DCS untuk menggunakan lebih dari 8 Trx. Tetapi hambatan yang paling besar ketika akan menggunakan jumlah lebih dari 8 Trx ialah pada *equipment* Jainnya seperti *antenna* **dan** *Duamco.* 

e. Splitting Sel.

Untnk alokasi jumlah Trx GSM dan DCS telah menoapai konfigurasi maksimum, maka akan diperlukan *splitting set* guna menyerap trafik GSM dan DCS tersebut. Splitting sel dilakukan

a. Alokasi Trx GSM.

ketika terlebih dahulu dilakukan anallsa tentang *Timing Advanced*  dari site-site sekelilingnya, *Timing Advanced* yang digunakan biasanya terdiri atas  $0 - 7$ , angka ini mewakili dari jauh dekatnya penyerapan trafik.

Tetapi kedua penentuan jurnlah Trxjuga sangat bergantung kepada area masing-masing, contohnya ialah jika terdapat suatu pulau kecil dimana untuk menjangkau satu pulau hanya diperlukan satu BTS. sehingga keuka akan dilakukan penambahan BTS ataupun penambahan Colo DCS sangat tidak efisien, akhimya operator dapat menggunakan konfigurasi maksimum GSM 6/6/6 atau 18 Trx untuk satu sitenya dengan sistem GSM 900.

## 3.3.6 Utilisasi dan Blocking

Untuk mengetahui jurnlah site-site mana yang memerlukan penambahan trafik maka perlu dilukukan perhituugan utilisasi dan *blocking* pada setiap selnya. Untuk mencari utilisasi didapatkan dari pembagian trafik *carried* dan trafik *offired,* untuk blockingnya datanya ukan dikeluarkan dari pembagian trafik yang gaga! dengan trafik yang berhasil dilayani. O

$$
Utilisasi = \frac{trafficoarried}{trafficoffered} \times 100\%
$$
 (3.9)

-

Bahwa sel tersebut telah melampui dari ambang *threshold* trafik *offir* yang ada, biasanya threshold berkisar antar 75% hingga 90%. Jika keluaran yang ada mencapai maksimum yang teoritis. Jika sistim itu dirancang untuk menampung maksimum 5 erlang/jamnya. dan pada suatu periode waktu tertentu sistem hanya menggnnakan 4 erlang/jamnya artinya babwa pemanfaatan sistim itu adalah 80%.

$$
Blocking = \frac{trafficdischarge}{trafficcarried} \times 100\%
$$
 (3.10)

Di dalam suatu sistem yang ditawarkan akan tercapai kondisi maksimum. dimana jika trafik yang ada melebihi trafik yang ditawarkan maka beberapa ttafik tidak akan terbawa, dan trafik yang tidak terbawa inilah merupakan blocking yang ada.

# 3.4 METODE ANALISA DATA

Dalam pelaksanaan *dimensioning* trafik, akan digunakan metode *dimensioning* trafik sebagai berikut

#### 3.4.1 Half Rate dan Full Rate.

Dalam suatu sistem GSM dikenal atas 2 metode untuk pengkompresian kana! suara, yaitu Half Rate dan Full Rate. Dimana Full Rate mempunyai kecepatan transfer sebesar 14.4 Kbps, dan Half Rate, tergantung kepeda kondisi, karena dapat diatur dari 5.6 Kbps- 12.2 Kbps. HR 30 dapat juga diartikan bahwa 30 % resource jaringan akan di gunakan pada HR 30 dan 70"4 pada FR.

#### 3.4.2 Ambang Batas Blocking

Suatu kondisi di mana tidak adanya kana! yang tersedia ketika ada permintaan untuk kana! tersebut. Blocking sendiri setiap operator berbeda· beda. Dalam tesis ini pibak operator telkomsel memberikan ambang batas tolereansi blocking adalan sebesar 2%, 5% dan > 10%. Ambang batas blocking ini tentunya setiap daerak mempunyai pelakukan yang tidak sarna.

# 3.4.3 Target Utilisasi

Artinya bakwa, setiap jaringan pastinya akan mempunyai sebuah batas titik tertinggi sebagai langkab peringatan awa! terbadap kapasitas jaringan mereka. Titik awal paringatan awal inilab yang di sebut target utilisasi, dimana didapatkan dengan membagi trafik carried dan trafik offer dari jaringan mereka. Target utilisasi ini juga akan berbeda antara operator dan jaringan, bahkan pada setiap area dalam satu operator akan menerapkan target utilisasi yang berbeda-beda. Penerapan yang berbeda-beda inilah yang akan mempengarubi tentang banyakuya program yang akan di bangun, dan kaitannya pasti akan berkisar pada budgeting pernsabaan.

# 3.4.4 Plan bordasarkan Kabupaten

Dalam menentukan *Growth Factor* **dan** *High Season Factor* akan didasarkan berdasarkan trafik perkabupatennya, sehingga diharapkan dapat didapatkan nilai HSF dan GF yang mewakili kabupaten tersebut.

permates.

Kabupaten yang akan di breakdown ialah Bondowoso, Bojonegoro, Bangkalan, Blitar, Malang, Kediri (Kodya), Banyuwangi, Gresik, **Pasuruan. Jernber. Pacitan, Lumajang, Jombang,** Mojokerto~ **Tulungagung,**  Trenggalek, Magetan, Tuban, Sampang, Surabaya (Kodya), Sidoorjo, Lamongan, Madiun, Ngawi, Malang (Kodya), Nganjuk, Probolinggo, **Pamekasan,** Ponorogo~ **Situbondo, Sumenep.** 

# **3.4.5 Kalku!asi Trafik**

Trafik setiap sel pada week 38 2009 akan dikalikan dengan basil *Grawlh Factor* atau *High Season Factor* tergantung dengan manakah pengali yang lebih besar.

# 3.5 **CAPEX dan OPEX**

Setelah lrafik per-sel diketabui maka trafik tersebut akan di *breakdown*  bordasarkan komponen masing-masing, apak site tersebut memerlukan ekspansi, colo DCS ataupun *splilling se/.* Pengeluaran investasi (CAPEX atau capex) adalah pembelanjaan-pembelanjaan menciptakan manfaat masa depan. Suatu pengcluaran modal terjadi ketika suatu bisnis membelanjakan uang yang ada untuk membeli aktiva tetap atau untuk menambah nilai dari suatu modal tetap yang ada, dengan suatu masa penggunaan yang berkembang di luar tabun yang dapat dikenakan pajak.

*Capex* dan *Opex* umwnnya istilah yang digunakan perusahaan-perusaahan besar saat ia menyusun budgetnya di awal tahun. Perlu diingat, bahwa perusahan besar umwnnya tidak mengeluarkan biaya sewaktu-waktu (arbitrarily) sepanjang tahun. Mereka punya tim yang menynsun planning untuk budget pada awal tahun. Perusahaan yang well-established bahkan membuat anggaran selama 10 tahun. Namun tiap awal tahun, mereka memodifikasinya jika perlu, sesuai dengan proyek yang merck dapetkan, maupun perubahan-perubahan (peningkatan konsumen, perubahaan peraturan pemerintab, perubahan strategi pasar). Budget ini menjadi patokan untuk kegiatan tiap bulan\_ Tentu budget ini tidak selalu terpenuhi. Teijadi hal-hal yang disebut *monthly over/under budget.* Variance **over/wtder tersebut dianalisis dengan membandingkan nilai budget tahunan dan**  forecast dari bulan sebelwnnya. Kemudian dicari tabu apa yang membuat budget tidak terlaksana sebagaimana semestinya. Ini disebut *variance analysis*. Kemudian sisa budget hingga akhir tahun tentu harus dihabiskan. Oleh sebab itu, pada bulan depannya budget yang ada harus dipakai untuk mengoreksi kelebihanlkekurangan budget sebelumnya, Seringkali untuk memastikan pancapain budget, perusabaan membuat kontrol dengan membuat forecast Forecast biasanya berisi nilai aktual dari awal tahun hingga bulan yang berlangsung ditambah dari bulan berlangsung hingga akhir tahun. Proses forecast dan budget ini dilakakan oleh tim finance yang menjadi pengontrol dan planner dalam suatu perusahaan,

Secara sederhana Capital expenditure adalah alokasi yang direncanakan (dalam budget) untuk melakukan pembelian/perbaikan/penggantian segala sesuatu yang dikategorikan sebagai aset perusahaan secara akuntansi. Perlu diingat tidak semua perusahaan menggunakan capital expenditure dalam budget. Umumnya adalah perusebaan yang telah merniliki basis konsumen jangka panjang maupun jangka pendek (namun stahil) serta menggunakan modal (kapital) dalam jumlah yang besar, Seperti industri minyak dan gas, telekomunikasi dan alat-alat berat

Sedangkan Operating expenditure adalah alokasi yang direncanakan dalam budget untuk melakakan operasih perusahaan secara normal Dengan kata lain operating expenditure (biaya operasi) digunakan untuk menjaga kelangsungan aset dan menjamin aktivitas perusahaan yang direncanakan berlangsung dengan baik Karena sifatnya biaya sahari-hari maka biaya operasi tidak meliput pajak pendapatan, depresiasi, dan biaya financing (bunga pinjaman). Ilustrasi sederhana tentang biaya modal (capital expenditure) dan biaya operasi (operating expenditure):

- a. Jika kita membeli telepon, kita sedang membeli aset fisik, maka kita bisa menganggapnya sebagai biaya modal (capital expenditure), sedangkan pada akhir bulan kita akan membayar tagihan telepon akibat aktivitas bisnis kita dengan menggunakan telepon, maka tagihan telepon bisa dikatakan biaya operasi (operating expenditure).
- b. lllustrasi lain, adalab mesin printer, Saat kita membelinya kita akan menganggapnya sebagi aset (Dalam neraca, kita menulis sebagai neraca;. dalam tabel budget, kita menilainya sebagai biaya modal} Aset tersebut

**Read** 

diperoleh dengan mengeluarkan biaya modal. Sedangkan saat kita membeli tinta dan kertas, kita menggunakanya sekali saja untuk kegiatan bisnis sehingga dikategorikan biaya operasi.

PerJu diingat memang istilah biaya operasi dan biaya modal tidak kita temukan dalam neraca perusahaan atau laporan keuangan. Kedua istilah biaya operasi (operating expense) dan biaya modal (capital expense) alran kita temui ketika kita berhadapan dengan hal-hal yang berhubungan dengan sisi akuntansi biaya *cost counting* da1am suatu perusahaan.

| biaya cost counting dalam suatu perusahaan. |  |                             |                                                                 |                                                                                                    |                                                   |  |
|---------------------------------------------|--|-----------------------------|-----------------------------------------------------------------|----------------------------------------------------------------------------------------------------|---------------------------------------------------|--|
|                                             |  |                             |                                                                 |                                                                                                    |                                                   |  |
|                                             |  |                             | Tabel 3.3 Contoh plan hingga EOY 2009                           |                                                                                                    |                                                   |  |
|                                             |  |                             |                                                                 |                                                                                                    |                                                   |  |
|                                             |  | <b>IEOY 081 - 2010 - PO</b> | (alne), JPP 08. 4 Slmpad Pede With 7 New JPP 2008 7             | <b>The committee of the committee of the committee of the committee of the committee of the committee of the committee</b> | فأعقرت سنسوط كالحقاء اهتلاهم كحداثها لهولة        |  |
| <b>Iten</b><br><b>CONTRACTOR</b>            |  |                             | szSiter Porty Max 15 Site Wilson 2019 - 10 Site of Inder Travel |                                                                                                    | ويسببا والمرقا مرسمات والمستحسر لاخترجت والمتناور |  |
| Expand                                      |  |                             |                                                                 |                                                                                                    |                                                   |  |
| 2 Colocated                                 |  |                             |                                                                 |                                                                                                    |                                                   |  |
| 3 New site '09 (exclude Indoor)             |  |                             |                                                                 |                                                                                                    |                                                   |  |
| - Capacity                                  |  |                             |                                                                 |                                                                                                    |                                                   |  |
| l- Coverage                                 |  |                             |                                                                 |                                                                                                    |                                                   |  |
| - Quelity                                   |  |                             |                                                                 |                                                                                                    |                                                   |  |

Tabel3.3 Contoh plan hingga EOY 2009

Capex digunakan olen untuk memperoleh atau meningkatkan mutu asetaset secara fisik seperti peralatan, properti, atau bangunan industri. Di dalam akuntansi, suatu pengeluaran modal ditambahkan kepada satu perkiraan asset ("yang dikapitalisasi"), yang akan meningkatkan nilai dasar asset itu (biaya atau nilai dari suatu asset sebagai yang disesuaikan untuk tujuan perpajakan). capex biasanya ditemakan di Laporan Arus Kas suatu perusahaan.

Capex Paper sendiri mempunyai komponen yang bermacam-macam, tetapi pada thesis ini yang akan diperlihatkan ialah poin-poin yang menyangkup dengan wilayah *capacity management* dari sisi radio dan *traffic engineering* nya.

### 3.5.1 Trafik Forecasting

Dimana trafik yang telah diprediksi selama setahun akan dipecah menjadi quarterly. Sehingga site-site tersebut dapat diimplementasikan oleh project sesuai dengan beban maksimum yang dapat ditanggung oleh project. Trafik *quarterly* tersebut alran dibuatkan terlebih dabulu Project Ordemya per quarterly.

i<del>sso</del>s

# Tabel3.4 Trafik Quarterly

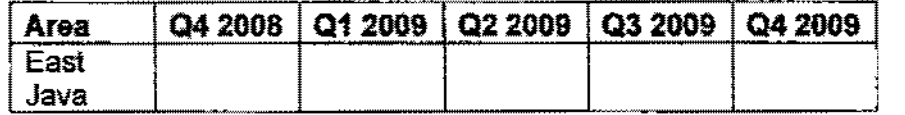

#### 3.5.2 Network Blocking dan Utilisasi

Capex paper dibuat untuk mengurangi blocking yang ada pada saat Capex dibuat Blocking dan utilisasi harus melebihi batas threshold yang ada, semisal untuk blocking 5% dan utilisasi 80%.

# Tabel 3.5 Blocking dan utilisasi Q4 2009 (%)

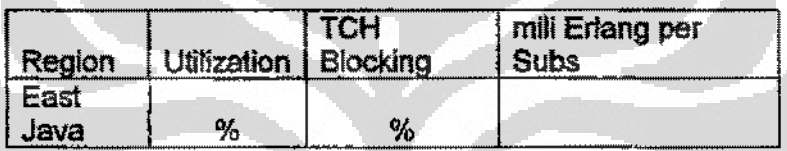

#### 3,5,3 Pertumbnban Trafik

Pertumbuban trafik per minggu akan dihasilkan melalui predlksi menggunakan *Metode linier least square*. Trafik akan ditampilkan dalam bentuk grafik, dan indikasi yang ingin dicapai apakah benar trafik telah mengalami pertumbuhan yang signifikan selama satu tahun mendatang.

### 3,5,4 Bill of quantity

BOQ adalah jumlah perlengkapan yang diperlukan untuk pembangunan konstruksi per sitenya. BOQ dibuat berdasarkan asumsi pembangunan yang akan dilakukan selama setahun penuh. Perencanaan suatu proyek, khususnya perencanaan terhadap aoggaran biaya proyek (estimasi biaya) yang diperlukan untuk menyelesaikan proyak tersebut, sangat berpengarnh terhadap kelangsungan keseluruhan proses pembangunan proyek. Oleh karena itu, dibutuhkan ketelitian dalam mengerjakan estimasi biaya, yang disajikan dalam Bill of Quantity.

Bill of Quantity terdiri dari Uraian/Deskripsi jenis pekerjaan, Kuantitas/Volume pekerjaan, dan Harga Satuan pekerjaan. Dengan metode

Work Breakdown Schedule, Uraian/Deskripsi peketjaan serta besamya Kuantitas/Volume untuk tiap uraian pekerjaan tersebut tersebut disusun dan disajikan dalam Lembar Dimensi (Data Calculation Sheet). Uraian/Deskripsi jenis pekerjaan dan Volume pekerjaan didapat dari denah/gambar dan spesifikasi proyek. Sedangkan Harga Satuan pekerjaan terdiri dari harga material, upah pekerjaan dan faktor lain yang mempengaruhinya.

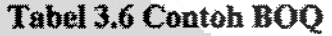

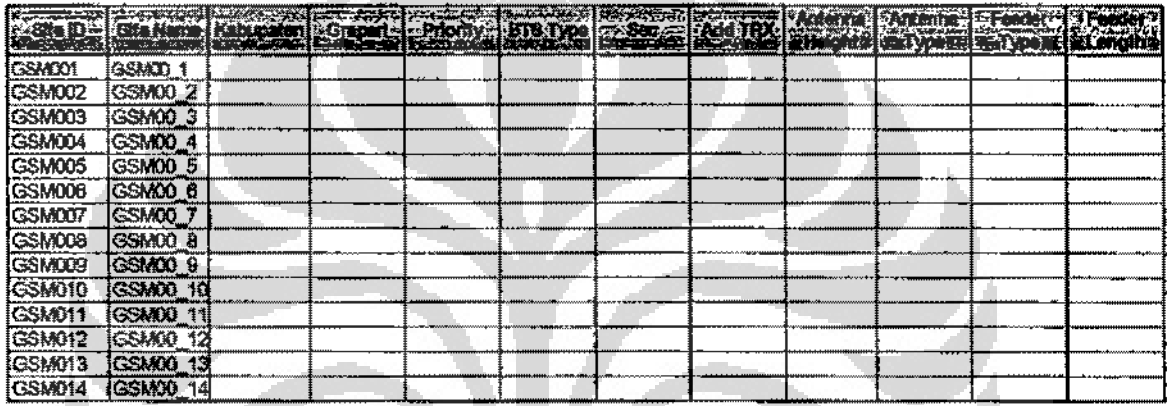

#### 3.5.5 Average Revenue Per User (ARPU)

Dalam dunia telekomunikasi untuk menggambarkan tingkat keuntungan dari perusahaan Pendapatan mta-rala setiap pemakai (kadang-kadang pendapetan rata-rata setiap kesatuan) biasanya disebut dengan ARPU.

ARPU dipakai oleh perusahaan telekomunikasi yang menawarkan layanan kepada kliennya ARPU sendiri Adalah uknran pendapatan yang ditimbulkan oleh satu omng pelanggan telepon, pager, dll, per waktu kesatuan, biasanya per tahun atau bulan. ARPU memasakkan bukan banya pendapatan yang dikenakan kepada pelanggan dalam periode waktu periode waktu tertentu, tetapi juga pendapatan yang ditimbulkan dari penerimaan masuk berdasarkan regulasi pemerintah.

Jika diketahui jumlah ARPU dari perusahaan ialah sebesar Rp X, maka keuntungan yang didapat ialah :

$$
Re\,value = APPU \times \sum Subcriber \tag{3.11}
$$

# 3.6 INSTRUMEN INVESTASI

# 3.6.1 Payback Period

Periode "Payback" menunjukkan berapa lama (dalam beberapa tahun) suatu investasi akan bisa kembali. Periode "payback" menunjukkan perbandingan antara "initial invesment" dengan aliran kas tahunan. Dengan rumus umum sebagai berkut :

Apabila periode "payback" korang dari suatu periode yang Ielah ditentukan, proyek tersebut diterima, apabila tidak, proyek tersebut ditolak. Kelemaban utama dari metode "payback" ini adalab tidak memperhatikan aliran kas masak setelah periode payback, sedangkan dengan NPV masih diperhatikannya alaran kas masuk sampai selesainya waktu periode proyek. Metode payback ini banyak digunakan untuk melengkapi metode lain. Payback Period merupakan salah satu metode perhitungan Capital Budgeting yang relatif sederbana. Menurut Arifin dan Fauzi (1999:12) bahwa: "Metode ini merupakan penentuan jangka waktu yang dibutahkan untuk menutup initial investment dari suatu proyek dengan menggunakan cash inflow yang dihasilkan oleh proyek tersebut". Sedangkan menurut Usnan dan Suwarsono (1994;208) berpendapat bahwa : "Payback Periode metode yang mengukur seberapa cepat investasi bisa kembali dalam satuan Tahun Dari kedua pengertian diatas, maka dapatlah disimpulkan bahwa payback period adalah waktu yang diperlukan ( dalam Satuan Tahun) untuk mengembalikan investasi yang telah ditanamkan oleh penanarn modal berdasarkan cash Inflow yang dihasilkan oleh suatu proyek.

Cara untuk mengambil keputusan dengan metode ini adalah membandingkan payback period investasi yang diusulkan dengan umur ekonomis aktiva, apabila payback period lebih pendek dari pada umur ekonornis aktiva maka rencana investasi dapat diterima, sedangkan apabila payback period lebih **panjang dari pada umur ekonornis ak:tiva maka rencana investasi ditolak (sumber: hltp://one. indoskripsi .com).** 

 $\sim$ 

Ť.

يعسبص

# 3.6.2 Internal Rate of Return (ffiR)

**Metode lni untuk membuat peringkat usulan investasi dengan menggunakan tlngkat pengembalian atas investasi yang dihltung dengan mencari**  tingkat diskonto yang menyamakan nilai sekarang dari arus kas masuk proyek yang diharapkan terhadap nilai sekarang biaya proyek atau sarna dengan tingkat diskonto yang membuat NPV sama dengan nol.

Dimana:

$$
A0 = \frac{A1}{(1+IRR)} + \frac{A2}{(1+IRR)^{2}} + \dots + \frac{An}{(1+IRR)^{n}}
$$

Apabila Ao adalah investasi pada periode 0 dan AI sampai An adalah aliran bersih dari periode 1 sampai n, maka metode IRR semata mata mencari discount factor yang menyamakan A0 dengan A1 sampai An Penerimaan atau penolakan usulan investasi ini adalah dangan membandingkan 1RR dengan tingkat bunga yang disyaratkan (required rate of return). Apahila IRR lebih besar dari pada tingkat bunga yang disyaratkan maka proyek tersebut diterima, apabila lebih kecil ditolak. Kelemahan secara mendasar menurut teori memang hampir tidak ada, namun dalam praktek penghltungan untuk menentukan IRR tersebut masih memerlukan penghltungan NPV.

# 3.6.3 Net Present Value. (NPV)

Setelah kelemahan pada metode-metode sebelumnya, orang mulai mencari cara untuk memperbaiki keefektifan evaluasi proyek. Metode yang dimaksud adalah nilai sekarang bersih (NPV). Yang rnengandalkan pada teknik arus kas yang didiskontokan. Untuk mengimplementasikan pendekatan ini, kila ikuti proses sebagai berikut :

 $\Box$ 

- **a. Tentukan nilai sekarang dari setiap arus kas. tennasuk arus masuk dan arus**  keluar, yang didiskontokan pada biaya modal proyek.
- b. Jumlahkan arus kas yang didiskontokan ini, basil ini didefinisikan sebagai NPV proyek.
- c. Jika NPV adalah positif, maka proyek harus diterima, sementam jika NPV adalah negatif, maka proyek itu barns ditolak ..

**BOOKER** 

# BAB4

# ANALISIS MANJEMEN TRAFIK

# 4.1 TREN TRAFIK 2009

Pengumpulan data yang dilakukan selama setahun antara periode tahun 2008 diperoleh dari basil *software* Batrana, data tersebut dikumpulkan dan diurutkan berdasarkan periode hari dan bulan selama setahun.

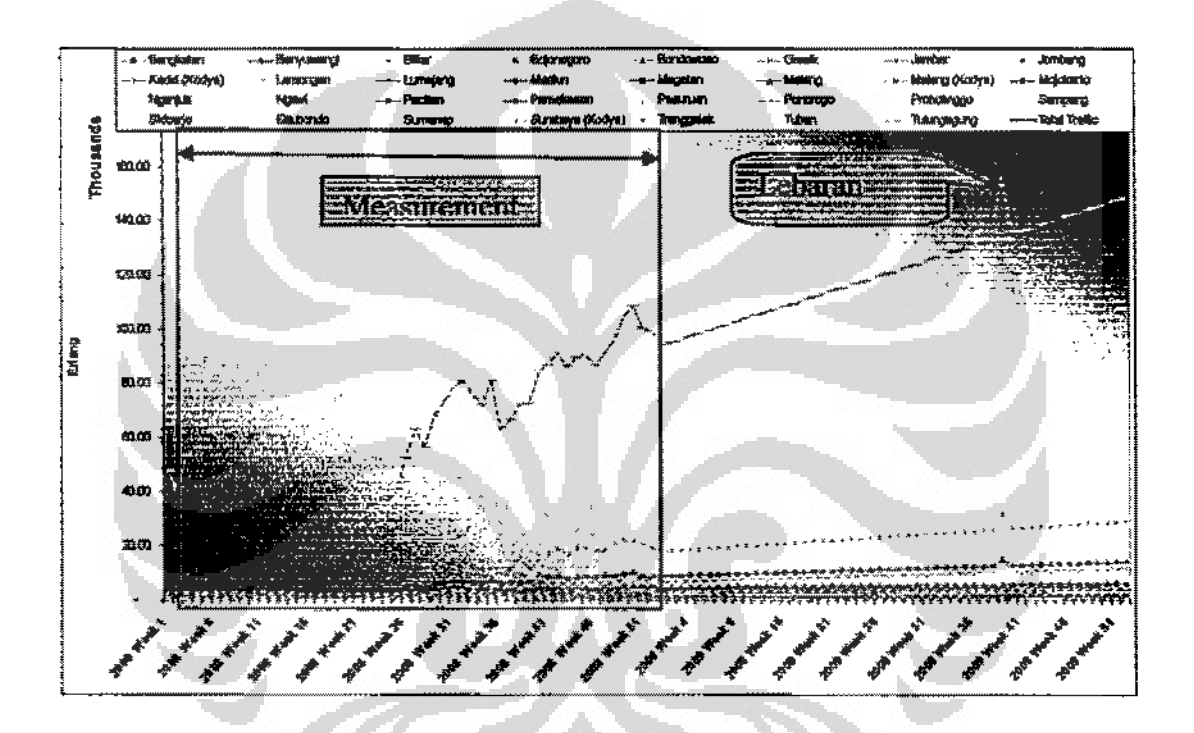

### Gombar 4.1 Trafik Profile 200S-2009 per kabupaten

Gambar 4.1 diatas memperlihatkan, behwa metode *liner least square* di gunakan dari awal tahun 2009 bingga akbir 2009 guna memprediksikan jumlah *traffic forecast* yang ada pada akhir 2009, Metode yang digunakan dalam seluruh **prediksi dalam thesis ini ialah metode** *Linier Least* Square~ **dengan catatan metode**  ini digunakan ketika data penunjang yang ada hams betjumlah sama atau Iebih besar dari data yang akan *di* prediksikan, kareea ketika hal itu tidak teroapai, maka tingkat akurasinya akan lebib keeiL

**Universitas Indonesia** 

# 4.1.1 Growth Factor dan High Season Factor.

Metode prediksi berdasarkan perkembangan per Kabupaten di seluruh jawa timur. Metode tersebut akan menghasilkan 2 jenis nilai, yaitu *Growth Factor* **dan** *High Season Factor,* **nilai terscbut dapat dl lihat pada**  tabel berikut ini.

| <b>PAKED TEICHER ACHAEL</b> |             |             | <b>C. J.S. Participand MEV</b> |       |
|-----------------------------|-------------|-------------|--------------------------------|-------|
| Bangkalan                   | 1.062024354 | 1.044787874 | 1.109590167                    | 2.17% |
| Banyuwangi                  | 1.679395912 | 1.190821184 | 1.999860228                    | 3.90% |
| <b>Blitar</b>               | 1.276250455 | 1.085739255 | 1.385675218                    | 2.71% |
| Bojonegoro                  | 1.692748536 | 1.253774916 | 2.122325654                    | 4.14% |
| Bondowoso                   | 1.905537161 | 1.038224121 | 1.978374643                    | 3.86% |
| <b>Gresik</b>               | 1.31778939  | 1           | 1.31778939                     | 2.57% |
|                             |             |             |                                |       |
| Jember                      | 1.707654218 | 4           | 1.707654218                    | 3.33% |
| Jombang                     | 1.523262969 | 1.529493658 | 2.329821051                    | 4.55% |
| Kediri (Kodya)              | 1,568855526 | 1.394935021 | 2.188451516                    | 4.27% |
| Lamongan                    | 1.55649542  | 1           | 1.55649542                     | 3.04% |
| Lumajang                    | 1.533039867 | 1           | 1.533039867                    | 2.99% |
| Madiun                      | 1.231237804 | 1           | 1.231237804                    | 2.40% |
| Magetan                     | 1.196276889 | 1.013407655 | 1.212316157                    | 2.37% |
| Malang                      | 1.24792883  |             | 1.24792883                     | 2.44% |
| Malang (Kodya)              | 1.175030361 |             | 1.175030361                    | 2.29% |
| Mojokerto                   | 1.510565133 | 1.012659676 | 1.529688399                    | 2.99% |
| Nganjuk                     | 1.771995797 | 1.649941302 | 2.923689054                    | 5.71% |
| Ngawi                       | 1.25099014  |             | 1.25099014                     | 2.44% |
| Pacitan                     | 1.530009002 | 1.085668439 | 1.661082485                    | 3.24% |
| Pamekasan                   | 1.554788132 | 1.235514353 | 1.920963054                    | 3.75% |
| Pasuruan                    | 1.330900736 | 1           | 1.330900736                    | 2.60% |
| Ponorogo                    | 1.412612496 | 1           | 1.412612496                    | 2.76% |
| Probolinggo                 | 1.727996646 | 1.075932121 | 1.859207097                    | 3.63% |
| Sampang                     | 1.33650977  | 1.233872941 | 1.649083241                    | 3.22% |
| Sidoarjo                    | 1.107317883 |             | 1.107317883                    | 2.16% |
| Situbando                   | 1.549892826 | 1.279715067 | 1.983421202                    | 3.87% |
| Sumenep                     | 1.625431254 | 1.140244884 | 1.853389672                    | 3.62% |
| Surabaya (Kodya)            | 1.519787912 | 1.227562356 | 1.86563443                     | 3.64% |
| <b>Trenggalek</b>           | 1.615796431 | 1           | 1.615796431                    | 3.16% |
| Tuban                       | 1.665791132 | 1           | 1.665791132                    | 3.25% |
| Tulungagung                 | 1.493740797 | 1           | 1.493740797                    | 2.92% |

Tabel4.1 GF dan BSF per kabupaten

 $\frac{1}{2}$  . . . .

 $\sim$ 

 $\bar{\bar{z}}$ 

**MARKET** 

Pada perhitungan trafik diatas, jika hasil trafik desember 2009 di bagi dengao t rafik desember 2008, maka akan didapatkan *growth factor.* 

$$
Growth\_Factor = \frac{Sum\_Trafflc\_Prediction\_EOP\_2009}{Sum\_Trafflc\_EOP\_2008}
$$
 (4.1)

Setelah di dapatkan *Growth Factor,* maka kemudian dicari *High season factor* dengan cara mencari kenaikan pertumbuhan trafik satu bulan sebelum dan satu bulan di mana *high season* terjadi, pada kasus ini high *season* di ambil pada bulan september dan oktober 2008.

$$
High\_season\_Factor = \frac{Traffic\_Avg\_Sep + Okt}{Traffic\_Avg\_Agustus\_2008}
$$
 (4.2)

*HSF x GF* inilah yang akan menentukan pertumbuhan trafik pada akhir 2009.

# 4.2 **TREN** PELANGGAN 2009

Perhitungan lainnya yang menggunakan metode *liner least square* adalah mencari jumlab pelanggan akhir tahun 2009, gunanya ialab untuk mempredistkan berapakab jumlab prediksi pelanggan telkomsel akbir tahun 2009, dengan menggunakan data yang ada, selama periode 2008.

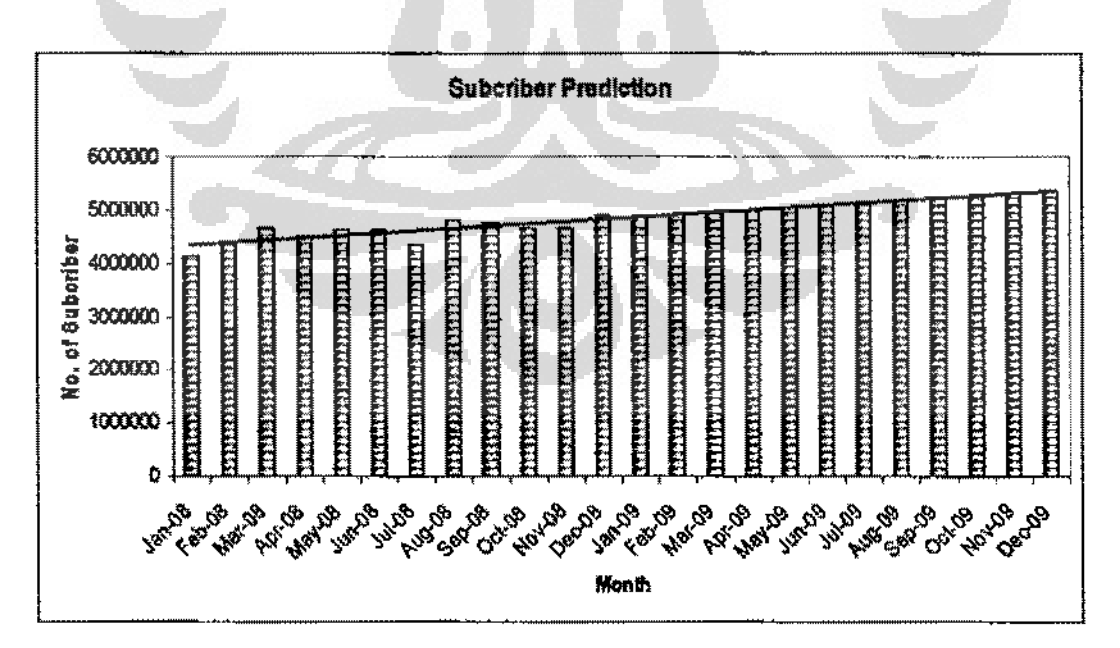

Gambar 4.2 Tren pelanggan 2008-2009

Gambar 4.2 memperlihatkan pertumbuhan pelanggan dari Januari 2008 hingga desember 2008, dan prediksi pelanggan dari awal tahun 2009 hingga akhir tahun 2009. dari data yang ada dapat di lihat pertambahan jumlah pelanggan pada tahun 2009

| <b>MSC Name</b>  | <b>Dec-08</b> | Dec-09   |
|------------------|---------------|----------|
| <b>MMLG1</b>     | 443578.3      | 532602.3 |
| <b>MSBY1</b>     | 382334.2      | 168695.2 |
| <b>MSBY2</b>     | 531280.9      | 670916.4 |
| MSBY3            | 514355.3      | 607086.8 |
| <b>MSBY4</b>     | 445852.3      | 358325.1 |
| <b>MSBY5</b>     | 494061.8      | 590690.2 |
| <b>MSBY6</b>     | 547960        | 419411.2 |
| <b>MSBY7</b>     | 524389.7      | 463600.3 |
| <b>MSBY&amp;</b> | 517415.3      | 773188.7 |
| <b>MSBY9</b>     | 488671.9      | 770394.2 |
| Total            | 4889899       | 5354910  |

Tabel4.2 **Jumlah** pelanggsn 2008 dan Prediksi jumlah pelaoggso 2009 per-MSC

Dapat dihitung tingkat pertumbuhan pelanggan dalam persentase adalah  $sub\_incremental = \frac{(5.354.910 - 4.889.889)}{5.354.910} = 9.51\%$  $-$  5.354.910

Tabel 4.2 menunjukkan jumlab pelanggan prediksi pada iallun 2009, jumlah tersebut elidapalkann dengan menjumlahkan jumlah pelanggan pada setiap Mobile Service Controller (MSC). Setelah di jum!ahksn, dengan menggunakan metode *linter least square,* kemodian akan di tarik tren pertumbuhannya.

# 4.3 ANAUSA TRAFIK

Pada table 4.1 setelah didapatkan *Growth Faclor* dan *High Season Fac/or,*  **maka dari hasil** *traffic carried* **setiap sel yang telah di dapatkan dari** *measurement.*  dapat di kalikan dengan *growth factor* dan *high season faclor.* Sebagai contoh, *Site* Bondowoso mempunyai tiga *cell* dengan *symbol BDOOOIDJA, BDOOOJDIB, BDOOOJDJC.* 

| Cell IO           | Coll Little            | Sand<br>Type   | ∄ព≱វុណ្<br>Carried | Plaz Fury | VГ<br>I suites<br>.erbi<br><b>Clevino</b> | Trattic.<br>2100000001<br>9401-1009 | ∄rađka:<br>Moranzired. |
|-------------------|------------------------|----------------|--------------------|-----------|-------------------------------------------|-------------------------------------|------------------------|
| <b>BDOOO1D1A</b>  | <b>Bondowoso DCS-1</b> | <b>DCS1800</b> | 47.13              | 4.17%     | 49.18228422                               | 97.300884                           | 129.7348453            |
| BDO001D1B         | Bondowoso DCS-2        | <b>DCS1800</b> | 45.23              | 3.50%     | 46.87131053                               | 8272901225                          | 123.638683             |
| <b>BDCXXXID1C</b> | BONGONOSO DCS-3        | DCS1800        | 38.76              | 0.11%     | 38.80159695                               | 76.76409553                         | 102.3521274            |

**Tabel4.3 Kalkulasi Trafik EOY 2009** 

<sup>~</sup>*affi* ,.,. *h* ., *Bl k ,T* .r-'affi=tc~C;::a:.:rr.:::ied:.::\_ **J.r** *IC "ll* **JvOrm oc** =- - - - (1- *BlockicyJ* (4.3) *Traffic\_* Pr *ed* \_ *EOY* \_ 2009 *=Traffic\_ Carried* x *GF* x *HSF* (4.4) <sup>~</sup>--" " *\_Tr\_affi""-'rc'"'='P.::.r* ed'-...o~E=-0=-Y-:==-20\_09\_ *.t* Tr.~iJICI **IVOrm** ;;;;; Taf'6e!\_Util (4.5)

Pada perhitugan di atas menggunakan Tabel *Erlang* B guna mendapatkan *Traffic Offered* setiap kanalnya, demikian pula sebaliknya, dari normalisasi trafik akan di dapatkan pula jumlab kanal yang diperlukan yang kemudiaa akan di konversikan dalarn bentuk Trx.

Tabel *Erlang* B sendiri mempunyai tingkat *grade of service (GOS)* yang bermaearn-macam, tetapi dalam *thesis* ini akaa di pergunakan tingkat GOS 5%, dimana batas toleransi kegagalan yang di perbolebkan adalab maksimum 5% dari total trafik yang mencoba untuk melakakan panggilan.

Setiap Trx yang ada pada setiap BTS mempunyai tingkat *traffic offered*  yang berbeda-beda, dalam teori dasar bahwa 1 Trx mempunyai 8 kanal, dimana tidak semua kanal akan di gunakan untuk trafik suara, tapi akan di bagi atas trafik data. suara, dan pensigaalan. Tetapi ada dua hal yang memberi peran terpenting dalarn meneatukan *Traffic offered* ini, yaitu banyaknya jumlab pengkanalan dalam

PDCH dan SDCH, dimana Trx minimum satu Trx mempunyai alokasi PDCH l kana! dan Trx maksimum 12 mempunyai kanal PDCH 5. untuk selengkapnya dapat dilihat pada tabel 4.4. untuk kanal

| <b>TRX</b>     | <b>TCH TS</b><br>FR <sub>2</sub><br>۰. . | <b>Traffic</b><br><b>Offered</b><br>$ES_{\odot}$ | TCH TS<br><b>HR30%</b> | Traffic-<br><b>Offered</b><br><b>HR30%</b> | TCH TS :<br><b>HR90%</b> | <b>Traffic</b><br>Offered<br>HR90% | PDCH<br><b>Allocated</b> | SD<br>Allocated |
|----------------|------------------------------------------|--------------------------------------------------|------------------------|--------------------------------------------|--------------------------|------------------------------------|--------------------------|-----------------|
| ł              | 5                                        | 2.218399                                         | 7                      | 3.737798                                   | 10                       | 6,215701                           | 1                        | 3               |
| 2              | 13                                       | 8,834806                                         | 17                     | 12.4612                                    | 25                       | 19.9852                            | 1                        | 3               |
| $\mathfrak{Z}$ | 19                                       | 14.3146                                          | 25                     | 19,9852                                    | 36                       | 30.6573                            | $\mathbf 2$              | 5 <sup>1</sup>  |
| 4              | 27                                       | 21.9037                                          | 35                     | 29.6766                                    | 51                       | 45.53248                           | 2                        | 5               |
| 5              | 34                                       | 28.69769                                         | 44                     | 38.55687                                   | 65                       | 59.60878                           | $\overline{2}$           | 6               |
| 6              | 42                                       | 36,57387                                         | 55                     | 49,53938                                   | 80                       | 74.81928                           | $\overline{2}$           | 6               |
| 7              | 49                                       | 43.53438                                         | 64                     | 58.59887                                   | 93                       | 88.07101                           | 3                        | 7               |
| 8              | 57                                       | 51.54758                                         | 74                     | 68.72249                                   | 108                      | 103.4414                           | 3                        | $\overline{7}$  |
| 9              | 64                                       | 58.59887                                         | 83                     | 77.874                                     | 122                      | 117.8283                           | 4                        | 8               |
| 10             | 72                                       | 66,6936                                          | 94                     | 89.10049                                   | 137                      | 133.2835                           | 4                        | 8               |
| $\mathbb{I}$   | 79                                       | 73.80258                                         | 103                    | 98.31379                                   | 150                      | 146.7059                           | 5                        | 9               |
| 12             | 87                                       | 81.951                                           | 113                    | 108.5748                                   | 165                      | 162.2201                           | 5                        | 9               |

Tabel4.4 Pengkanalan **PDCH** 

Selain PDCH, dikenal adalah pengkanalan SDCH, dimana SD ini sangat berperan penting untuk persinyalan dan juga SMS, persinyalan ini erat kaitannya dengan *Call Setup, Mobile originating Call,* dan *Mobile Tenninating call (MIC).* 

# **4.4 ALOKASI TRX**

Dari *Traffic\_Norma/ized* yang di hasilkan dapat dihasilkan jumlah Trx yang di alokasikan dengan menggunakan label erlang R Aturan yang di gunakan ialah sebagai berikut:

a. Trx maksimum yang di perbolehkan untuk *GSM* adalah 4 Trx dan untuk DCS adalah 12 Trx

- b. Jika Trx yang diperlukan pada *GSM* lebih dari 4 Trx, maka */raffle* yang di asumsikan tidak terserap di alokasikan ke DCS. *Traffic \_\_ \_transfer* \_lo \_ *DCS =Traffic\_ Carried- Traffic\_ Offered* (4.6)
- c. Jika Trx yang diperlukan pada DCS lebih dari 12 Trx, maka di asumsikan bahwa diperlukan *Splitting Cell* pada site tersebut, atau dapat juga di *propose untuk colocated 3G di site tersebut.*

Aturan itu digunakan karena terbatasnya jumlah frekuensi yang dimiliki oleh setiap operator, dan juga untuk memudahkan perencanaan alokasi frekuensi. Alukasi frekuensi ini diperlukan, sebagai prinsip dasar *GSM* yaitu, *frequency reuse.* 

# 4.5 ANALISA **PROGRAM 2009**

Dari perhitungan yang dilakukan, sehingga dihasilkan tiga program yang meliputi

- *a. Expansi DCS dan GSM*
- *b. ColocaJed DCS*

÷

c. *Splilling Cell,* yang berarti ialah pembangunanNew *Site* baru.

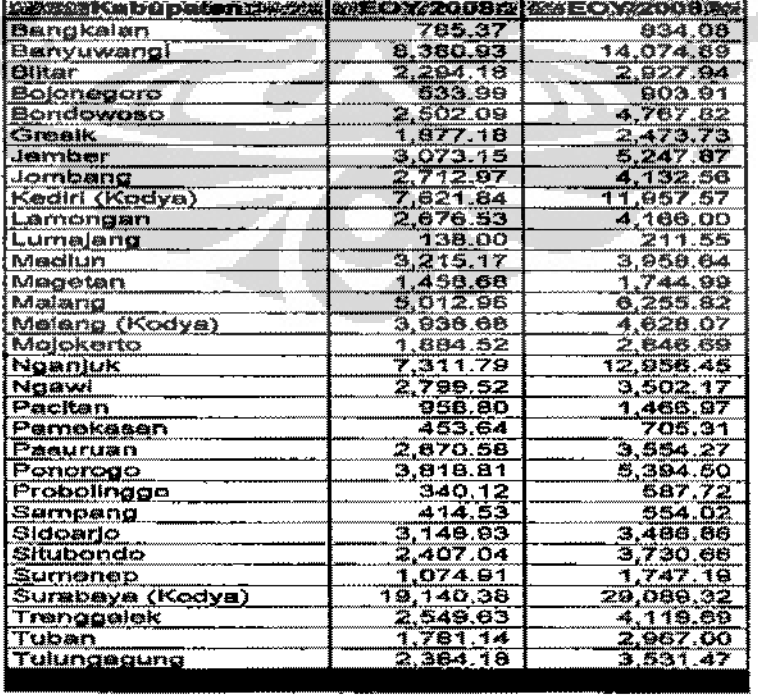

#### **Tabel4.5 Traflk EOY 2008 dan EOY 2009 per Kabupaten**

Jika di perbandingkan, bahwa trafik hasil dari prediksi adalah sebesar 148.525,71 erlang lebih besar 49.185,55 erlang dari trafik *EOY* 2008 yang sebesar 93.914,26 erlang, artinya kenaikan yang terjadi ialah sekitar 1.58%. dari kebutuhan trafik tersebut lab kebutuhan program apa yang akan direncanakan pada tahun 2009.

Dari perhitungan trafik menggunakan metode diatas maka akan di hasilkan program-progam sepcrti di bawah ini:

| Sow              | $#$ Site | $#T_{[X]}$ | Erlang Off HR 30 |
|------------------|----------|------------|------------------|
| Colo DCS         | 695      | 4170       | 24068,20733      |
| <b>Expansion</b> | 1370     | 9190       | 88663,42425      |
| New Site         | 194      | 1164       | 6718,319744      |
| Grand<br>Total   | 2259     | 14524      | 119449.9513      |

**Tabel4,6 Kebatuban Program Jawa Timor** 

Pada tabel di atas bahwa program yang dihasilkan menghasilkan traffic *offered* sebesar 119.449,9513 erlang pada *Half Rate 30,* artinya babwa jika rnenggunakan berdasarkao kebutaban diatas maka program di atas melebih projeksi yang di hasilkan dari tren trafik sebelumnya, sehingga diperlukan prioritas untuk menguraagi program yang ada Prioritas yang akan di gunakan dalarn tesis ini didasarkao pada *blocking ebisting* yang ada pada setiap sel, semakin tiuggi blocking maka akan semakin tinggi pula prioritasnya.

Dari basil pcrcobaan yang dilakukan dengan menggunakan prioritas berdasarkao *blocking* rersebut didapatkan babwa, nilai *blocking* sebesar 3.48 % merupakan yang paling *ideal* dan mendekati nilai *traffic* qffered dan program dan *traffic carried* dari prediksi EOY 2009. *Traffic offered* yang di besilkao sebeaar 49.223 erlang. Sehingga *traffic offer* dari setiap kabupaten yang di hasilkan adalah seperti di berikut ini:

**increase** 

| Kabupaten              | # Trx                   | <b>SErlang offered</b> | $\frac{a}{2}$                    |
|------------------------|-------------------------|------------------------|----------------------------------|
| Bangkalan              | $\overline{19}$         | 131.15                 | 0.27%                            |
| Banyuwangi             | 772                     | 6,608.94               | 13.43%                           |
| Blitar                 | 38                      | 266.18                 | 0.54%                            |
| Bojonegoro             | 401                     | 3,138.14               | 6.38%                            |
| Bondowoso              | 151                     | 1,186.56               | 2.41%                            |
| Gresik                 | 31                      | 250.22                 | 0.51%                            |
| Jember                 | 452                     | 3,672.44               | 7.46%                            |
| Jombang                | 78                      | 636.92                 | 1.29%                            |
| Kediri (Kodya)         | 155                     | 1,165.50               | 2.37%                            |
| Lamongan               | 101                     | 693.05                 | 1.41%                            |
| Lumajang               | 364                     | 2,899.54               | 5.89%                            |
| Madiun                 | 93                      | 704.84                 | 1.43%                            |
| Magetan                | 49                      | 338.41                 | 0.69%                            |
| Malang                 | 189                     | 1,378.14               | 2.80%                            |
| Malang (Kodya)         | 98                      | 882.59                 | 1.79%                            |
| Mojokerto              | 31                      | 223.34                 | 0.45%                            |
| Nganjuk                | 348                     | 2,864.82               | 5.82%                            |
| Ngawi                  | 172                     | 1,311.36               | 2.66%                            |
| Pacitan                | 143                     | 1,121.46               | 2.28%                            |
| Pamekasan              | $\overline{6}$          | 51.37                  | 0.10%                            |
| Pasuruan               | 114                     | 906.43                 | 1.84%                            |
| Ponorogo               | 109                     | 823.84                 | 1.67%                            |
| Probolinggo            | 481                     | 4,001.54               | 8.13%                            |
| Sampang                | 15                      | 91.72                  | 0.19%                            |
| Sidoario               | 84                      | 602.47                 | 1.22%                            |
| Situbondo              | 60                      | 470.56                 | 0.96%                            |
| Sumenep                | 49                      | 377.09                 | 0.77%                            |
| Surabaya (Kodya)       | 937                     | 8,444.38               | 17.16%                           |
| Trenggalek             | 225                     | 1,862.32               | 3.78%                            |
| Tuban                  | 191                     | 1,554.86               | 3.16%                            |
| Tulungagung            | 75                      | 562.84                 | 1.14%                            |
| <b>Circle Brooking</b> | <b>6031 2005 Figure</b> |                        | $=0.728300$ , $= 0.0000$ , $= 1$ |

**Tabel4.7** Alokasi **Trx** dan Erlang offered p<r kabupaten

Dari tabel di atas dapat diperlihatkan bahwa program terbesar terletak pada kabupaten Surabaya, dan yang terkecil terletak pada kabupaten Pamekasan. Ini menunjukkan bahwa surabaya kota mempunyai tingkat *blocking* yang paling tinggi diantara kabupaten lainnya, yang artinya pula bahwa di surabaya kota inilah prospek terbesar pemasukan Telkomsel untuk area Jawa Timur, sehingga memang diperlukan perhatian lebih dibandingkan dengan kabupaten lainnya. Dari hasil seleksi berdasarkan prioritas *blocking* sebelumnya yang berkisar 3.48%, didapatkan program sebagai berikut :

. . . .

ŧ

|                    |          |      | Erlang Off HR |
|--------------------|----------|------|---------------|
| Sow                | $#$ Site | #Tx  | 30            |
| Colo DCS           | 290      | 1740 | 10042.8491    |
| Expansion          | 422      | 3679 | 35647.84247   |
| New Site           | 102      | 612  | 3532.312443   |
| <b>Grand Total</b> | 814      | 6031 | 49223.00402   |

**Tabel 4.8 Program dengan skala prioritas blocking> 3A8%** 

Program yang di hasilkan pada tabel 4.7 diatas akan di gunakan dalam penentuan anggaran modal belanja perusahan dalam kaitannya pembuatan *purchase order* (PO) per kuartal yang di bagi atas Ql, Q2, Q3 ,Q4 *,Capital Expanditure paper (Capex Paper)* dan *Operational Expandilur (Opex).*  Bembagian per kuartal tersebut didasarkan pada kemampuan Tim Proyek untuk mengimplementasikan program yang telah ada.

Tabel 4.9 Program per kuartas dengan skala prioritas blocking

|      | Sow                                      | a 1                          | D 2               | oз    | О4              |
|------|------------------------------------------|------------------------------|-------------------|-------|-----------------|
|      | Expansion                                | 傺                            |                   | 252   |                 |
|      | Colo DCS                                 | 13                           |                   | 126   | 33.             |
| #376 | <b>Yew Site</b>                          |                              |                   |       |                 |
|      | Total 2-24:55 (2007) (2007) 12:55 (2007) |                              | <b>RESEARCHER</b> |       | 22 22 32 23 454 |
|      | <b>XTELESION</b>                         | $\left\langle \right\rangle$ | 123               | ເດລ   |                 |
|      | Cola DCS                                 |                              | 582               | 756   |                 |
| #Trz | <b>Jow Site</b>                          |                              | 196               | 198   | 450             |
|      |                                          |                              |                   | 25851 |                 |

Program pembagian per *kuartal* tersebut juga di prioritaskan berdasarkan *blocking* setiap sel, *blocking* prioritas terdiri atas Q1 ialah <2%, Q2 range antara  $2\% -5\%$ , Q3 range antara 5%-10% dan  $>10\%$ . Skala prioritas tersebut di kemudian hari dapat berubah sesuai dengan kemampuan tim proyek dalam implementasinya, dan juga sangat tergantung dari ketersediaan barang di lapangan. Sebab tim proyek tidak akan mampu berjalan, jika barang yang akan diimplementasikan belum dikirimkan dari pusat, atau pusat juga belum menerima barang dari produsen. Selain itu masalah kemudahan implementasi juga menjadi faktor penentu, site manakah yang akan di dahulukan dan site mana pula yang akan di tunda, sebab banyak faktor ektemal pula akan mempengaruhi implementasi di lapangannya.

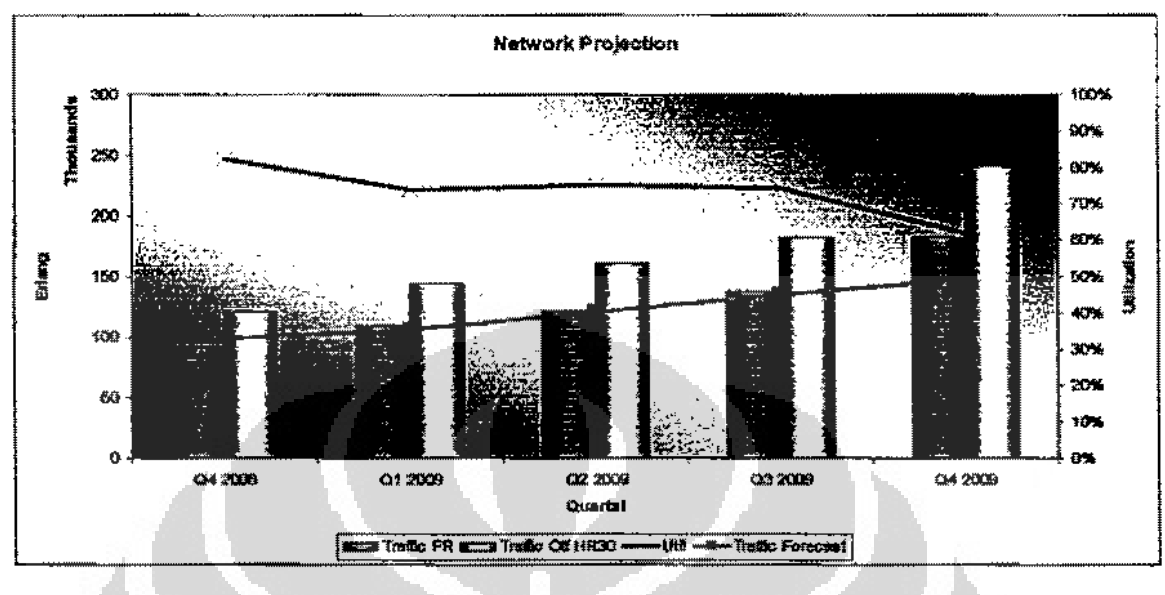

Setelah didapatkan program perkuartal maka akan dihasilkan pula kondisi jaringan setahun kedepan.

**Gambar 4.3 Prodiksi Jaringan 2009** 

# **4.6 KEBllTIJHAN BSC 2009**

Setalah diketahui berapa jumlah *BTS* yang akan dibangun pada 2009, maka selain itu juga diperlukan kebutuban *Base Stalion Controller (BSC)* di daerah Jawa Timur. Dalam penentuan berapajumlah *BSC* yang akan di bangun di lalrukan pendekatan berdasarkan trafik eksisting lebaran 2008. metuda yang digunakan adalah sebagai berikut:

- a. Limitasi *BSC* adalah 4800 erlang.
- b. *Telephony Distribution Processor (TDPC)* maksimum yang diperbolebkan adalah 75%.

Jika kedua limitasi di atas terpenuhi, maka dari sisi perhitungan trafik dimungkiakan untuk penambahan *BSC* baru.

### **4.6.1 Trafik Utilisasi tOO% BSC.**

Dari data *measurement,* akan di dapatkanjumlah *trafik carried* dari setiap *BSC* dan juga *Telephony Distribution Processor (FDPC). TDPC* itu menyimbolkan *ulilisasi processor* pada setiap *BSC,* sehingga jika kita ingin mengetahui *trafik carried* yang mampu di bawa oleh *BSC* maka dituliskan dengan rumus sebagai berikut

jeces
*Traffic Carried Max BSC* = 
$$
\frac{Traffic \text{ } Carried \text{ } existsing \times 100}{Utilisasi \text{ } existsing}
$$
 (4.7)

## 4.6.2 Trafik Predeksi BSC

Sebelum melakukan perhitungan BSC, maka perlu diketahui terlebib dahulu *lrajik offer* per *BSC* yang ada. Dari *trajik qffer BSC* inilah yang kemudian akan di tambahkan dengan trafik prediksi 2009.

*Trqffic \_Offer\_* Pr *ed* = *Trqffic \_Offer\_ existing+ Trqffic \_offer\_* Pr *ed* \_ *BTS*  (4.8)

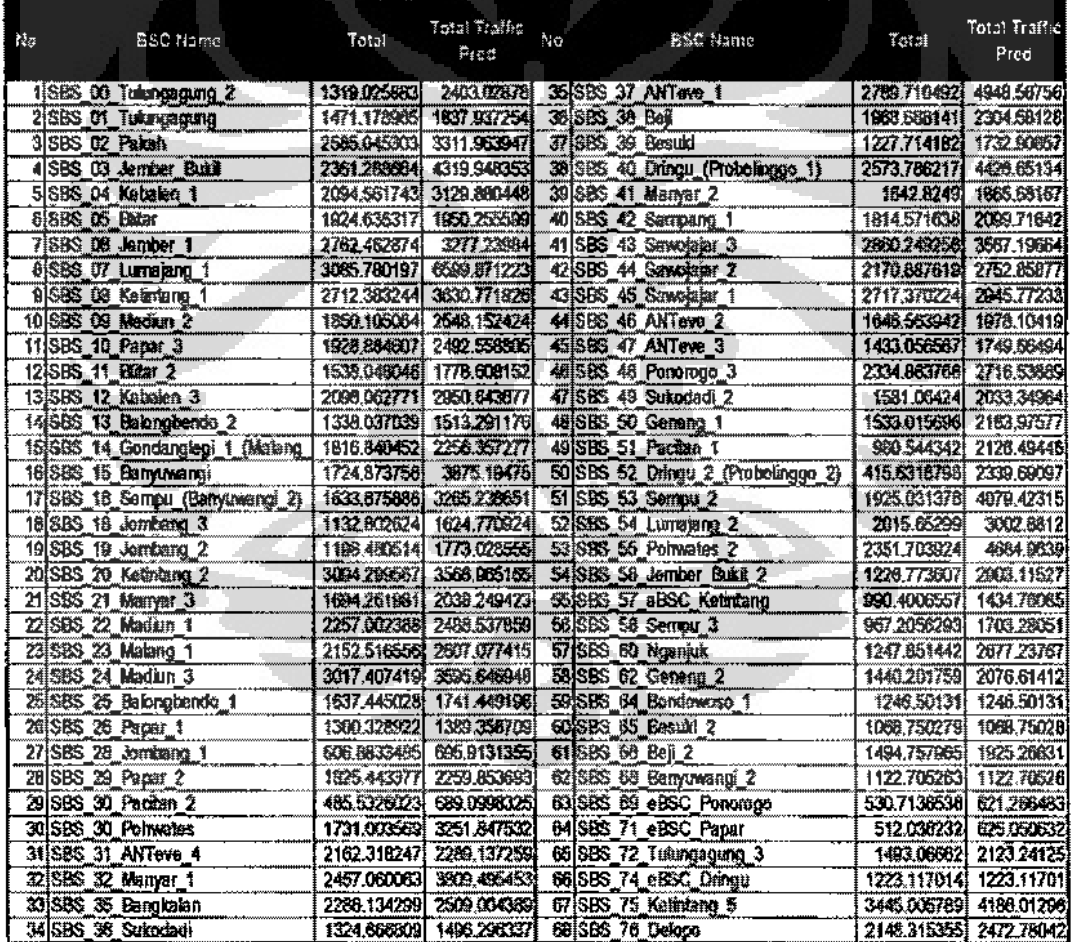

### Tabel4..10 Trafik Prediksi BSC 2009

## 4.6.3 High Season Factor BSC.

Untuk mengantisipasi kenaikan trafik pada saat Lebaran, maka diperlukan faktor pengali yang mencerminkan kenaikan trafik tersebut atau sering disebut E

*HSF. HSF* untuk *BSC* itu sendiri dicari berdasarkan perbandingan antara kenaikan 7 hari sebelum dan 7 hari sesudah lebaran di bandingkan dengan saat lebaran.

$$
HSF - A = \frac{Trafik \_Lebaran}{\sum Total \_Trafik \_7 \_ Hari \_BL}
$$
\n(4.9)

$$
HSF - B = \frac{Trafi \_ \text{Lebaran}}{\sum \text{Total } \_ \text{Trafit} \_ \text{?} \_ \text{Hari} \_ \text{AL}}
$$
\n
$$
(4.10)
$$

Dari kedua perhitungan di atas, maka di cari *HSF* yang tertinggi. Dan *HSF* itulah yang akan di gunakan sebagai faktor pengali untuk trafik prediksi yang ada.

#### 4.6.4 Traflk Carried BSC

Trafik carried BSC didapatkan dengan asumsi 75% dari *Trafik Offered* Prediksi dikalikan dengan *HSF.* 

*Trafik Carried* 
$$
\text{Pred } BSC = (Trafik \text{ Pred } BSC \times HSF) \times 75\%
$$
 (4.11)

Dari *trajik carried* tersebut maka akan didapatkan *TDPC* prediksi 2009 ada1ab sebagai berikut:

$$
TDPC = \frac{Traffic\_Carried\_Pred\_BSC}{Traffic\_Carried\_Max\_BSC}
$$

4.6.5 BSC 2009.

Dari keseluruhan metode yang digunakan di atas, maka akan didapatkan berapa jumlah BSC yang diperlukan untuk memenuhi kebutuhan trafik 2009 adalah seperti tabel di bawah.

| <b>BSC Name</b>                | Util 76% BSC |                   | <b>TDPC Pred BSC Limitation</b> |
|--------------------------------|--------------|-------------------|---------------------------------|
| <b>SBS_03_Jember_Bukit</b>     | 3723.057711  | 1.992678803 Split |                                 |
| SBS 07_Lumajang 1              | 4949.903418  | 1.551705494 Split |                                 |
| SBS 09 Madiun 2                | 2512.8943631 | 1.014427853 Split |                                 |
| SBS 22 Madiun 1                | 2370.7344831 | 0.774269051 Split |                                 |
| SBS 24 Madiun 3                | 3810.7725751 | 1.386654046 Split |                                 |
| SBS 30 Pohwates                | 2944.020015  | 1.034575131Split  |                                 |
| SBS 35 Bangkalan               | 3339.8013271 | 0.762255412 Split |                                 |
| (SBS_40_Dringu_(Probolinggo_1) | 3319,988508  | 0.947582179 Split |                                 |
| SBS_45_Sewojejar_1             | 2209.3292461 | 0.809297781 Split |                                 |
| SBS 48 Ponorogo 3              | 2657.348747  | 0.816552879 Split |                                 |
| SBS 50_Geneng 1                | 2240.1507131 | 0.801905166 Split |                                 |
| SBS_53_Sempu_2                 | 3464.14315   | 0.960496204 Split |                                 |
| SBS 54 Lumajang 2              | 2354,699431  | 0.686767275 Split |                                 |
| SBS 55 Pohwates 2              | 3776.5564651 | 1.651306749 Split |                                 |
| SBS 74 eSSC Dringu             | 917.3377604  | 1.197507969 Split |                                 |

Tabcl 4.11 Jumlab splitting BSC 2009

(4.12)

**Frame** 

#### 4.7 **KEBUTUHAN TRAU** 2009.

**TRAU memiliki fungsi utarna untuk melakukan** *rate adaptation* **dari jalur**  *input* **ke** *outputnya.* **Agar lebih mudah, kita harus mengerti ietak perangkat ini**  terlebih dahulu. TRAU terletak di antara BSC dan MSC, biasanya ditaruh lebih dekat ke MSC untuk menghemat *bandwidth* transmisi. TRAU ini akan mengubah *rate link* transmisi PCMS 16 kbps menjadi *rate* PCMA sebesar 64 kbps dan sebaliknya akan mengompres pada arab sebaliknya. Karena jarak TRAU ke MSC biasanya hanya dalarn 1 gedung, kadang malah di ruang sehelah maka kapasitas transmisi bukan masalah. Sedangkan kita tau bahwa jalur transmisi BSC ke MSC *via* TRAU akan melewati jalur yang jauh tergantung posisi BSC sehlngga di sini efektivitas penggunaan link transmisi akan sangat diperhatikan.

Misal jika kita menggunakan SDH 1 STM-1 untuk koneksi PCMS, maka akan sangat tidak efisien ketika kita menggunakan *bandwidth* 64 kbps untuk transmisi suara, dibandingkan ketika kita hanyn menggunakan seperempatnyn ketika kita menggunakan TRAU untuk melakukan kompresi suara. Sebagai catatan, PCMA adalah sebutan untuk konekai dari TRAU ke MSC, sedangkan PCMS adalah sebutan untuk koneksi dari BSC ke TRAU, apapun media transmisi yang digunakan.

Untuk menghitung berapa jumlah TRAU yand dibutuhkan ialah dengan mengetabui kebutuhan *trajik channel* pada setiap *site.* Trau sendiri mempunyni limitasi pada *trafik channel* ynitu

- *a.* I *TRAU* ~ *120 Traffic channel (TCH)*
- *b. 1 Rack* ~ *8 Trau* ~ *960 TCH*

Dari menggunakan pendaketan diatas dan dengan mengasumsikan bahwa *signalling* untuk SS7 setiap BSC adalah 17, maka dapat dibssilkan kebutuhan TRAU sebagai berikut.

法需

| <b>BSC Name</b>                 | <b>Traffic Carried</b><br>Existing | Carried Plan | TRAU<br>Existing | Trau EOY | $\Lambda$ Train |
|---------------------------------|------------------------------------|--------------|------------------|----------|-----------------|
| SES 00 Tulungagung 2            | 1267.59                            | 1831.907783  | 181              | 21i      | 3               |
| SBS 03 Jember Bukit             | 2673.311                           | 3618.925999  | 35               | 40       | 5<br>9          |
| SBS 07 Lumajang 1               | 3736.231                           | 5151.382785  | 48               | 57       |                 |
| SBS 15 Banyuwangi               | 1871.38                            | 2714.524213  | 25.              | 31       | 6               |
| SBS 16 Sempu (Banyuwangi 2)     | 1848.03                            | 2660.059455  | 24               | 30       | $6\phantom{1}$  |
| SBS 19 Jombang 2                | 2076.661                           | 2596,675058  | 27               | 29       | 2               |
| SBS 30 Ponwates                 | 1699.44                            | 2472.521648  | 23               | 28!      | Ş               |
| SBS 35 Bangkalan                | 1152.75                            | 1406.473483  | 16               | 17       |                 |
| SBS 50 Generig 1                | 1292.321                           | 1615.049626  | 18               | 19       |                 |
| SBS 51 Pacitan 1                | 1008,55                            | 1756.375649  | 14               | 20       | 6               |
| SBS 52 Dringu 2 (Probolinggo 2) | 512.77                             | 1846.142091  | 8                | 21       | 13              |
| SBS 53 Sempu 2                  | 1843.181                           | 2850.104589  | 24               | 32       | 8               |
| SBS 55 Portwates 2              | 2301.41                            | 3169.944103  | 30               | 36       | 6               |
| <b>SBS 56 Jember Bukit 2</b>    | 1251.26                            | 1887.096954  | 17               | 云        | 5               |
| SBS 58 Sempu 3                  | 934.59                             | 1194.062991  | 13               | 14       |                 |
| SBS 60 Nganjuk                  | 2447.88                            | 4030.971778  | 32               | 45       | 13              |
| SBS_62 Geneng 2                 | 985.46                             | 1279.49386   | 4                | 15       |                 |
| SBS 72 Tulungagung 3            | 1279.52                            | 1534.349491  | 17               | 181      |                 |

Tabel4.12. Kebutuhan TRAU 2009

Total TRAU yang diperlukan adalab 92 Trau Baru. untuk mengantisipasi lonjakan hingga akhlr tahun 2009.

# 4.8 ALOKASl ANGGARAN

Vendor dalam hal ini NSN mempunyai dua kategori dalam penentuan biaya pembangunan:

- a. Biaya perangkat, dalam hal ini adalah perangkat-perangkat BTS seperti, *Rack, Antenna, Carrier Unit,* dlt **Biaya** pembelian **mata** uang ini **biasanya**  dalam bentuk mata nang asing, dikarenakan barang yang di beli proses produksi nya berada di negara Jain, sehingga mata nang yang digunakan **ialah** *E.Uro* atau *dollar amerika.*
- b. Biaya *service,* biaya ini biasanya merupakan biaya yang dibebankan nntuk proses yang menyangkut, pengiriman barang dan gudang ke tempat tujuan, pemasangan, *Quality control* BTS, dll.

Dalam penentuan biaya servis biasanya akan tergantung jarak dan lokasi, yang akan di bedakan menjadi daerah *Rwal, Urban, Sub Urban* maupun *dense urban.*  Untuk setiap area biasanya harga nya akan relatifberbeda, tetapi untuk Area jawa Timur, mempunyai barga servis yang sama di semua daerab, dikarenakan banya sedikit saja yang mempunyai daerah *remote* sepert:i pulau sapeken dan pulau mandangin, yang harus ditempuh dengan menggunakan perahu bermotor. Tetapi  $\frac{1}{3}$  .

**boxes** 

**karena kurang dari 2% site yang terdapat di pulau-pulau terpencil itu maka harga servisnya akan di samakan dengan daerah lainnya** 

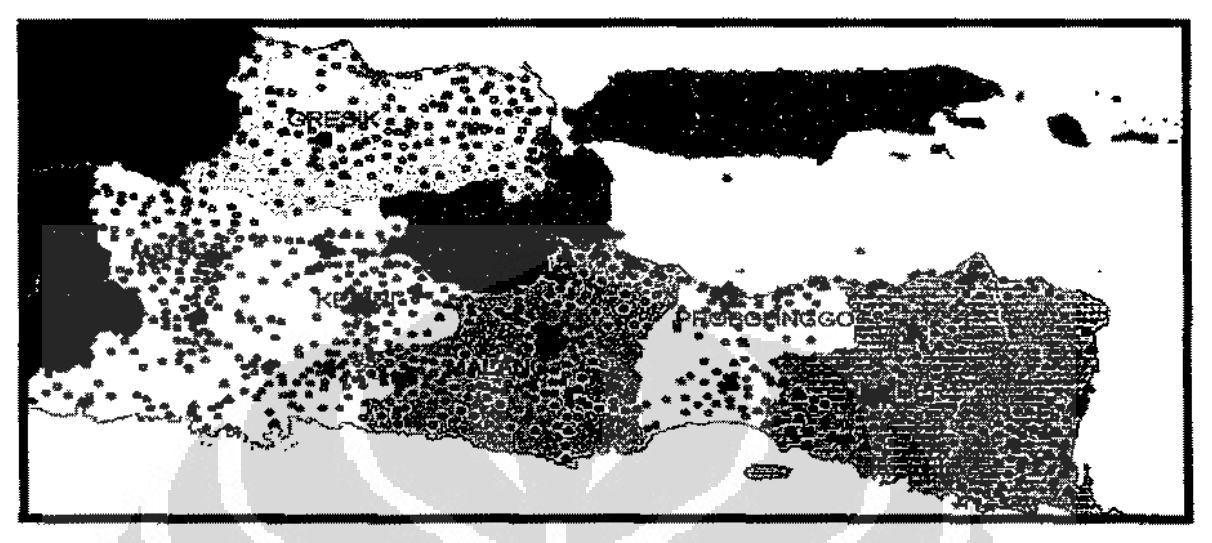

**Gambar 4.4 Penyebaran New Site** 

.Komponen-komponen diatas menentukan barga dan biaya yang dikeluarkan oleh operator. Dengan asumsi bahwa \$1 sebanding dengan Rp 10.000 dan €1 sama dengan Rp 14.000. *Capex Paper* sendiri selain mencangkup masalah pembe1ian pemlatan terdapst pula komponen·komponen seperti:

- a. *Site Investigation Service (SIS),* yaitu mencangkup survei ke lapangan untuk menentukan lokasi *site,* arab *coverage* dan kaitannya pencarian kandidat *site* untuk kemudian selelah didapstkan kandidat yang terbaik maka tim *sitae* akan melakukan penawamn untuk membeli atau menyewa tanah yang akan dipergunakan, *SIS* ini erat kaitannya dengan **pembangunan** *new site.*
- b. *Site Engineering Survey (SES),* yaitu program untuk melakukan cek lapangan ke lokasi *site* yang telab ada guna melakukan *audit* peralatan, lokasi, dan ruangan yang ada guna untuk dilaknkannya penambaban perlatan baru yang memungkiakan adanya pekerjaan *Civil Mechanical Electrical (CME)* baru yang dapst membetikan informasi yang dapat digunakan di kemudian bari.
- c. *Ctvd Mechanical Electrical (CME),* merupskan program yang berkaitan dengan pembangunan *Tower, installasi,* pembuatanjalan ke *site* dl!.

**d.** *Purchase Order (PO).,* **hti merupak:an bagian terpenting untuk menentukan**  pemesanan barang, jumlah dan tipe barang semua di masukkan kedalam PO. Waktu yang digunakan untuk pemesanan barang hingga barang tiba kurang lebih adalah 1 bulan dari awal PO tersebut di keluarkan.

|                                |                                                      |                       |                                                                                                    | Wyddaw <b>Price Per Site</b> r (1942), 20           | Price Per Trx       |
|--------------------------------|------------------------------------------------------|-----------------------|----------------------------------------------------------------------------------------------------|-----------------------------------------------------|---------------------|
| Description                    | <b>Total Site</b>                                    | Total<br>New Trx      | <b>USD</b>                                                                                                    | Per Sit IDR                                         | USD                 |
| PO SIS                         |                                                      |                       |                                                                                                    | 44,258,351.36                                       |                     |
| Total <del>Manuscript</del>    | - 77<br><b>BALLET</b><br>$   -$<br>ويورونهم          |                       | $\begin{bmatrix} \frac{1}{2} & \frac{1}{2} & \frac{1}{2} & \frac{1}{2} & \frac{1}{2} & \frac{1}{2} & \frac{1}{2} & \frac{1}{2} & \frac{1}{2} & \frac{1}{2} \\ \frac{1}{2} & \frac{1}{2} & \frac{1}{2} & \frac{1}{2} & \frac{1}{2} & \frac{1}{2} & \frac{1}{2} & \frac{1}{2} & \frac{1}{2} & \frac{1}{2} & \frac{1}{2} & \frac{1}{2} \end{bmatrix}$ | $7.7 - 2.7 - 2.7 - 2.7$<br><b>THE REAL PROPERTY</b> | <b>STATISTICS</b>   |
| PO SES                         |                                                      |                       |                                                                                                    | 11.026.958.90                                       |                     |
| Total ਨੂ <del>ੰ ਤਾਲ ਕਾ</del> ਰ |                                                      | <b>GANNEY</b>         |                                                                                                    | <b>WEEK NOTES</b>                                   | SKRIGHT HOLL        |
| PO SITAC                       |                                                      |                       |                                                                                                    | 64,971,072.73                                       |                     |
| Total = 149.42%                | <b>STANDARY</b><br><b>WHICHARARD REMARKABLE TO A</b> | present               | 32223263                                                                                                    | FREE PARTIES OF                                     | <b>TELANE LANGE</b> |
| PO CME                         |                                                      |                       |                                                                                                    | 738,052,127.40                                      |                     |
| PO CME DCS                     |                                                      |                       |                                                                                                    | 50,000,000.00                                       |                     |
| Total Grandes                  | <b>NEW CARD</b>                                      | <b>Secondary Port</b> | <b>Andrew Street</b>                                                                                                    | <b>REQUIREDERED</b>                                 | <b>AND ARROWED</b>  |
| INEW SITE GSM                  |                                                      | 6                     | 65,356                                                                                                    | 195,192,819.74                                      |                     |
| COLO DCS                       |                                                      | 6                     | 56,236                                                                                                    | 144,346,389.20                                      |                     |
| <b>Expansion</b>               |                                                      |                       |                                                                                                    | 35,304,790.91                                       | 4,428.45            |
| <b>IGENER REPAIR</b>           |                                                      |                       | ELECTRY                                                                                                    | <b>Providence of decompany and</b>                  |                     |
| <b>BSC</b>                     |                                                      |                       | 93,782                                                                                                    | 116,901,753.00                                      |                     |
| <b>TRAU</b>                    |                                                      |                       | 83,089                                                                                                    |                                                     |                     |

Tabel 4.13 Biaya pembangunan per site dan per Trx

Tabel 4.9 merupakan asumsi nilai yang diberikan oleh *vendor* kepada operator berdasarkan perjanjian kontrak kerja yang dibuat sebelumnya. Dari hasil perhitungan sebelwnnya, yang dihasilkan pada tabel 4.7 maka ruang lingkup pekerjaan yang akan dilakukan selama periode waktu 2009 dan yang kemudian akan dibuatkan komposisi biaya pekerjaannya adalah sebbagai berikut:

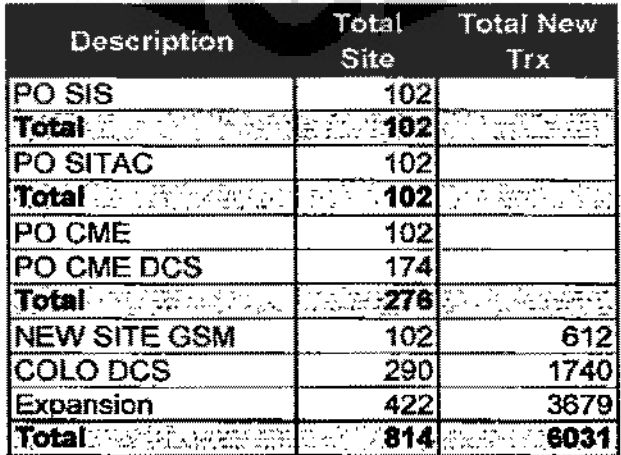

# **Tabel 4.14 Total Site dan Trx 2009**

Tabel 4.9 rnenjelaskan tentang komponen biaya yang diperlukan dalam perhitungan komponen *Capex Paper.* Sehingga biaya yang diperlukan adalah seperti diperlihatkan tabel di bawah ini.

|                     |              |                  | ali provence.                                                                                                    | Price Per Site<br>R C | <b>Price Pet Trx</b>                               |
|---------------------|--------------|------------------|----------------------------------------------------------------------------------------------------|-----------------------|----------------------------------------------------|
| Description         | Total Site   | Total<br>New Trx | uso                                                                                                    | Per Sit IDR           | USD.                                               |
| <b>PO SIS</b>       | 102          |                  |                                                                                                    | 4,514,351,839.09      |                                                    |
| Total <b>Market</b> | 102<br>632 r |                  | $\label{eq:1} \begin{array}{ll} \mathcal{L}_{\mathcal{A}}(\mathcal{C}_{\mathcal{A}}(\mathcal{C}_{\mathcal{A}}^{\times})\mathcal{C}_{\mathcal{A}}^{\times})=\mathcal{L}_{\mathcal{A}}(\mathcal{C}_{\mathcal{A}}(\mathcal{C}_{\mathcal{A}}^{\times})\mathcal{C}_{\mathcal{A}}^{\times}) \end{array}$ | $-4,514,351,839$      |                                                    |
| <b>PO SITAC</b>     | 102          |                  |                                                                                                    | 6,627,049,418.18      |                                                    |
| Total Service #539  | 5.7102       |                  | <u>AN SE RESSER ALL</u>                                                                                                    | 6,627,049,418         | <b>ENGLISHER STATE</b>                             |
| <b>PO CME</b>       | 102          |                  |                                                                                                    | 75,281,316,994,62     |                                                    |
| <b>IPO CME DCS</b>  | 174          |                  |                                                                                                    | 8,700,000,000.00      |                                                    |
| Toms and the        | 276<br>经经济公司 |                  | TAN REPORT OF THE RESIDE ON A 100 AND                                                                                                    |                       | an de Santonio<br>Se establecido de S<br>s Paglici |
| <b>NEW SITE GSM</b> | 102.         | 612              | 6,666,337                                                                                                    | 19,909,667,613.48     |                                                    |
| COLO DCS            | 290          | 1740             | 16,308,324                                                                                                    | 41,860,452,868,00     |                                                    |
| <b>Expansion</b>    | 422          | 3879             |                                                                                                    | 14,893,621,763.64     | 16,292,264.61                                      |
| Total Steven        | 814          | 6031             | 224 TO 122, 174, 861                                                                                                    | 76,068,742,245        | 1944. 146,292,265                                  |
| New BSC             | 15           |                  | 1,406,728                                                                                                    |                       |                                                    |
| <b>INew TRAU</b>    | 32           |                  | 7.644,151                                                                                                    |                       |                                                    |
|                     |              |                  |                                                                                                    |                       |                                                    |
| $- -$               |              |                  |                                                                                                    |                       | 医卡伯 的现在分词                                          |

Tabel4.15 Anggaran Biaya 2009

Total biaya yang dikeluarkan ialah:

Tetel Bigan=Per Site Tetel Biga <del>Esro+Per</del> Site Tetel Biga USD+Per Trx Tetel Biga

 $\blacksquare$ 

(4.13)

#### sehingga

*Total\_ Bicrya \_Cape:<=* Rp489J 79.40LI70,39 selama periode I tabun.

 $\Box$ 

Selain biaya diatas ada biaya *Operational Expcmditur (OPEX),* yaitu seluruh biaya yang dikeluarkan selarna setabun untuk penyewaan yang meliputi

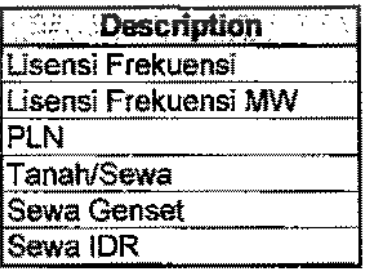

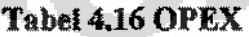

Dari parameter pembenluk OPEX diatas dua *point* tidak terdapat untuk area Jawa Timur. yaitu sewa genset dan sewa IDR. blasanya kedua *point* ini untuk daerah *remote* yang tidak terjangkau oleh transmisi *microwave* dan juga PLN. Total biaya yang harus dikeluarkan untuk *Opex* adalah sebagai berikut:

Tabel4.17 Alokasi Biaya OPEX

| <b>Description</b>                      | Qty      | Price(IDR)                                  | Total (IDR)       |
|-----------------------------------------|----------|---------------------------------------------|-------------------|
| Lisensi Frekuensi                       | 6,031.00 | 9,000,000.00                                | 54,279,000,000.00 |
| Lisensi Frekuensi MW                    | 392.00   | 4,584,942.08                                | 1,797,297,297.30  |
| PLN                                     | 392.00   | 17,501,538.46                               | 6,860,603,076.92  |
| Tanah/Sewa                              | 102.00   | 12,000,000.00                               | 1,224,000,000.00  |
| Sewa Genset                             |          | 78,000,000.00                               |                   |
| Sewa IDR                                | $\star$  | 1,080,000,000.00                            |                   |
| <b>The Second Second Property Total</b> |          | <b>EXPRESS AND RESIDENT RELEASED 374.22</b> |                   |

 $Total$  *Biaya*=Total\_Biaya *Capex*+Total\_Biaya *Opex* (4.14) *Tota/\_Biaya* = Rp553.340.301.544,61

Total dlatas adalah asumsi biaya selama \_periode 2009.

Total Pendapatan yang diperoleh oleh operator dapat diprediksi dengan cara mengalikan Average Revenue Per User (ARPU) dan total pelanggan. Dalam thesis ini ARPU yang digunakan di Jawa Timur sebesar Rp 60.000.

$$
Total\_Re\, = \sum_{1}^{12} Total\_Subcribe \times ARPU
$$
 (4.15)

*Total renue* yang dibasilkan selama setahun merupekan penjumlah setiap bulannya selama 12 bulan.

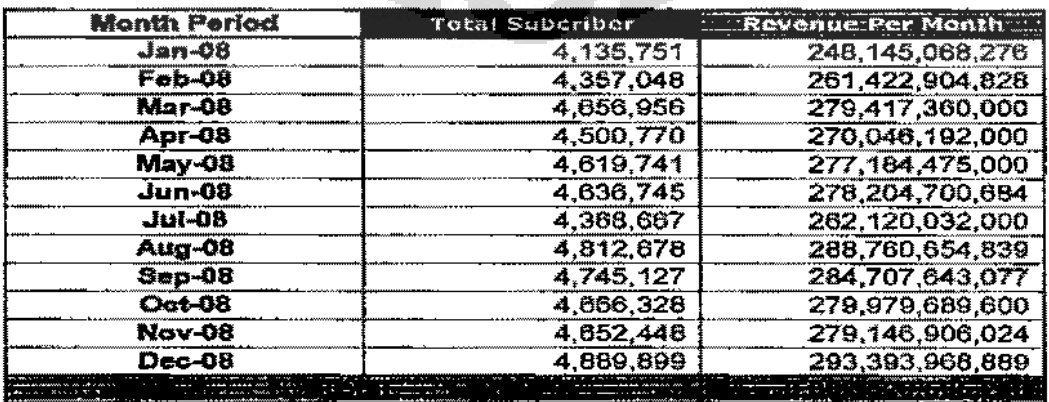

#### Tabel 4.18 Total Pendapatan 2008

Dari tabel4.11 dapat disimpulkan bahwa persentase anggaran untuk *capex*  dan *opex* tahun anggaren 2009 ialah sebesar

%  $_4$  Anggaran =  $\frac{553.340.301.544,61}{7.202.620.205.216}$  = 16.76% 3.302.529.295.216

Dengan *erlang* per *subcriber* EOY 2008 sebesar

*Milli Er/ang Per Sub EOY* 2008 = 99· 340· <sup>21</sup> 1.9 - 20.32 - - 4.889.899

Dan pada EOY 2009 sebesar

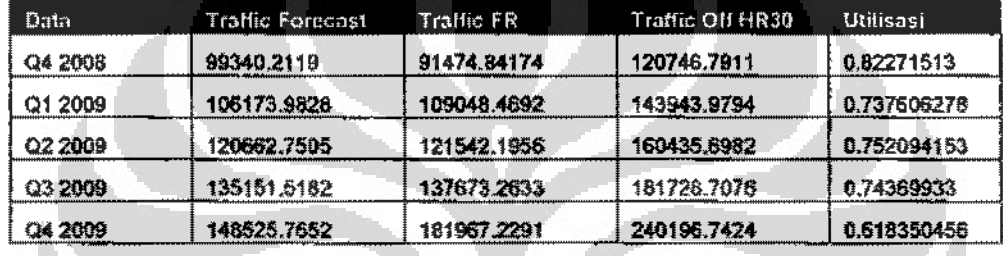

#### Tabel4.19 *Troflic offered* dan utilisasi

Dari tabel 4.12 dapat ditunjukan bahwa utilisasi jaringan akan menurun setalab adanya implementasi program 2009. Dengan adanya penurunan utilisasi jaringan ini diharapkan akan mampu mengurangi *blocking* di Jawa Timur, sehingga ketika *blocking* berkurang artinya adalah peningkatan pendapatan Telkomsel itu sendiri.

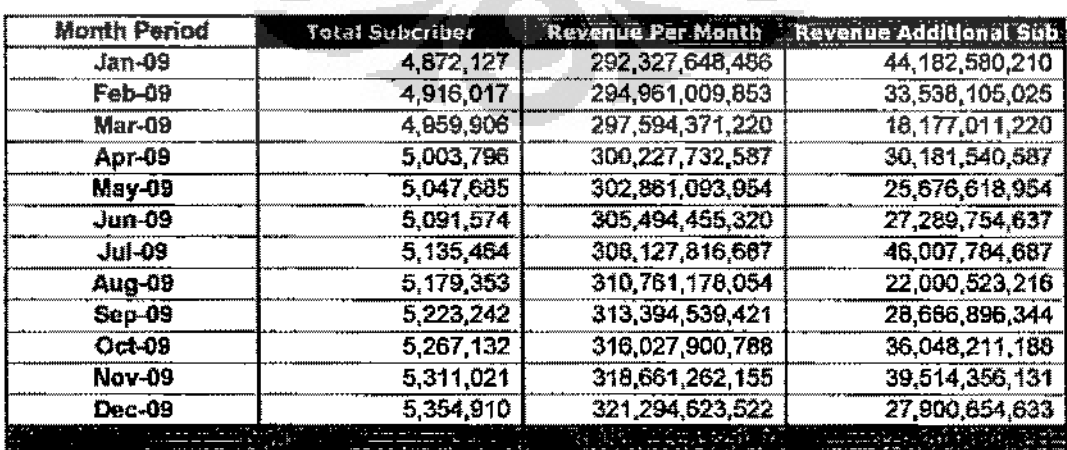

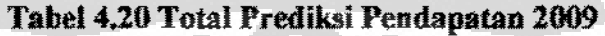

$$
Milli\_Erlang\_Per\_Sub\_EOY\_2009 = \frac{148,525.765,2}{5.354.910} = 27.74
$$

Dengan total kenaikan pendapatan 2009 dan 2008 sebesar:

*lJ.* Pendapatan = Rp 3,681,733,632,047- Rp3,302,529,595,216

 $=$  Rp 379,204,036,831

Atau sebesar =  $\frac{379.204.036.831}{2,300.599.595.316}$  = 11.48% 3.302.529.595.216

Jika dibandingkan pada periode 2008, Mili Erlang per Subcriber mengalami peningkatan dari 20.32 menjadi 27.74, artinya ialah setiap trafik per pelanggan mengalami peningkatan. dan ini inerupakan indikasi bagus, bahwa pada tahun 2009, jaringan telkomsel masih mengalami pertumbuhan yang positif, di era persaingan bisnis telekomunikasi yang semakin ketat sekarang ini. Pada tabun 2010 diprediksi pendapatan adalaha sebagai berikut :

| <b>Month Period</b> | <b>Total Subcriber</b> |                    | Revenue Per Month Tevenue Additional Sul |
|---------------------|------------------------|--------------------|------------------------------------------|
| $Jan-10$            | 5,398,800              | 269,939,987,407    | 75,782,916,613                           |
| <b>Feb-10</b>       | 5,442,689              | 272, 134, 455, 213 | 65,138,441,428                           |
| <b>Mar-10</b>       | 5,486,578              | 274,328,923,019    | 49,777,347,622                           |
| Apr-10              | 5,530,468              | 276,523,390,824    | 61,781,876,989                           |
| <b>May-10</b>       | 5,574,357              | 278,717,858,630    | 57,276,955,356                           |
| <b>Jun-10</b>       | 5,618,247              | 280,912,326,436    | 58,890,091,039                           |
| $JII$ -10           | 5,662,136              | 283,106,794,242    | 77,608,121,090                           |
| $Aug-10$            | 5,706,025              | 285,301,262,047    | 53,600,859,618                           |
| <b>Sep-10</b>       | 5,749,915              | 287,495,729,853    | 60,287,232,747                           |
| Oct-10              | 5,793,804              | 289,690,197,659    | 67,648,547,591                           |
| <b>Nov-10</b>       | 5,837,693              | 291,884,665,465    | 71,114,692,533                           |
| Dec-10              | 5,881,583              | 294,079,133,270    | 59,500,991,035                           |
|                     |                        |                    |                                          |

**Tabel 4.21 Total Prediksi Pendapatan 2010** 

#### 4.9 ANALISA INVESTASI

#### 4.91 Payback Period.

l'eriode '1'ayback" menunjukkan berapa lama (dalam beberapa tahun) suatu investasi akan bisa kembali. Periode "payback"menunjukkan perbandingan antara "initial invesment" dengan aliran kas tahunan. Dengan rumus umum sebagai berkut Untuk mengbitung Payback Period di simbolkan dengan rumus

$$
0 = -P + \sum_{i}^{temp} NCF_i(P / A, i, t)
$$
\n(4.16)

Diketahui babwa:

 $P = -Rp$  553.340.301.544,61

 $i = 11$  % per tahun atau 0.92 % per bulan

$$
F = \text{Rp } 758,408,073,662
$$

 $n = 24$  bulan

$$
A/F = F(A/F, 0.92\%, 24)
$$

A= (Rp 35,347,760,784.18)

 $0 = -Rp553.340.301.544.61 + A (P/A, 0.92%, n)$ 

0 = - Rp553.340.301.544,61 + Rp 35,347,760,784.18 (P/A, 0.92%,n)

Untukn= $16$ 

- $0 = -Rp553.340.301.544.61 + Rp 35.347.760.784.18(14.819)$
- $0 = -$  Rp553.340.301.544,61 + Rp 523,819,193,390.26
- $0 = (Rp 29,521,108,154.35)$

Untukn $= 17$ 

- $0 = -Rp553.340.301.544.61 + Rp 35.347.760.784.18(15.675)$
- $0 = -Rp553.340.301.544.61 + Rp554.087.815.862.36$
- $0 = Rp747,514,317.75$

Sehingga n adalah

 $n =$ 16 + (Rp29,521,108,154.35))/( \$Rp554,087,815,862.36-Rp 523,819,193,390.26)  $n = 16 + 0.975$  $n = 16.975$  bulan

Sehingga jika **di** hitung maka *Payback period* adalah sekitar 16.98 bulan atau 1.4 tabun.

## **4.9.2 Metode Internal Rate of Return**

*Internal Rate of return, digunakan untuk mengetahui apakah tingkat bunga* 1RR > terhadap *inJeresl rate* dari bank Indonesia, yang berkisar 8 %. untnk menghitung IRR tenlapat 3 komponen penting yang digunakan dibawah ini, yaitu

- $a.$  P = Modal untuk investasi.
- b. A= *Annual Cash Flow,* atau pernasukan secam periodik yang di terima

O

c.  $n =$ lamanya investasi yang akan di lakukan

sehingga dapat dihitung IRR sebagai berikut:

 $P = -Rp553.340.301.544.61$  $F = Rp758,408,073,662$ 

 $P = F(P/F, i^* , 2)$ 

 $Rp553.340.301.544,61 = Rp758,408,073,662(P/F,i<sup>*</sup>,2)$ 

 $(P/F,i<sup>*</sup>,2) = 0.7296$ 

**Djmana:** 

 $(P/F,i^*2) = 0.7296$ 

Untuk  $i=17%$ 

- $0 = -$  Rp553.340.301.544,61 + Rp758,408,073,662 (P/F,17%,2)
- $0 = -$  Rp553.340.301.544,61 + Rp758,408,073,662 (0.7305)

 $0 = -$  (Rp687,073,473.30)

0 >- (Rp687,073,473.30)

Untuk 
$$
i = 18\%
$$

\n0 = - Rp553,340,301,544,61 + Rp758,408,073,662 (P/F,18%,2)

\n0 = - Rp553,340,301,544,61 + Rp758,408,073,662 (0.7182)

\n0 = Rp8,663,431,635.09

\n0 > Rp8,663,431,635.09

Sebingga

 $i = 17 + \frac{0 - (-087.073.473,30)}{0}$  (1) = 17.073 % 8.663.431.635 -( -687.073.473,30)

Sehingga didapatkan nilai IRR sebesar 17.073%. Nilai IRR tersebut > dari pada tingkat suku bunga sebesar II%, sehingga proyek ini 1ayak untuk di jalankan.

#### 43,3 Metode Net Present **Value.**

Perhitungan NPV dalam suatu penilaian investasi merupakan cara yang praktis untuk mengetahui apakah proyek menguntungkan atau tidak. NPV adalah selisih antam Present Value d.ari arus *Benefit* dikurangi *Present Value* PV dari arus biaya (Soekartawi, 1996). Proyek yang memberikan keuntungan adalah proyek yang memberikan nilai positif atau  $NPV > 0$ , artinya manfaat yang diterima proyek lebih besar dari semua biaya total yang dikeluarkan. Jika  $NPV =$ 0, berarti manfaat yang diperoleh hanya cukup untuk menutupi biaya total yang dikeluarkan. NPV < 0, berarti rugi, biaya total yang dikeluarkan lebih besar dari manfaat yang diperoleb.

**Dimana:** 

$$
NPV = \frac{(1+i)^n - 1}{i(1+i)^n}
$$
  
Dimana  
 $i = 11\%$   
n = 24

Universitas **Indonesia** 

$$
A = (Rp35,347,760,784.18)
$$
  
NPV = A x  $\frac{(1+0.0092)^{24} - 1}{0.0092(1+0.0092)^{24}}$  = (Rp35,347,760,784.18) x  $\frac{(1.24-1)}{(0.11461505)}$   
NPV = (Rp35,347,760,784.18) x 21.447

NPV ~ (Rp758,105,969,895.46)  $NPV > P$ Rp758,105,969,895.46> Rp553.340.301.544,61

Proyek diatas memberikan keuntungan, karena NPV > daripada Nilai modal untuk investasi.

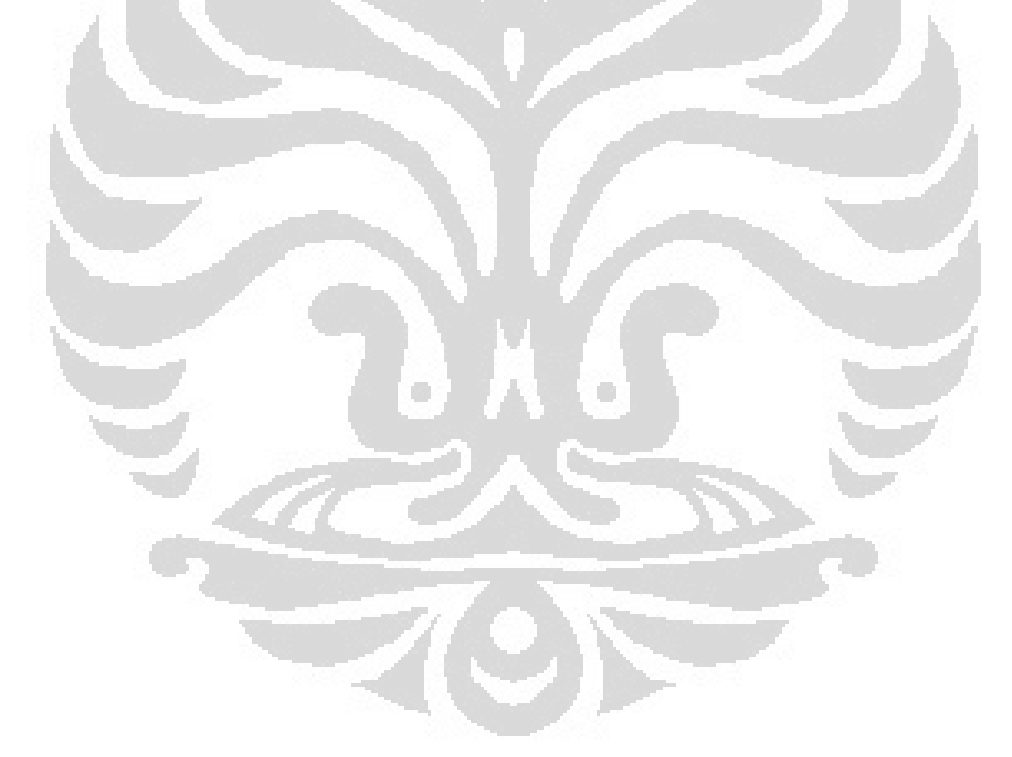

## **BAB5**

#### **KESIMPULAN**

Dari basil analisa yang dilakukan dan didasarkan pada teori yang ada, maka dapat ditarik beberapa kesimpulan sebagai berikut:

- 1. Berdasarkan tren pertumbuhan pada tahun trafik 2008 maka dapat diprediksi tingkat pertumbuban trafik sebesar49.51% dari tabun2009.
- 2. Jumlah suberiber di prediksi pada akhir tahun 2009 mengalami peningkatan sebesar 9.51% dari tabun 2008.
- 3. Pembangunan di Jawa Timur mutlak di perlukan guna mengantisipasi lonjakan trafik pada quartal ketiga 2009, yang bertepatan dengan Lebaran 2009, dimana pada akhir kuartal ke-empat utilisasi pada HR 30 akan mencapai 124% dan pada HR 90 76%.
- 4. Pendapatan yang di basilkan oleh telkomsel meningkat pada tahun 2009 sebesar Rp 379,204,036,831 atau 11.48 % dibandingkan tahun sebelunmya.
- *5.* Utilisasi jaringan akan menurun seiring dengan implementasi program perkuartal, yang sebelumnya berkisar ± 80% pada akhir 2009 dibarapkan akan turun menjadi  $\pm 60\%$ , pada metode HR 30.
- 6. Payback Period akan rerjadi pada periode 16.975 bulan, IRR berkisar 17.073%, lebih besar dari SBI yang berkisar II%. NPV > P, dengan ketiga parameter tersebut dapat disimpulkan bahwa program 2009 layak untuk dijalankan.

# **DAFTAR PUSTAKA**

- [1] "Bismo, Setijo". "Regresi tinier dengan metode kuadrat terkecil", Module 3. **Universitas Indonesia, 2008.**
- [2] "Blank, Leland, and Tarquin, Anthony". "Engineering economy",  $(5^{th}$  Ed), New York: McGraw-Hill, 2002.
- [3] ""K. Allen, P. Fitzpatrick, M lvanovich" , "Joint traffic and signaling capacity analysis in GSM", Journal of Traffic and Signaling, Griffith University, Australia. 2008.
- [4] "Montgomery, D.C dan Peck, E.N'. "Introduction to linear regression analysis", John Wiley & Sons, New York, 1991
- [5] "Neier, J, Wasserman, W dan Kutner, M. H", "Aplied linear statistical models. regression, analysis of variance and experimental design", Irwin, illinois, 1985
- [6] "Nokia Training Module", "GSM traffic management", Nokia Networks, Finlandia, 2003.
- [7] "Ratih, Rita and Yulia Tirta", "Kajian Teori Regresi Parametrik Normal dan Regresi Non Parametrik", tesis, 2008.
- [8] "Siemens Training Module", "Configuration rules for BTSPlus", Siemens AG, Jerman, 1999.
- [9] "Siemens Training Module". "Fixed network planning GSMIBSS ", Siemens AG, Jerman, 2005.
- [10] "Siemens Training Module", "GSM introduction", Siemens AG, Jerman, 2001.
- [11] "Tirta, I.M". "Diagnosis dan remidi regresi / model linier klasik", Jurnal Ihnu Dasar FMIPA, Universitas Jember, Voi.I : 48-56, 2000.
- [12] "Wiley, John", "Advanced cellular network planning and optimization", the Atrium, Southern Gate, England, 2007.

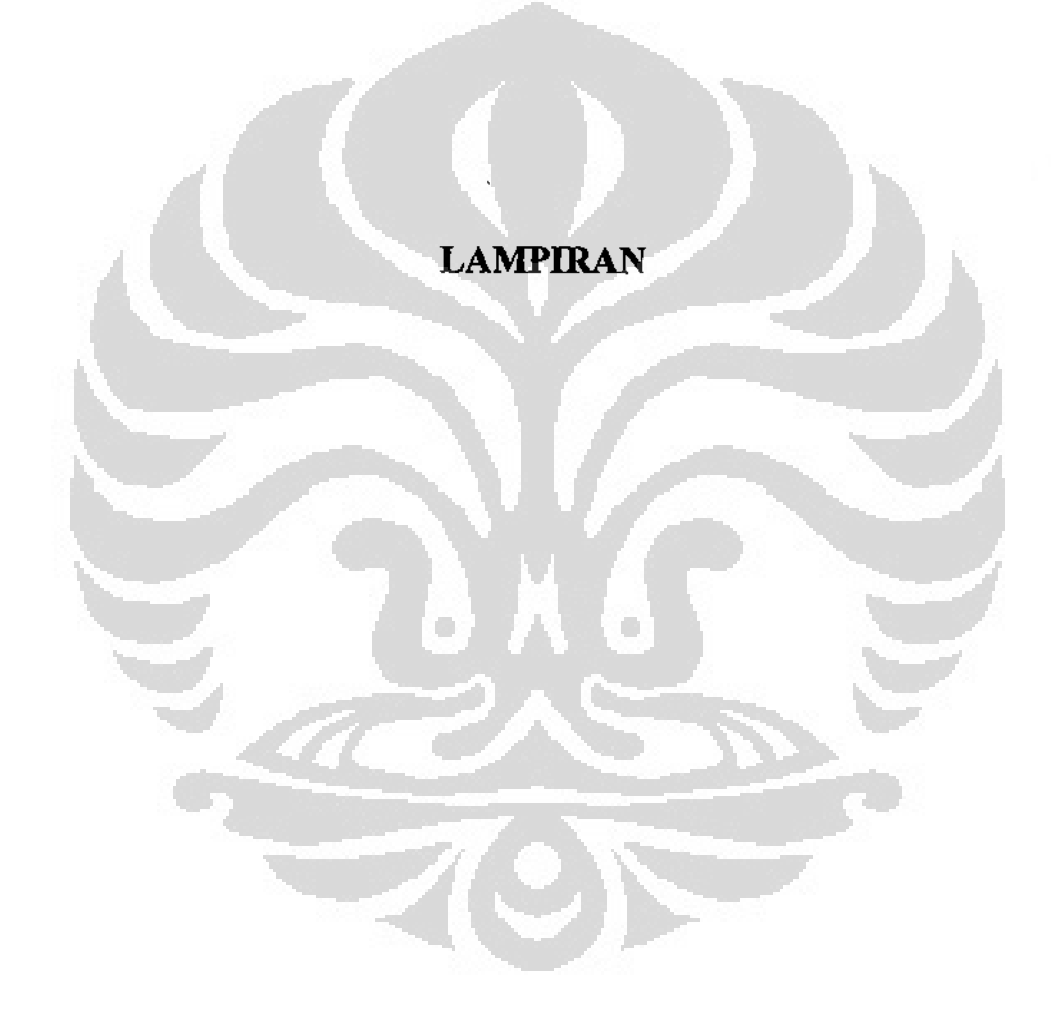

ŧ,

Trafik 2008 - 2009 Per Kabupaten

 $\mathbb{I}$  $\mathbb{Z}$ 

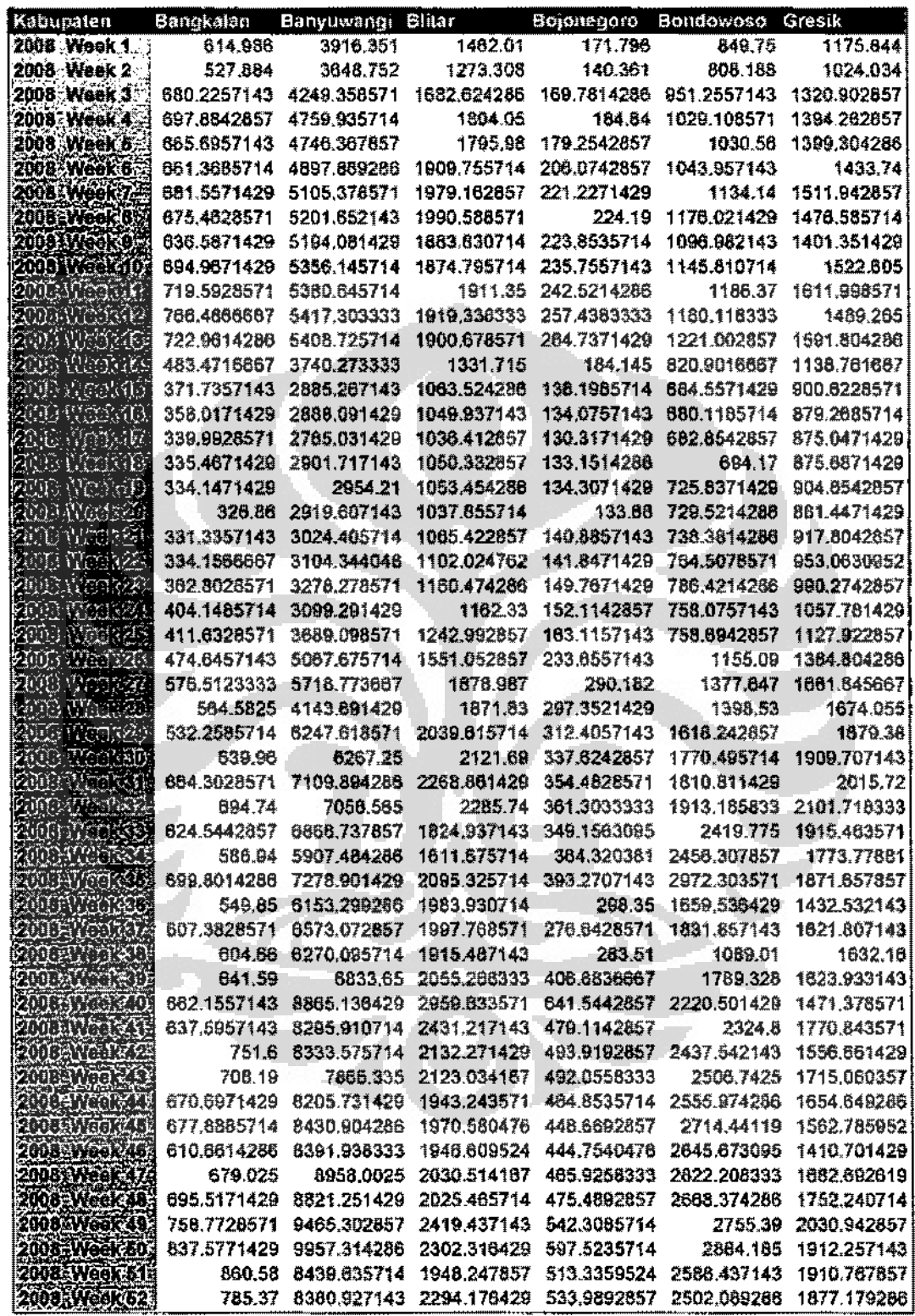

 $\epsilon \rightarrow \bar s$ 

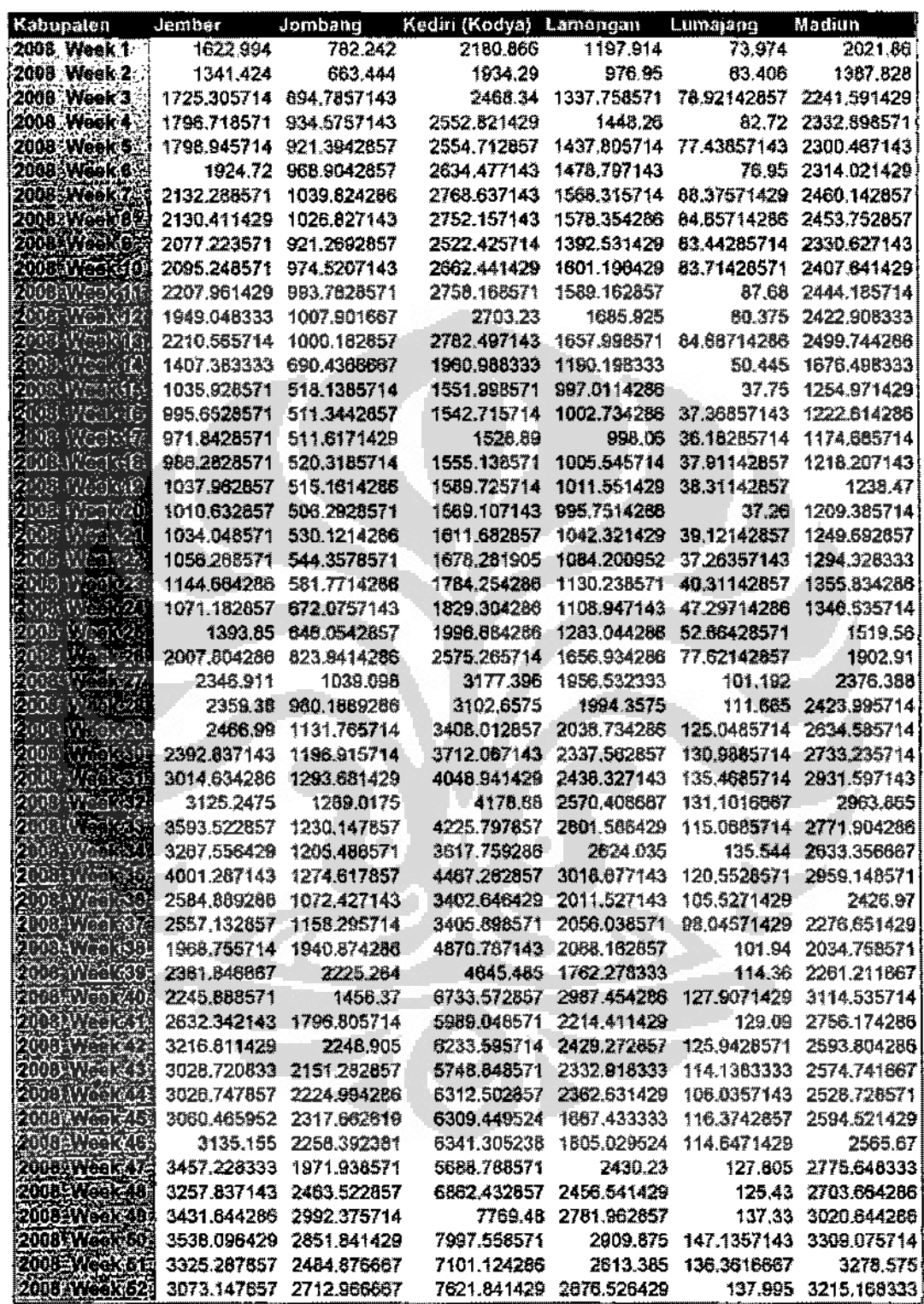

 $\Box$ 

 $\bar{\epsilon}$ 

 $\bar{\mathcal{A}}$ 

 $\equiv$ 

L.

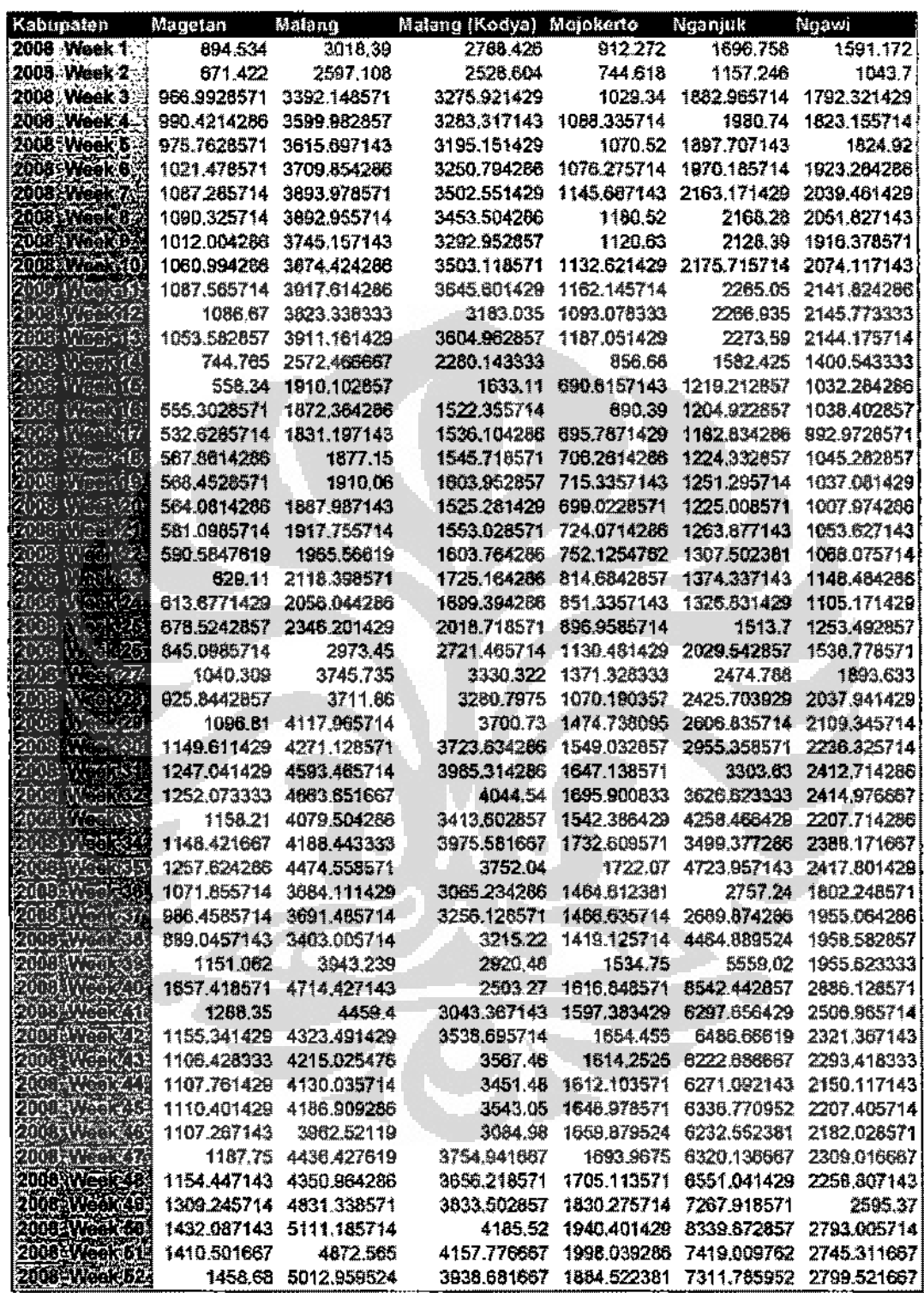

 $\Box$ 

 $\begin{bmatrix} 1 \\ 1 \\ 2 \end{bmatrix}$ 

 $\hat{\mathcal{L}}$  $\overline{1}$ 

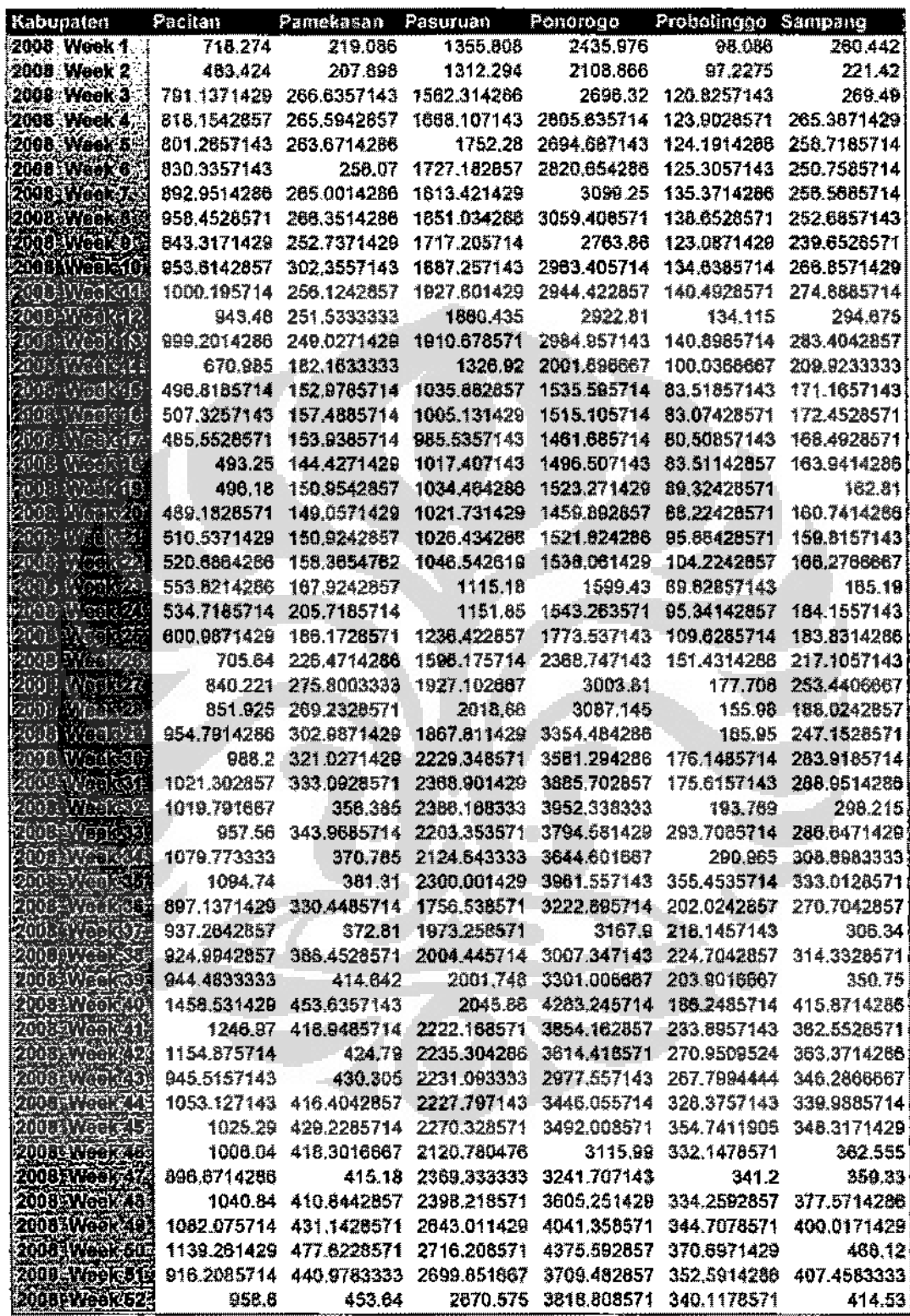

 $\begin{array}{ccccc}\n\cdot & \cdot & \cdot & \cdot & \cdot \\
\star & \star & \star & \cdot & \cdot\n\end{array}$ 

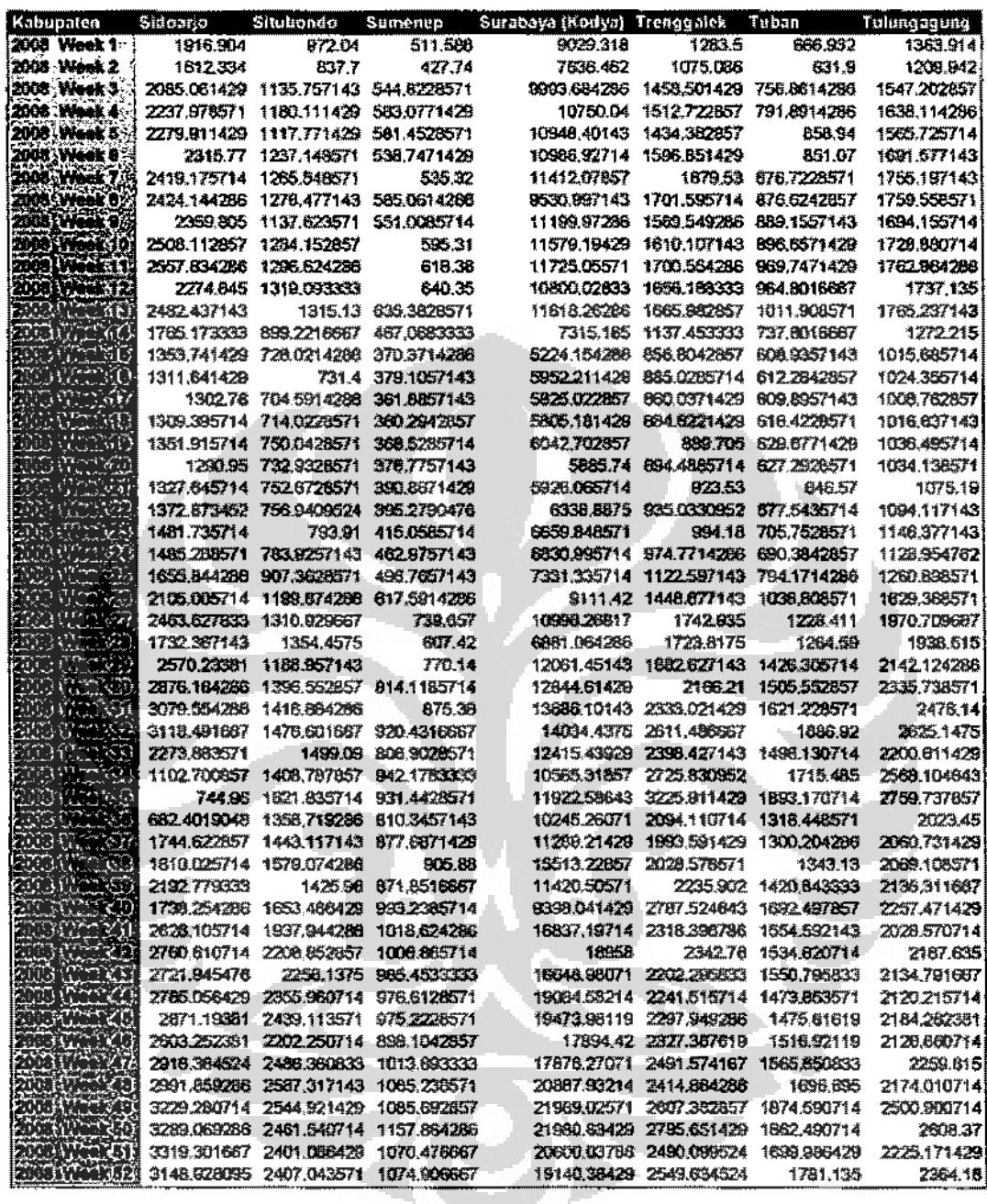

 $\epsilon$ 

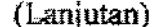

 $\cdots$ 

 $\mathcal{L}^{(1)}$ 

 $\hat{\mathcal{L}}$ 

 $\bar{z}$ 

**Jacques** 

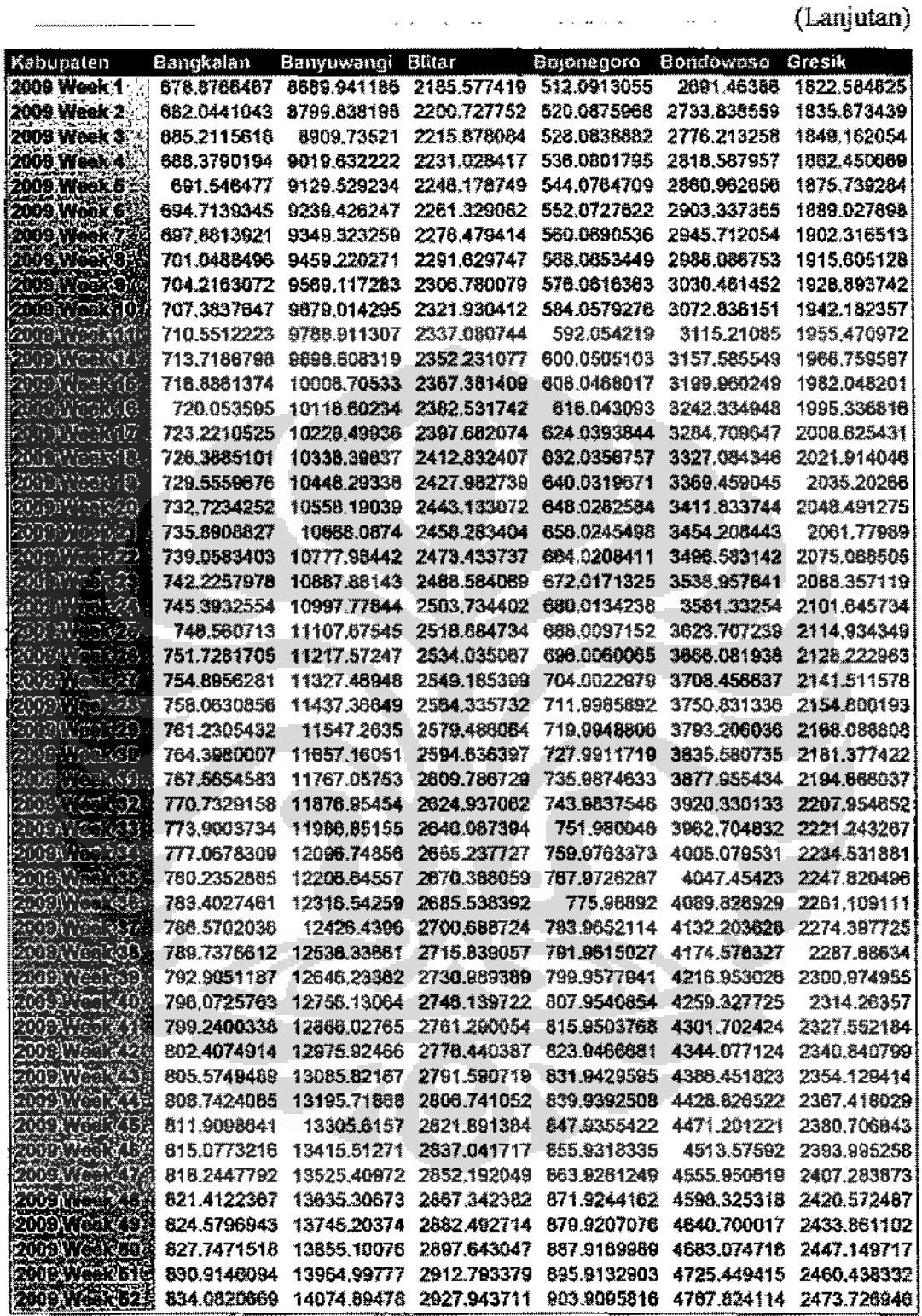

 $\mathcal{A}(\mathcal{A})=\mathcal{A}(\mathcal{A}(\mathcal{A}))$  .

 $----$ 

 $\omega_{\rm{max}}$ 

 $\hat{\mathcal{L}}$ 

 $\begin{array}{c} \frac{1}{2} & \frac{1}{2} \\ \frac{1}{2} & \frac{1}{2} \\ \frac{1}{2} & \frac{1}{2} \end{array}$ 

**Excess** 

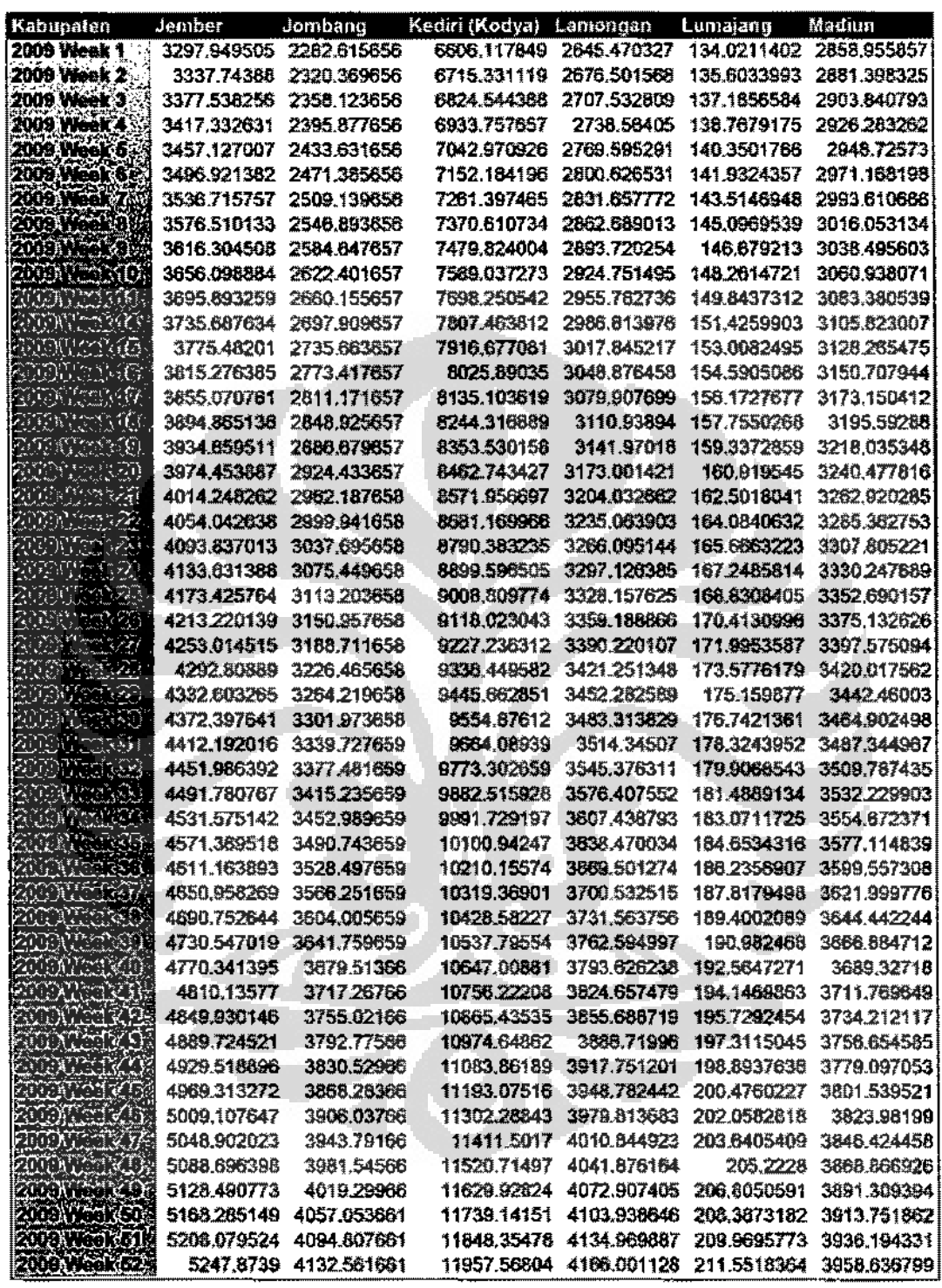

 $\varphi$  .

 $\bar{1}$ 

 $\begin{array}{c}\n\hline\n\text{F} & \text{F} \\
\hline\n\text{F} & \text{F} \\
\hline\n\text{F} & \text{F} \\
\hline\n\text{F} & \text{F} \\
\hline\n\end{array}$ 

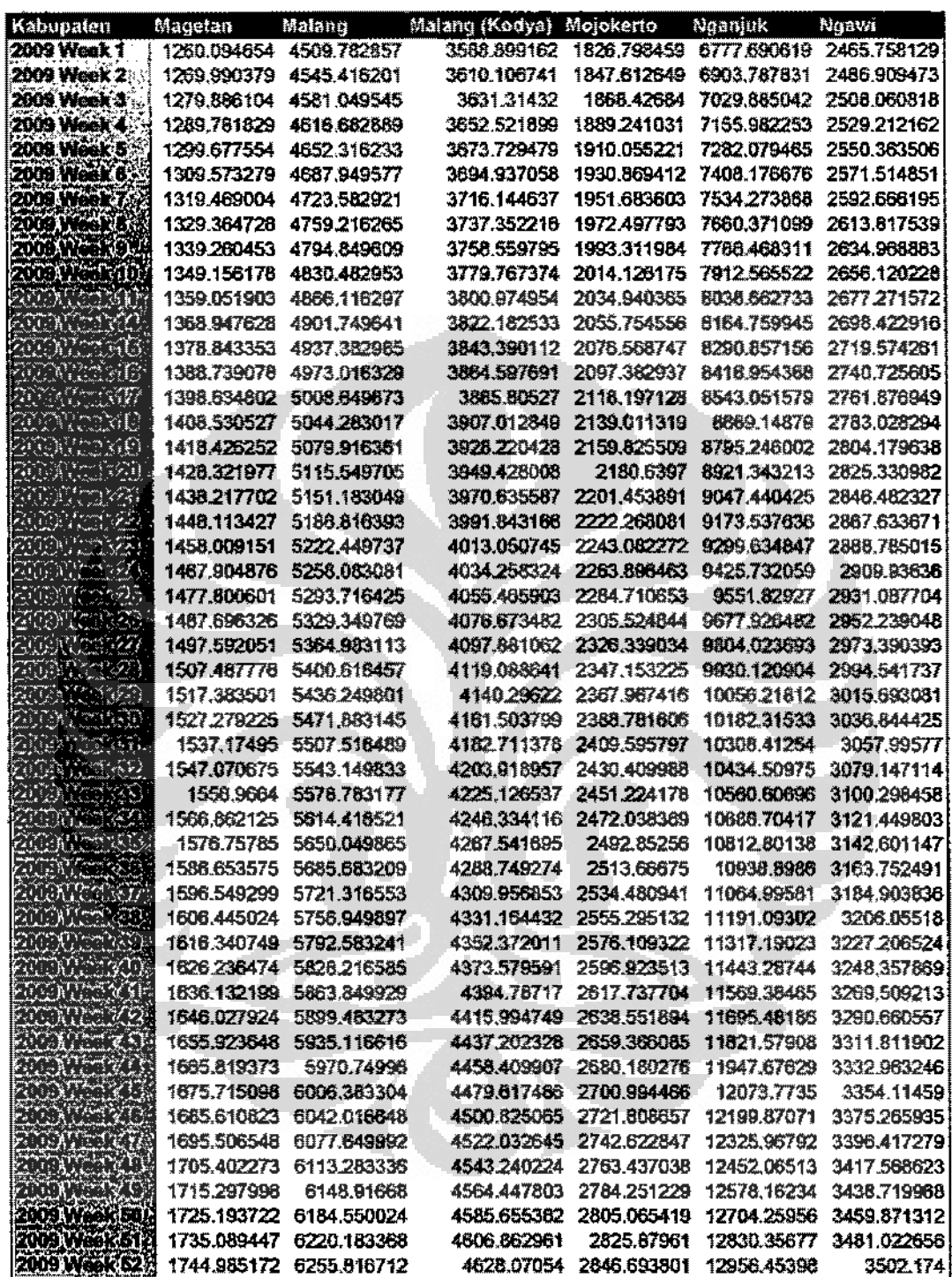

 $\tau_{\rm c} = 1$ 

 $\hat{\mathcal{E}}$  $\frac{1}{2}$ 

 $\hat{\mathcal{A}}$ 

**Houses** 

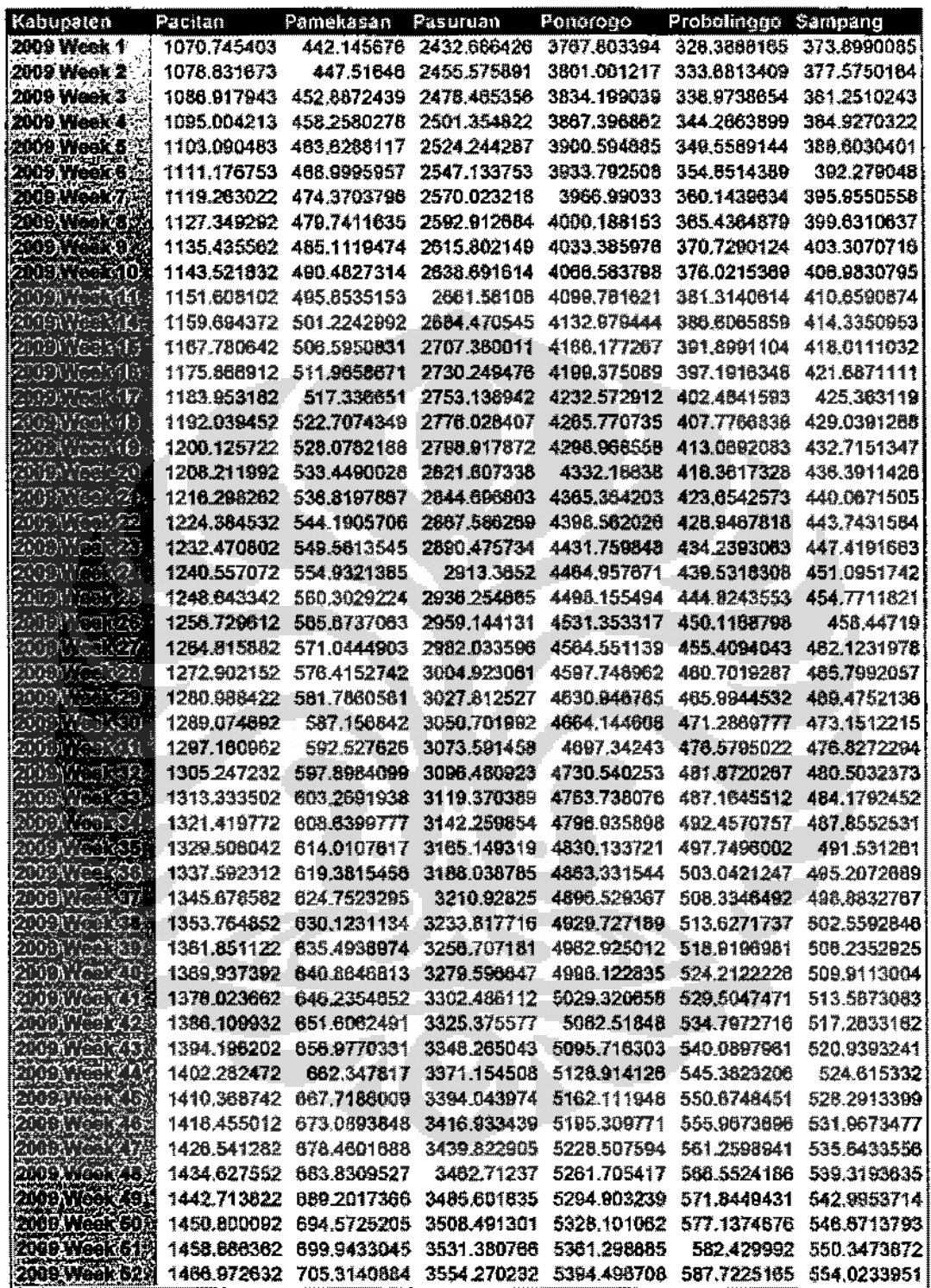

 $\epsilon = 1$ 

 $\hat{\mathcal{L}}$ 

 $\frac{1}{3}$ 

舞

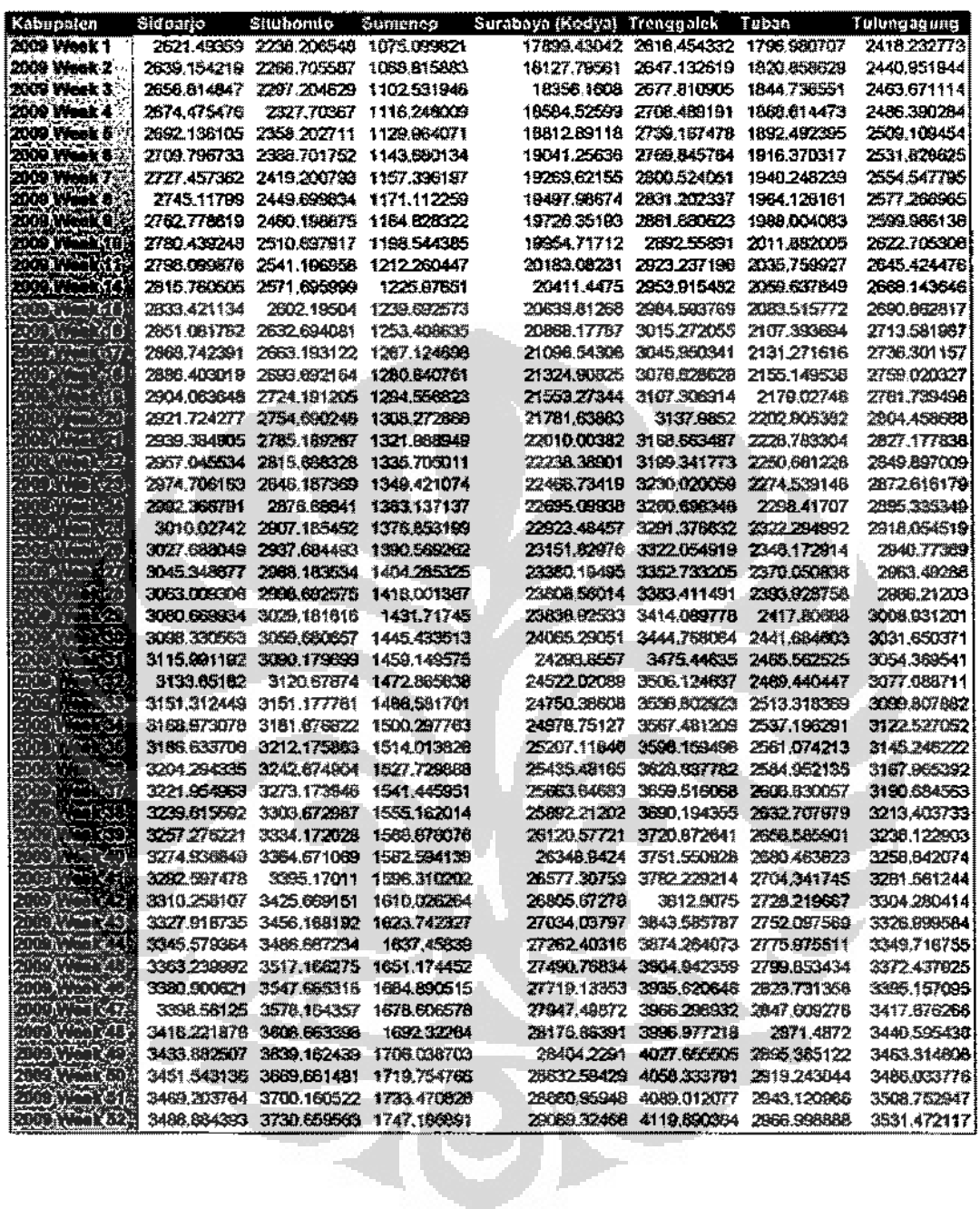

Analisis Prediksi..., Sigit Dwi Cahyo, FT UI, 2009

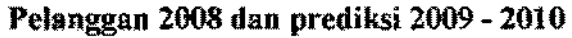

Ì.

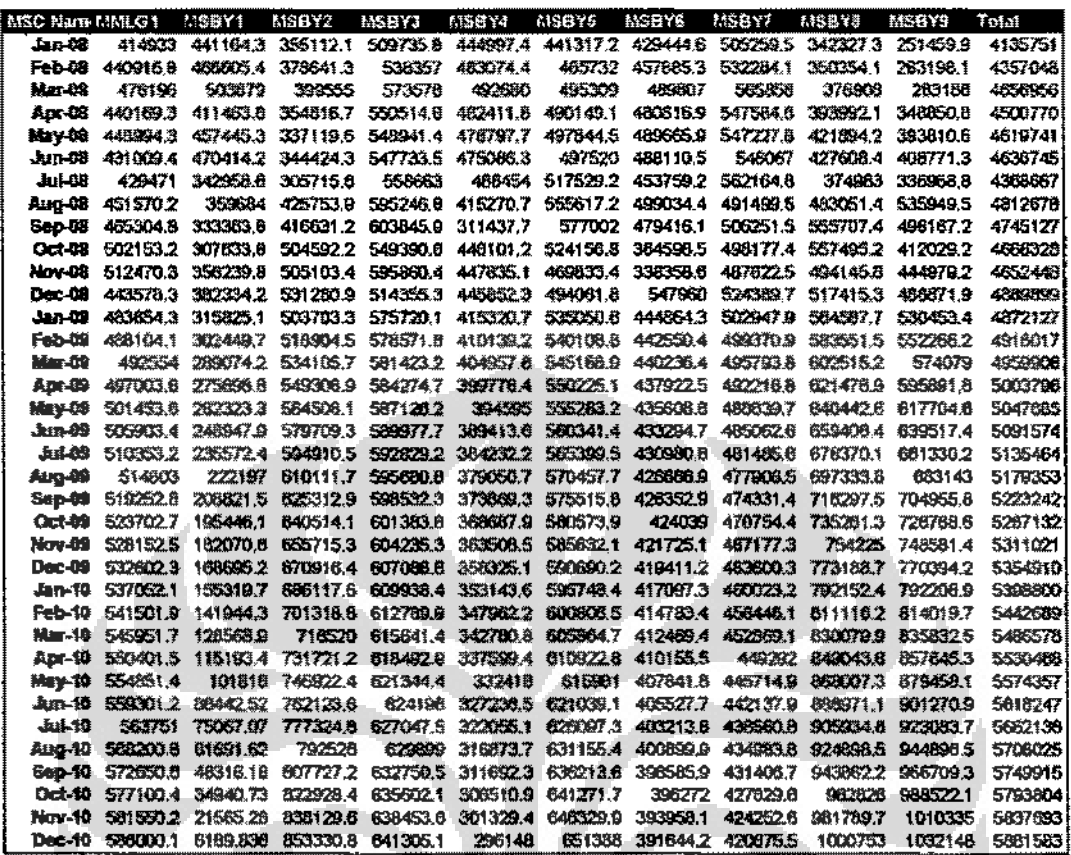

 $\bullet$ 

 $\bullet$ 

# Kebutuhan BSC 2009

 $\sim$   $\sim$   $\sim$   $\sim$ 

 $\frac{1}{2}$ 

<u>personal part</u>

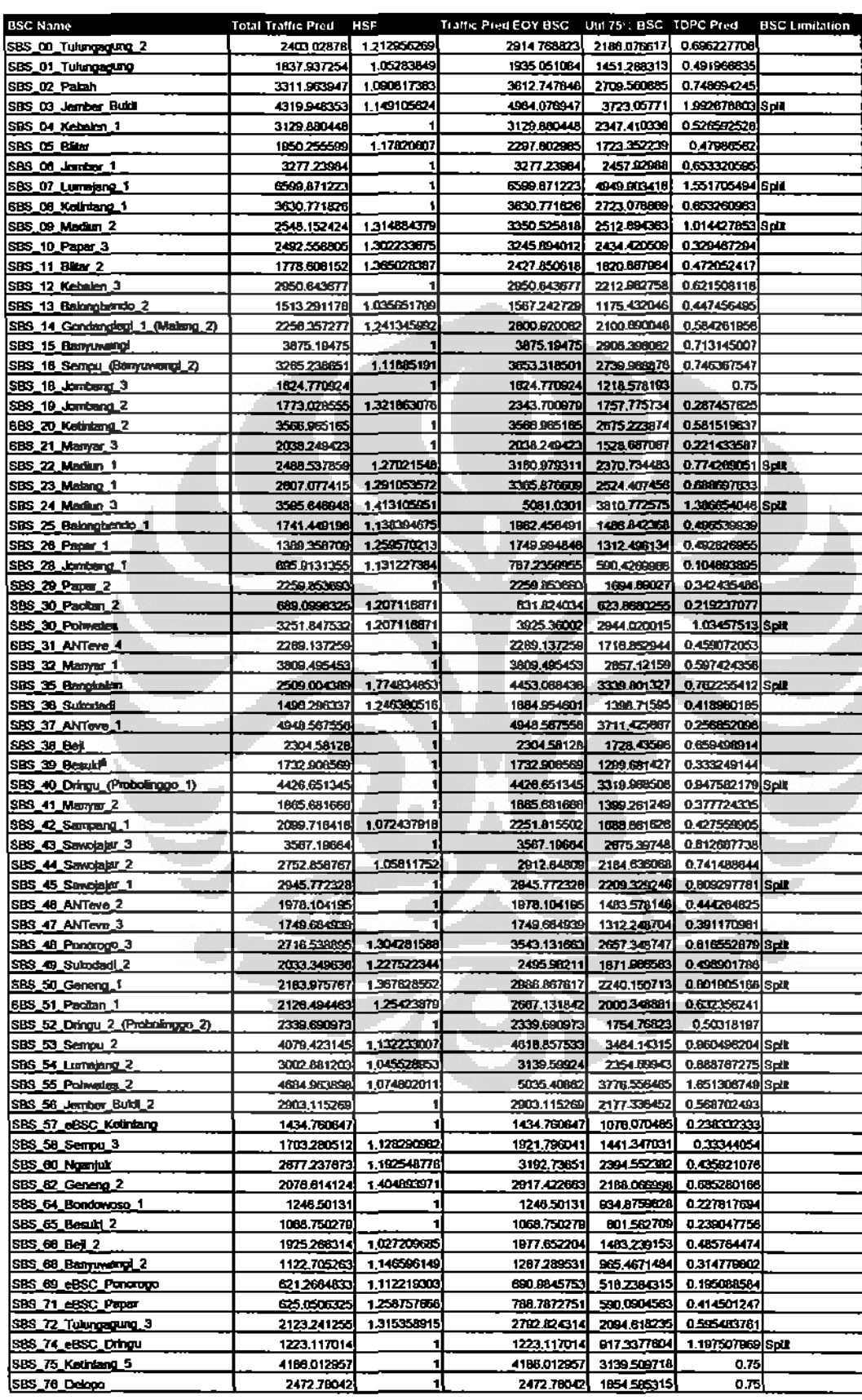

 $\mathbb{E}$ 

# Kebutuhan TRAU 2009

المتعملة المتحدث

<u> 2007 - Jan James</u>

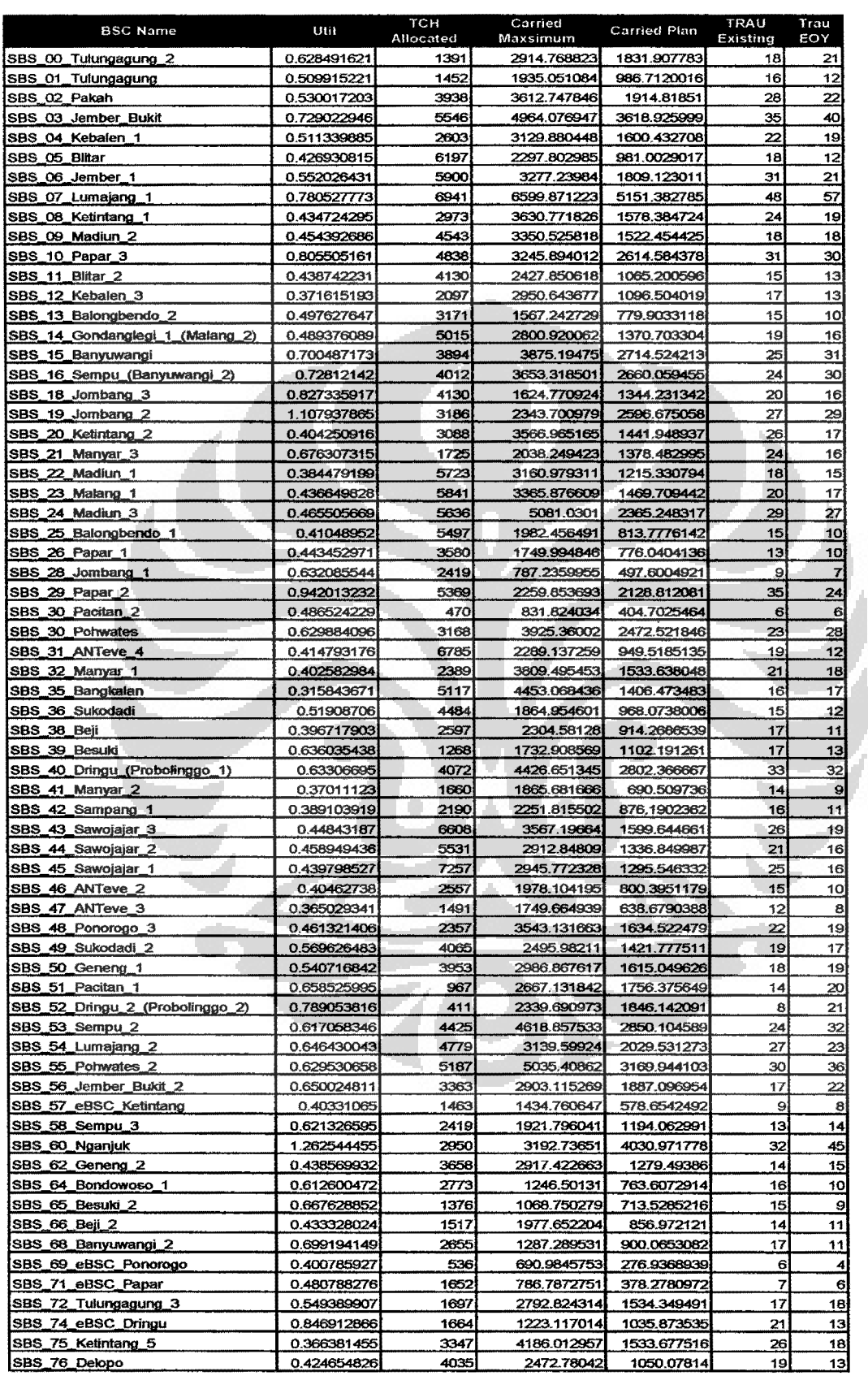